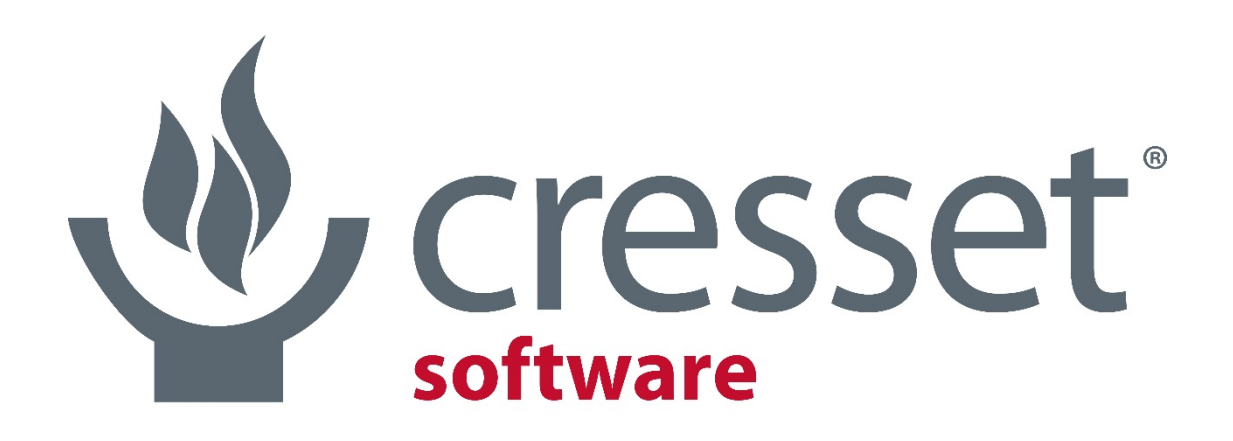

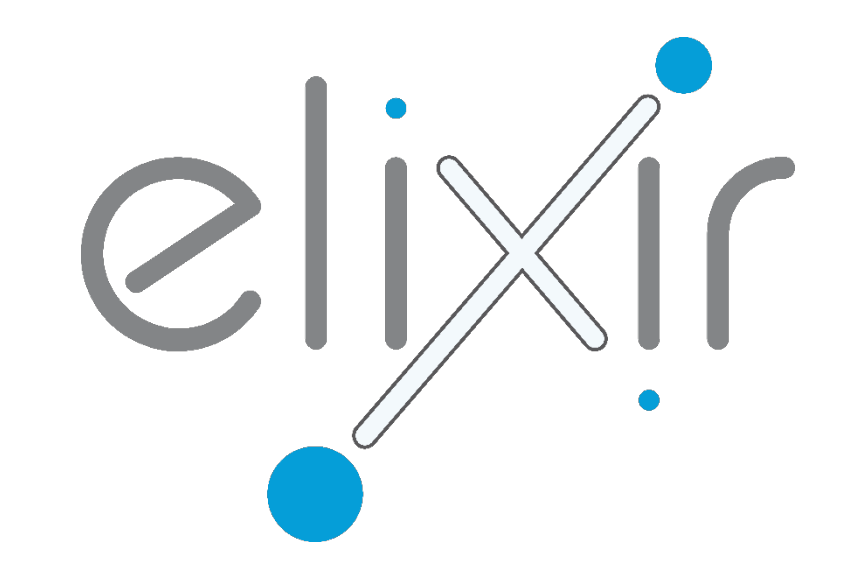

innovative science • intuitive software

# Is using a 2D drawing application to design for kinase selectivity an oxymoron?

Paolo Tosco

- > Electrostatics
	- > E.g. Alternative H-bond pattern
	- > Differing electrostatic expectations electron rich vs electron poor

# > Shape

- > Smaller / Larger residues
- > Alternative protein conformations

# > Biological processes

> E.g. Compartmentalization of targets

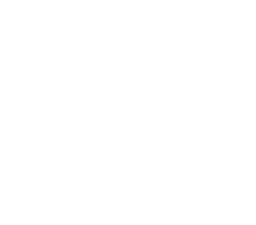

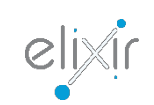

3D Property

3D Property

## The XED force field

#### > XED force field – eXtended Electron Distribution

> Multipoles via additional monopoles

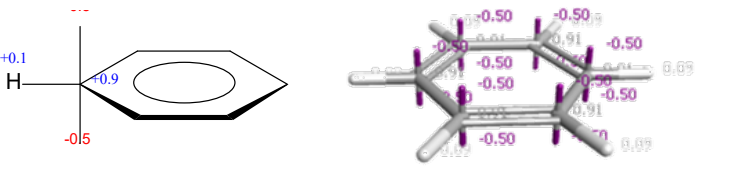

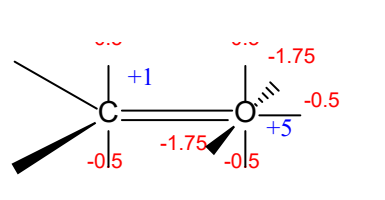

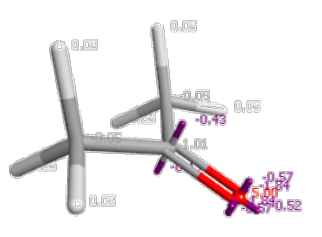

- > Huckel
	- > separation of π and σ components of partial charges
		- > π charges added to 'xed' atoms
		- > σ charges added to nuclei
		- > Excellent modeling of substituent effects

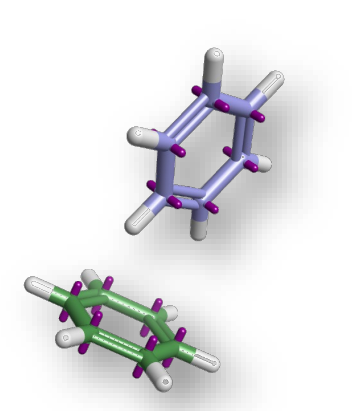

- > Full molecular mechanics force field with excellent coverage of organic chemistry, water and proteins
	- > Minimization, conformations etc.
	- > Not a dynamics force field

Vinter, *J. Comput.-Aided Mol. Des*., **1994**, 8, 653-668

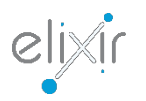

#### XED electrostatics generate detailed ligand interaction patterns

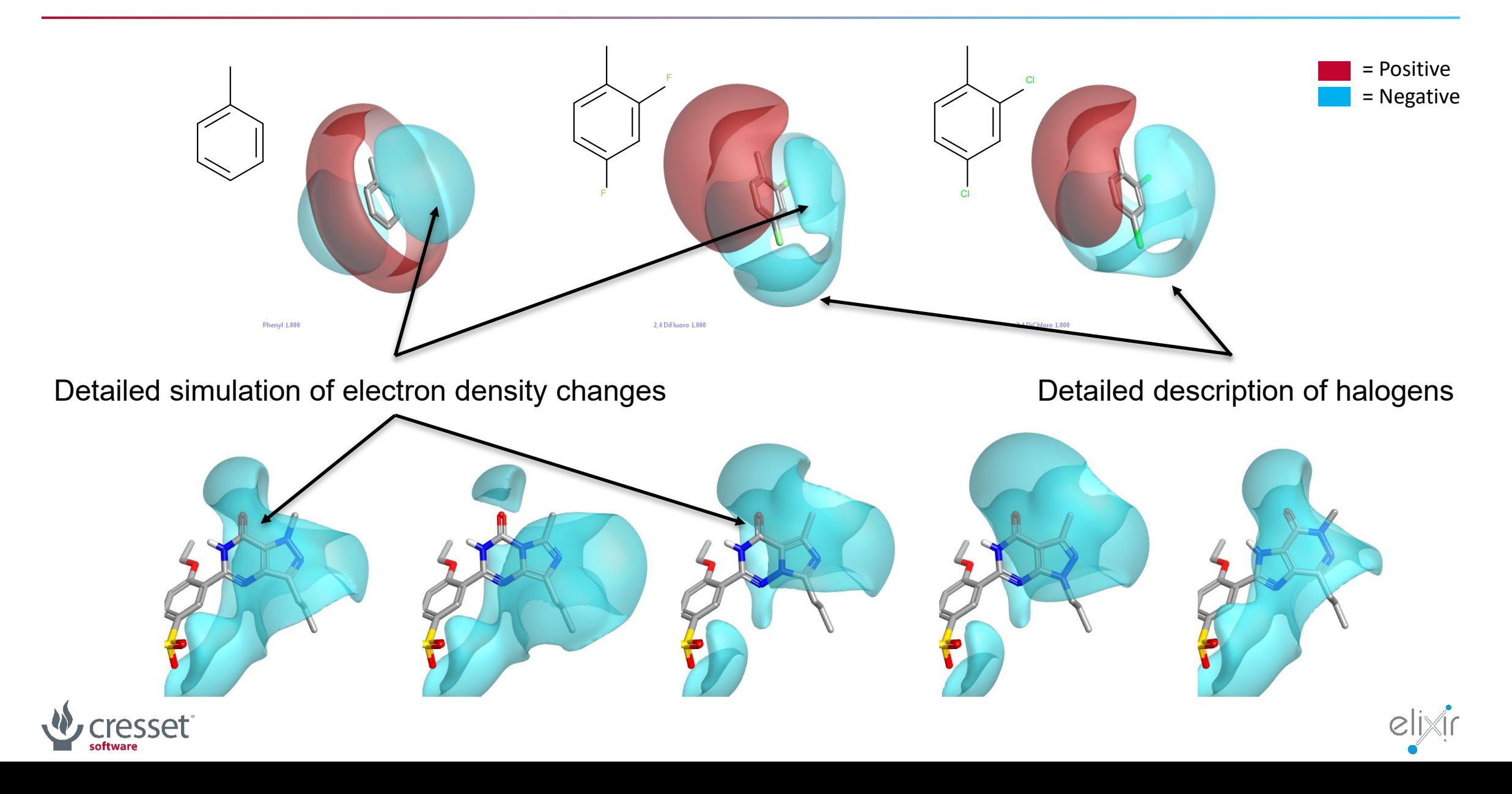

#### Designing for selectivity in Cresset applications

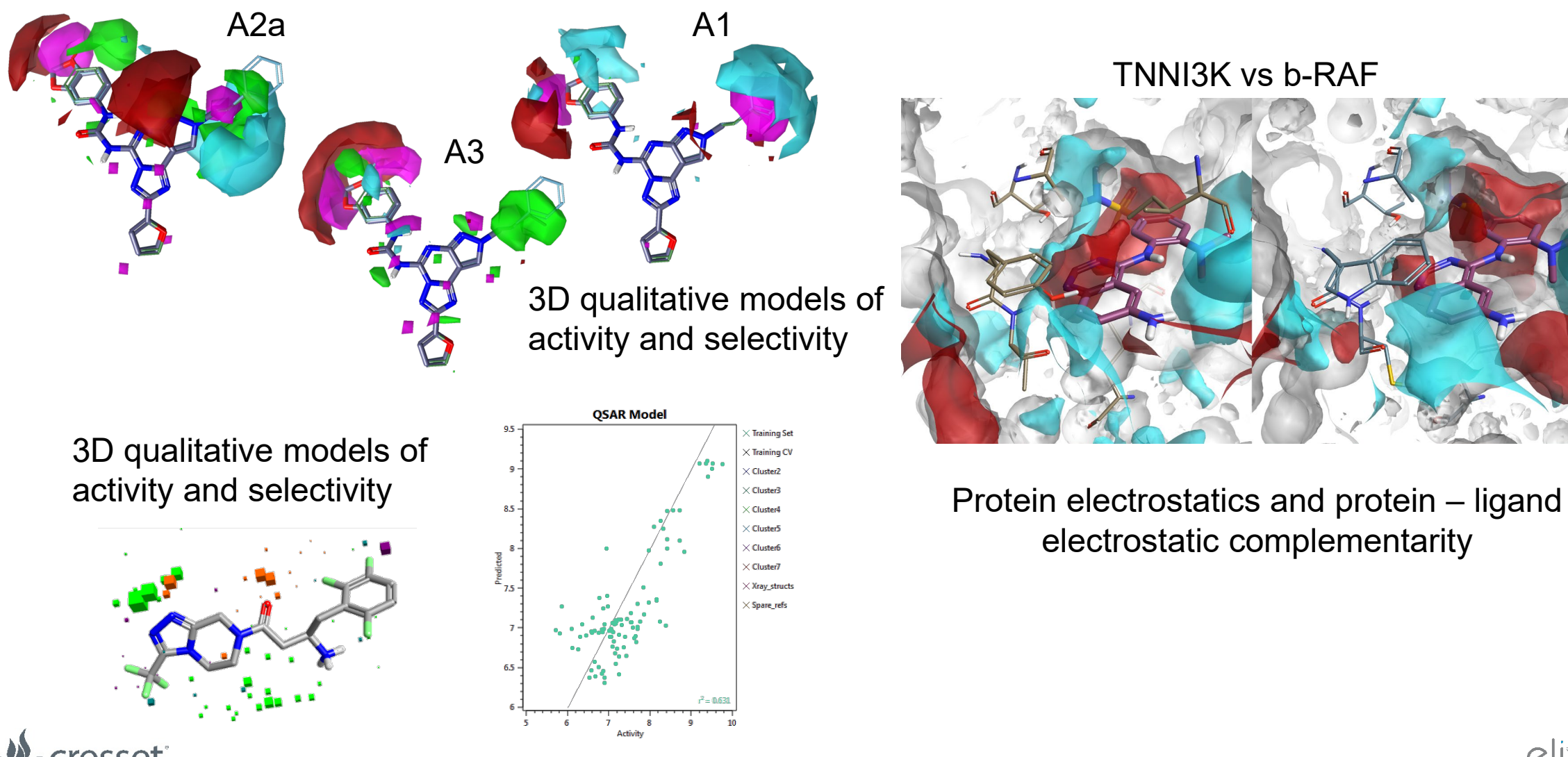

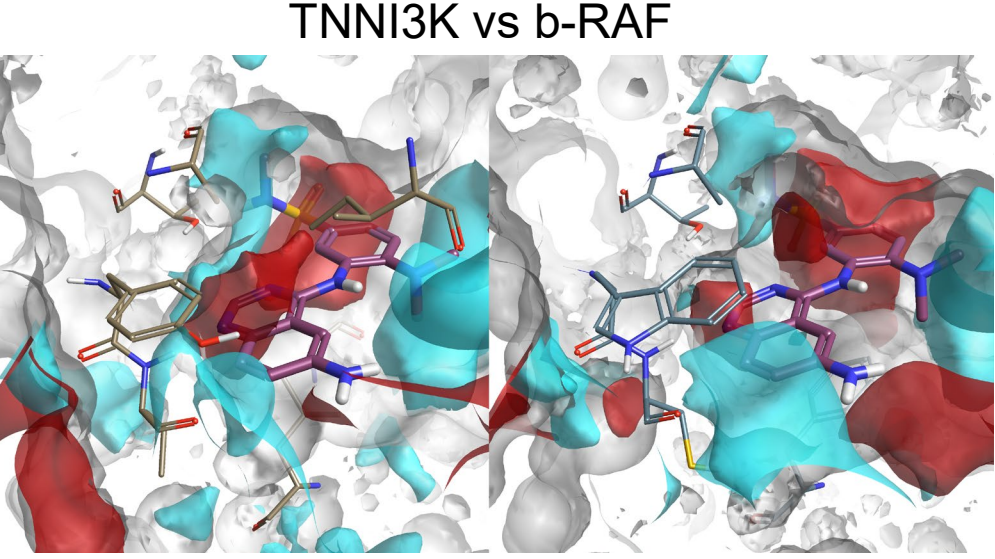

electrostatic complementarity

#### Designing for selectivity in Cresset applications

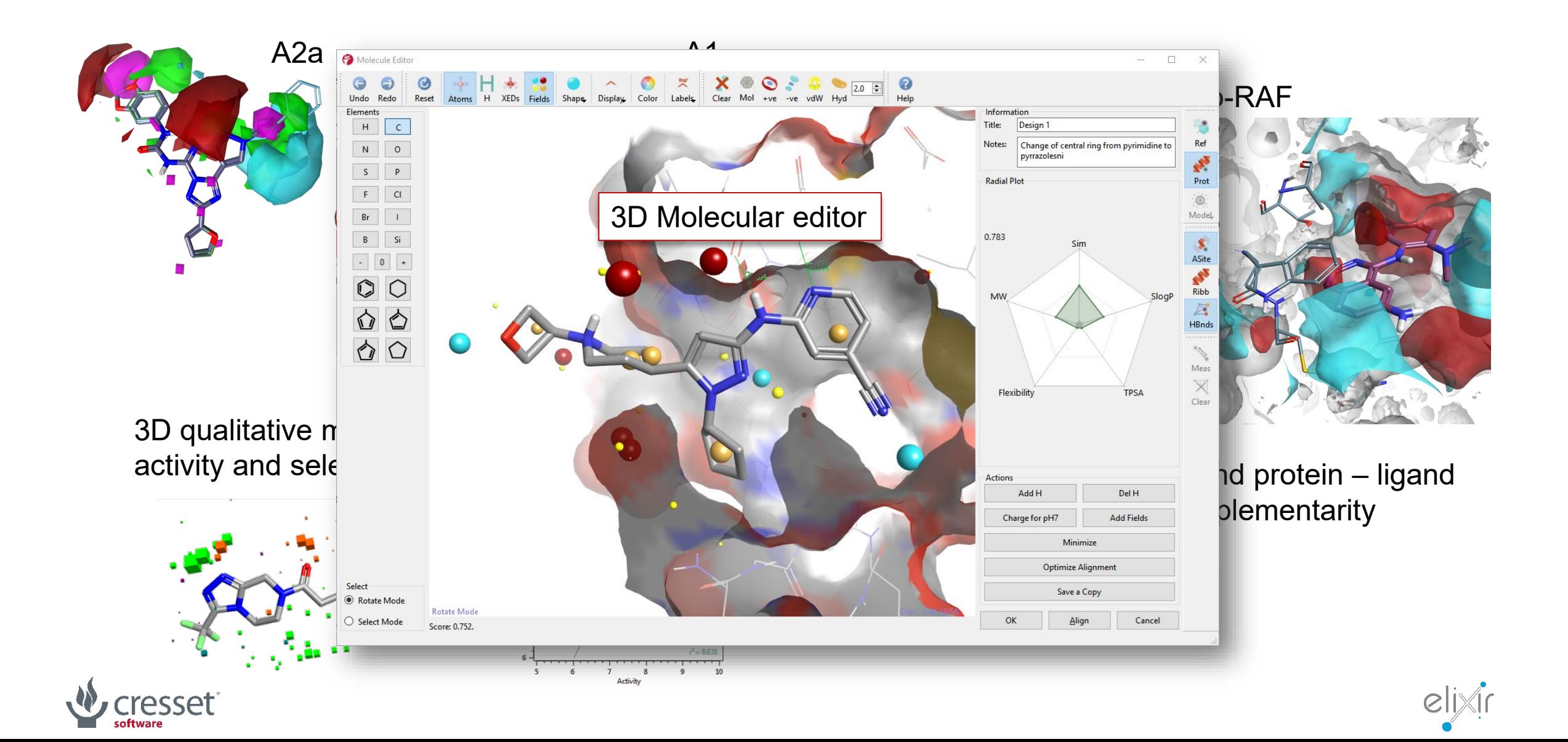

#### Torch™ – Molecule design using ligand alignment

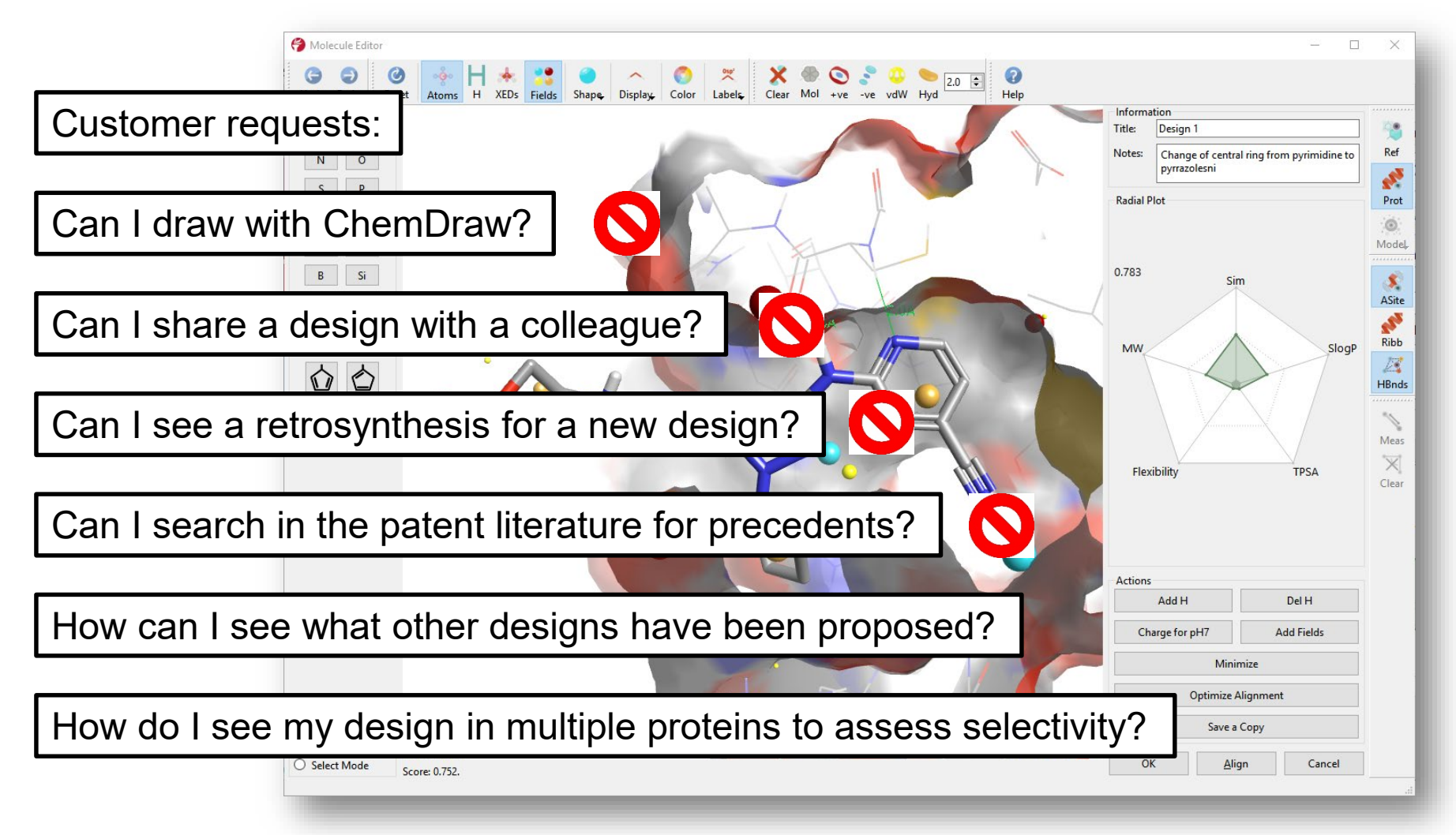

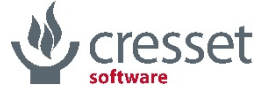

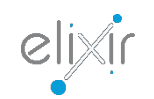

Accessible 3D design

- > Combine the best of 2D and 3D
- > You draw in 2D but see the result in 3D 'live'
- > Express your ideas
- > Eliminate the duds

Collaborative environment

- > Conversation tool
	- > No technological artefacts
- > No inhibition to collaboration
- > No idea is missed
- > Easy communication across project teams

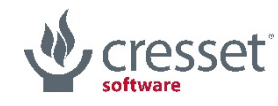

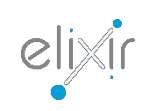

Generating live 3D feedback

- > Docking too slow for "live" > Remains a failsafe
- > Created a "Grow3D" approach where new molecules are compared to the old and the change is applied intelligently > Full algorithmic details in COMP 191, [Gallery 3A, Omni San Diego Hotel](https://plan.core-apps.com/acs_sd2019/place/4cc8be37dcb1f0c9590095ea85ca3c50?booth=3aae01a51aaad93dd22d6c68b848c753), 2:20pm
- > Multiple 3D coordinates are possible, which one is relevant?
	- > Consider selectivity case with similar proteins dock to both targets or just one?
	- $\rightarrow$  One 3D pose for each design easier to understand and use

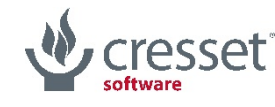

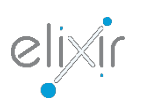

## The Grow3D methodology applied to CHK1 inhibitors

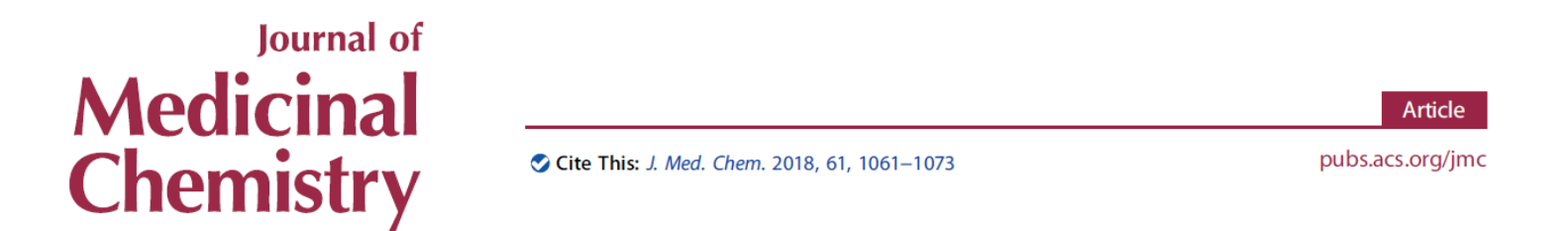

#### Adventures in Scaffold Morphing: Discovery of Fused Ring Heterocyclic Checkpoint Kinase 1 (CHK1) Inhibitors

Bin Yang, \*<sup>,†</sup> Melissa M. Vasbinder,<sup>†</sup> Alexander W. Hird,<sup>†</sup> Qibin Su,<sup>†</sup> Haixia Wang,<sup>†</sup> Yan Yu,<sup>†</sup> Dorin Toader,<sup>†,∥</sup> Paul D. Lyne,<sup>†</sup> Jon A. Read,<sup>‡</sup> Jason Breed,<sup>‡</sup> Stephanos Ioannidis,<sup>†</sup> Chun Deng,<u>†,</u>⊥ Michael Grondine,<sup>†</sup> Nancy DeGrace,<sup>†</sup> David Whitston,<sup>†</sup> Patrick Brassil,<sup>†,#</sup> and James W. Janetka<sup>†,§</sup>

<sup>†</sup>Oncology Chemistry, IMED Biotech Unit, AstraZeneca, 35 Gatehouse Drive, Waltham, Massachusetts 02451, United States <sup>‡</sup>Discovery Sciences, IMED Biotech Unit, AstraZeneca, Building 310, Cambridge Science Park, Milton Road, Cambridge CB4 0WG, U.K.

In 2018 AZ published an interesting scaffold morphing exercise on some Checkpoint kinase 1 (CHK1) inhibitors they had previously identified

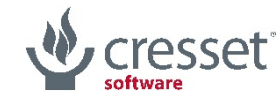

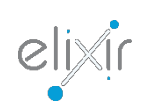

# A (very) quick introduction to CHK1

- > CHK1 is a promising target to improve the therapeutic index of DNA-damaging anti-cancer agents
- > DNA damage triggers CHK1 activation, which in turn arrests the cell cycle, thus allowing DNA repair to take place
- > Inhibiting CHK1 abrogates the cell cycle arrest, causing apoptosis
- > CHK1 inhibitors would thus sensitize tumour cells to the action of DNA-damaging drugs

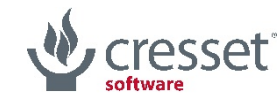

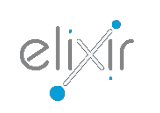

#### TCU and TZQ leads

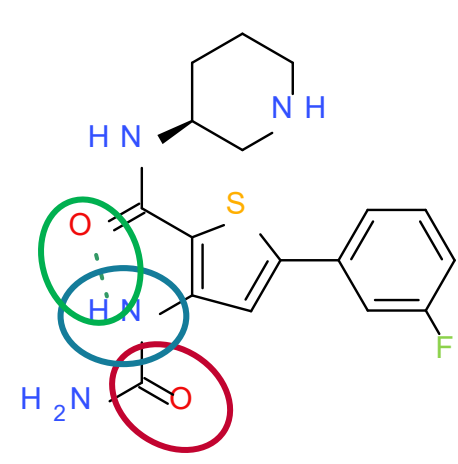

**1** (AZD7762) Thiophene carboxamide urea (TCU) Clinical candidate

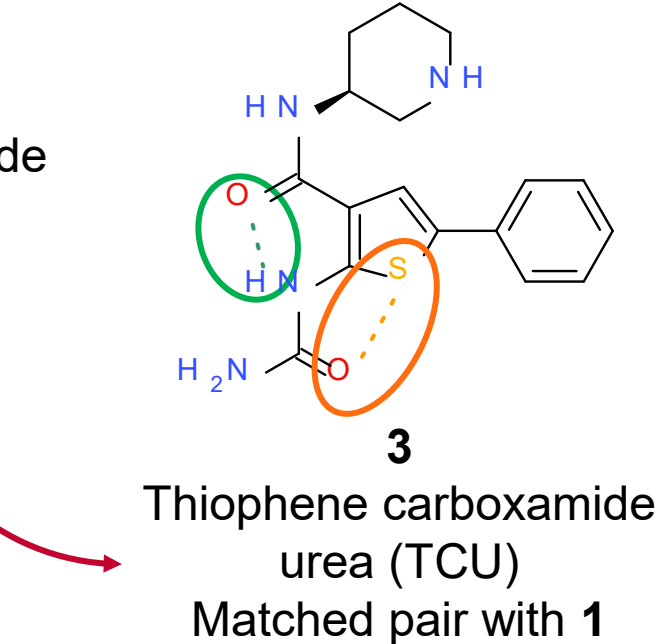

The carbonyl group interacts with

the backbone N-H of Cys-87

The amino group interacts with

the backbone C=O of Glu-85

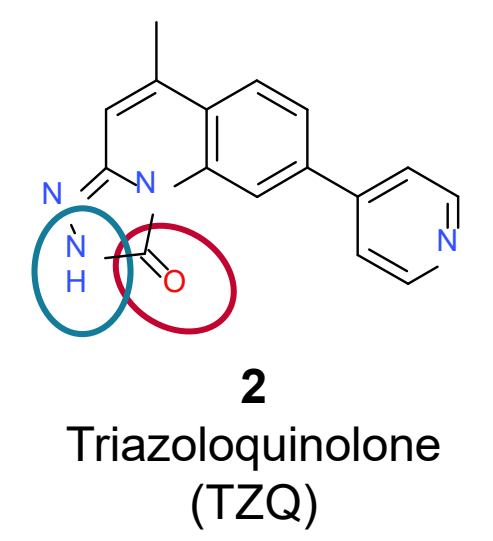

Both **1** and **3** feature an intramolecular hydrogen bond which stabilizes the bioactive conformation

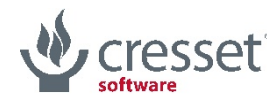

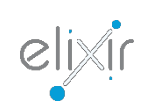

## Ring closure, ring opening

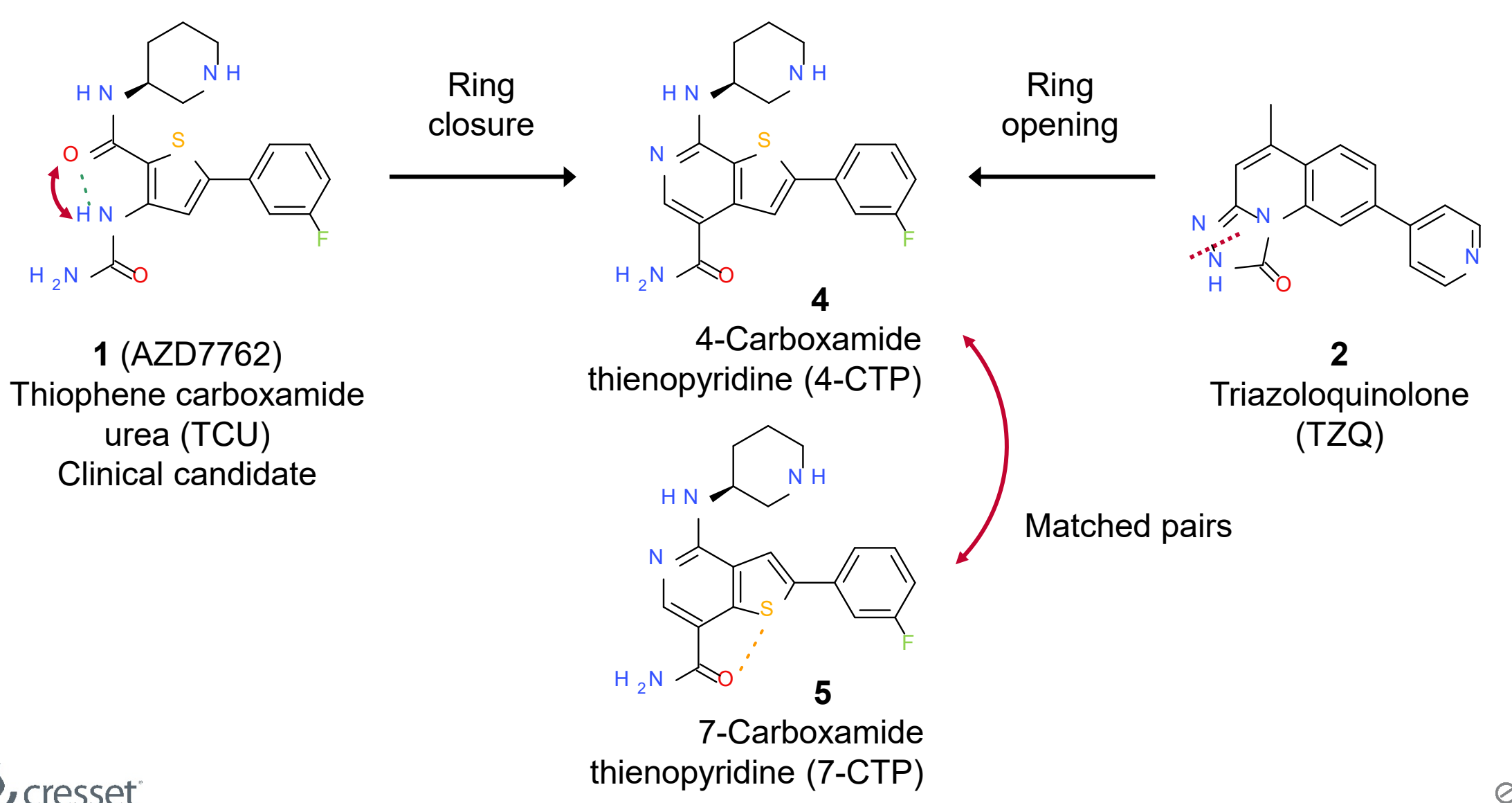

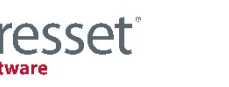

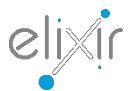

### Ring closure in *grow3D*

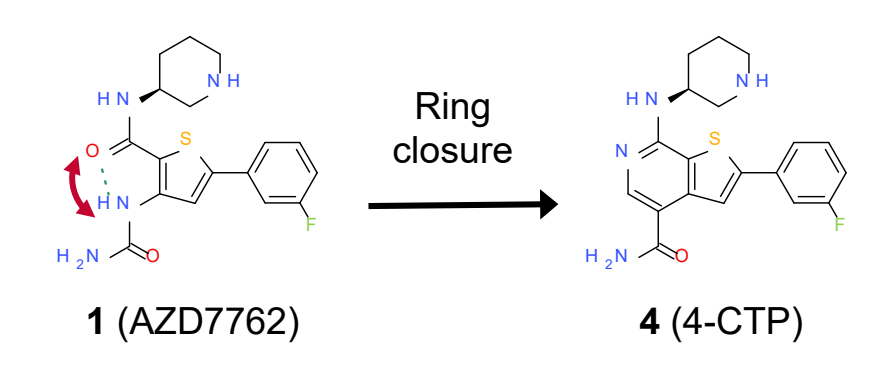

Let's see what *grow3D* can do about the ring closure of **1** to **4**

I'll use the 2YDJ PDB structure (CHK1 co-crystallized with **1**) as a reference

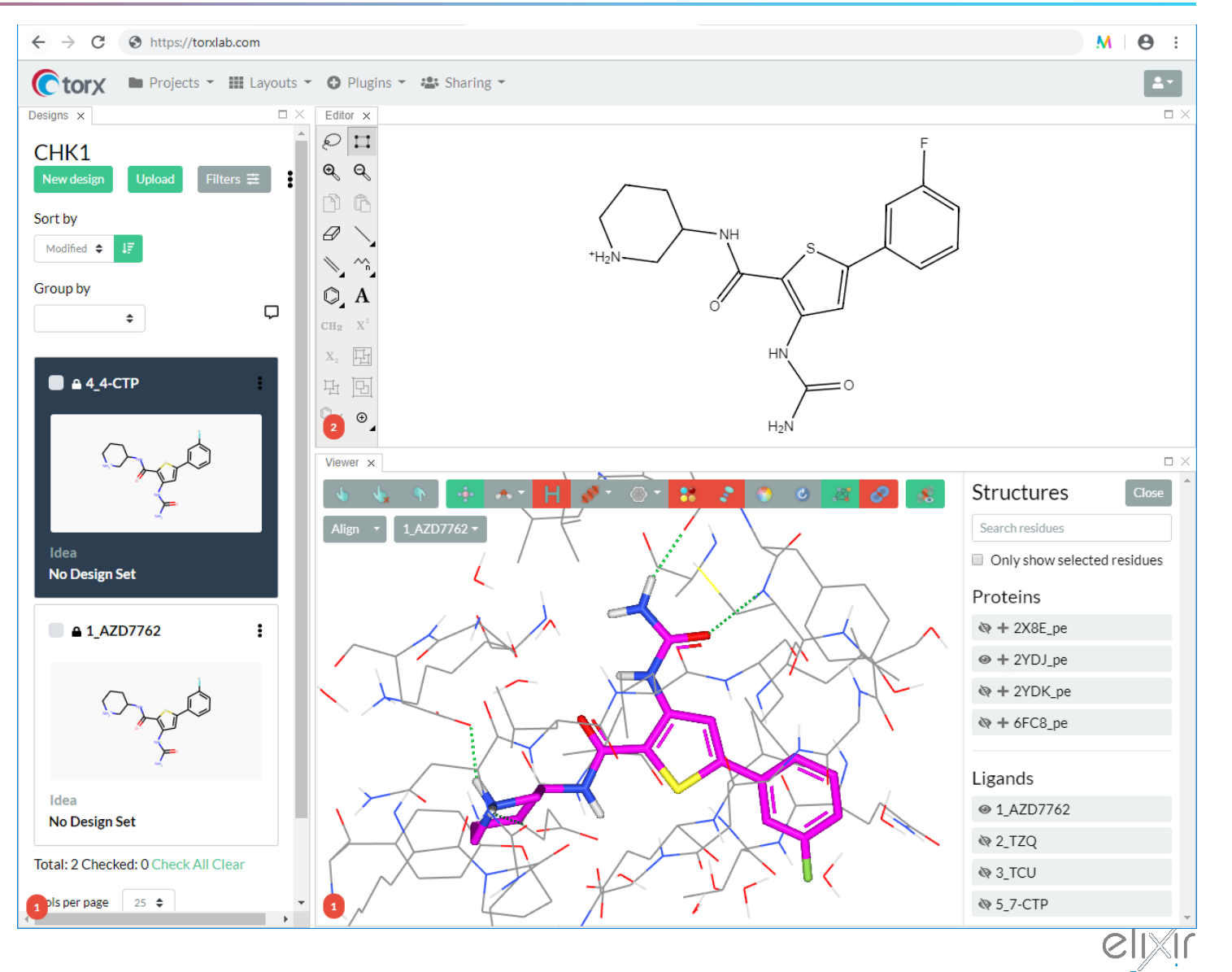

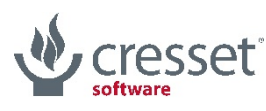

## Positioning the initial 3D structure

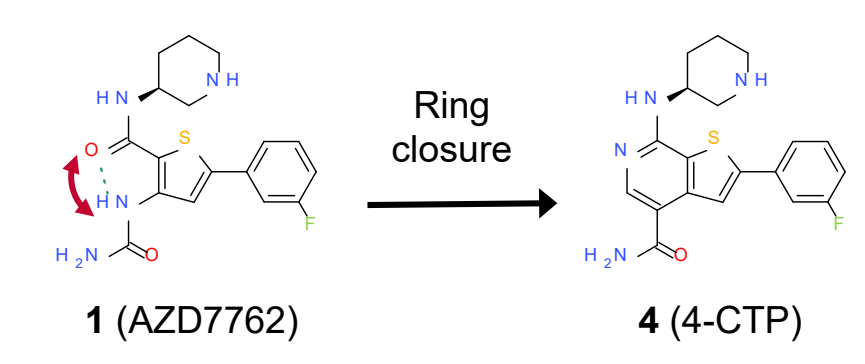

I'll start by generating a 3D conformation of **1** and aligning it to the X-ray reference

In the background, multiple 3D conformations of **1** are generated, and the one with the highest field/shape similarity score to the reference is chosen

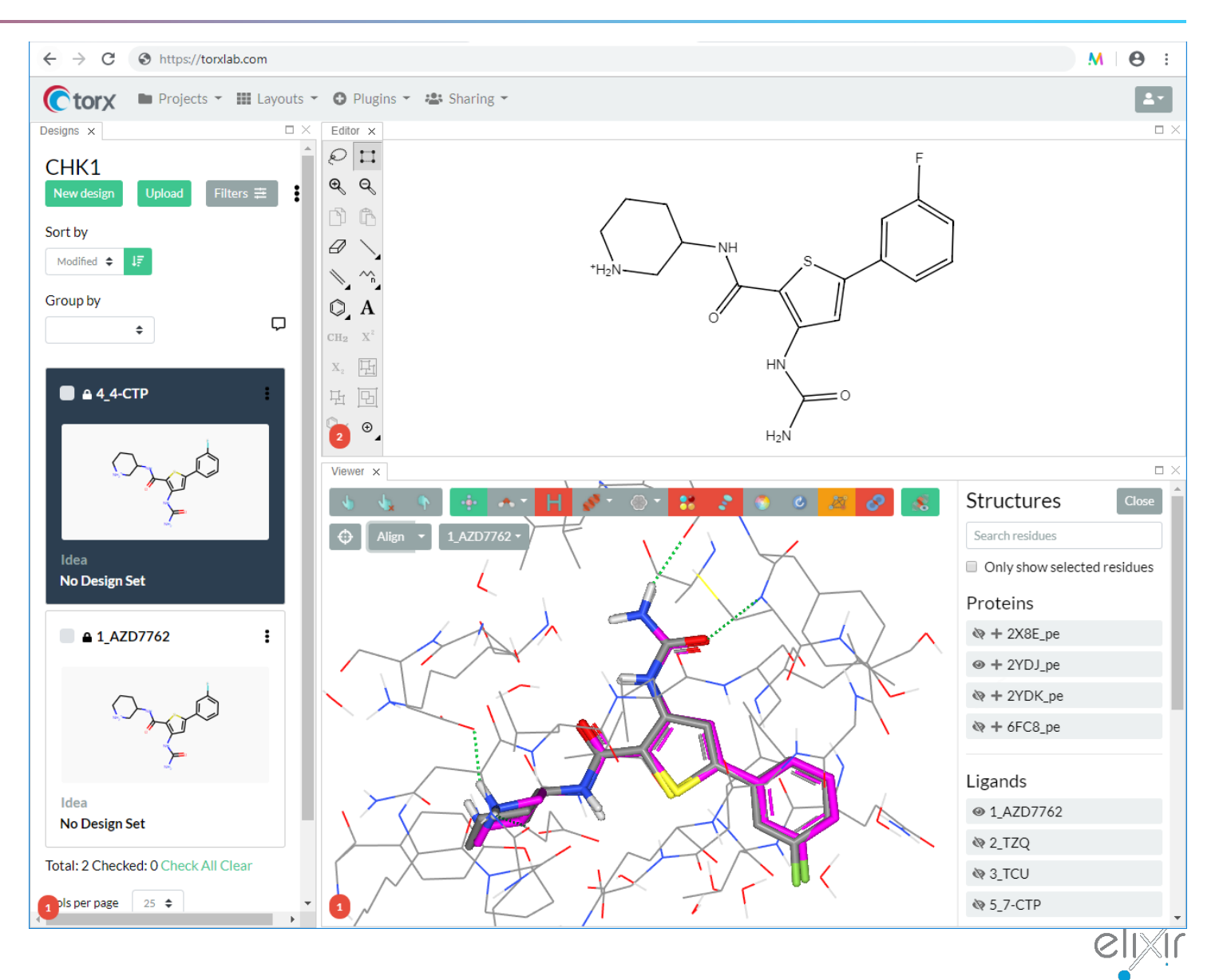

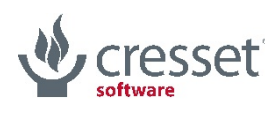

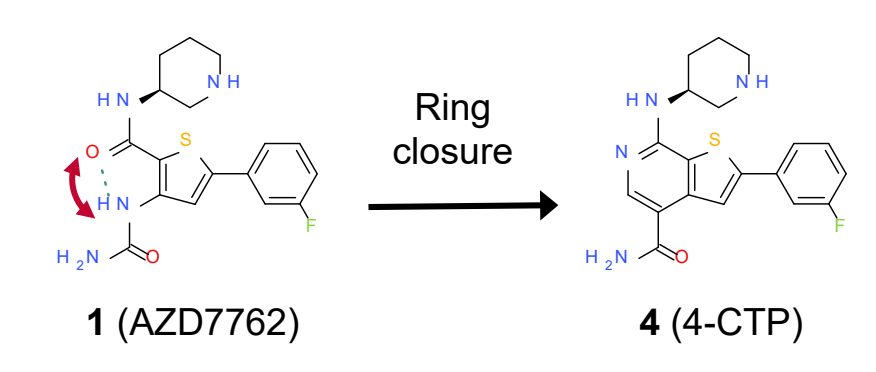

Then I turn the carbonyl group into an imine…

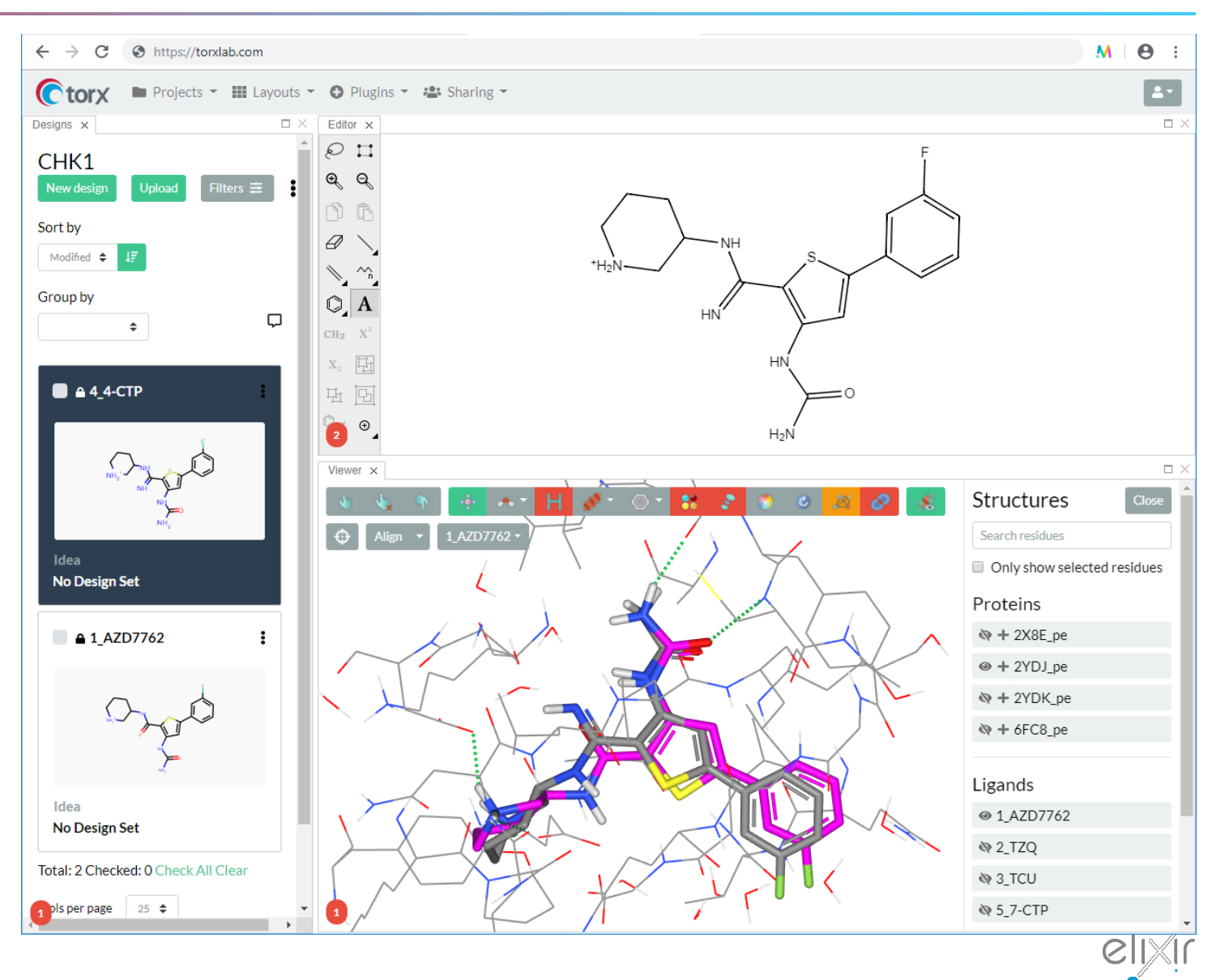

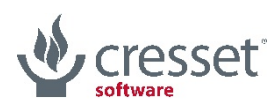

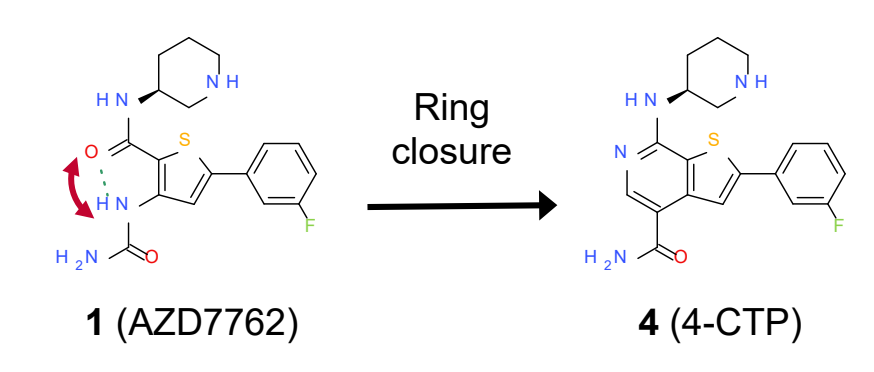

Then I turn the carbonyl group into an imine…

…the urea into an *N*-methylurea…

…now the difficult bit: ring closure! (holding my breath)…

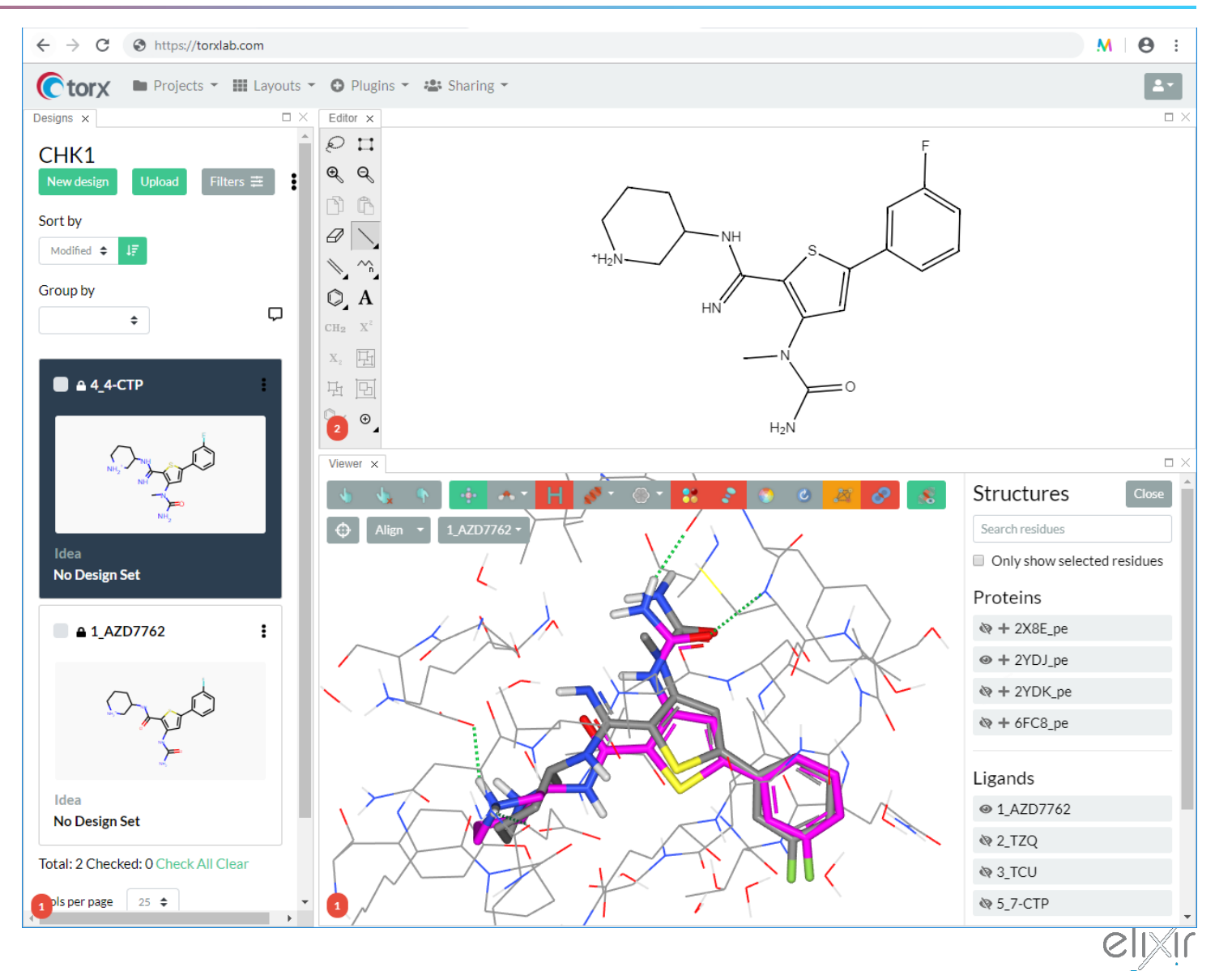

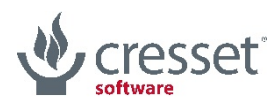

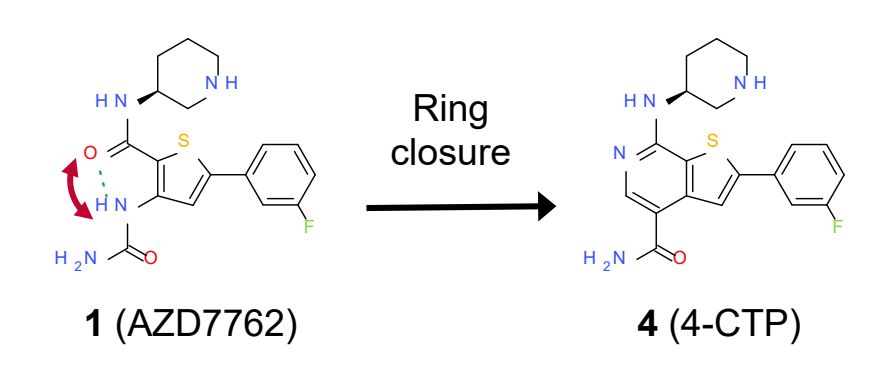

Then I turn the carbonyl group into an imine…

…the urea into an *N*-methylurea…

Whoa, that worked!

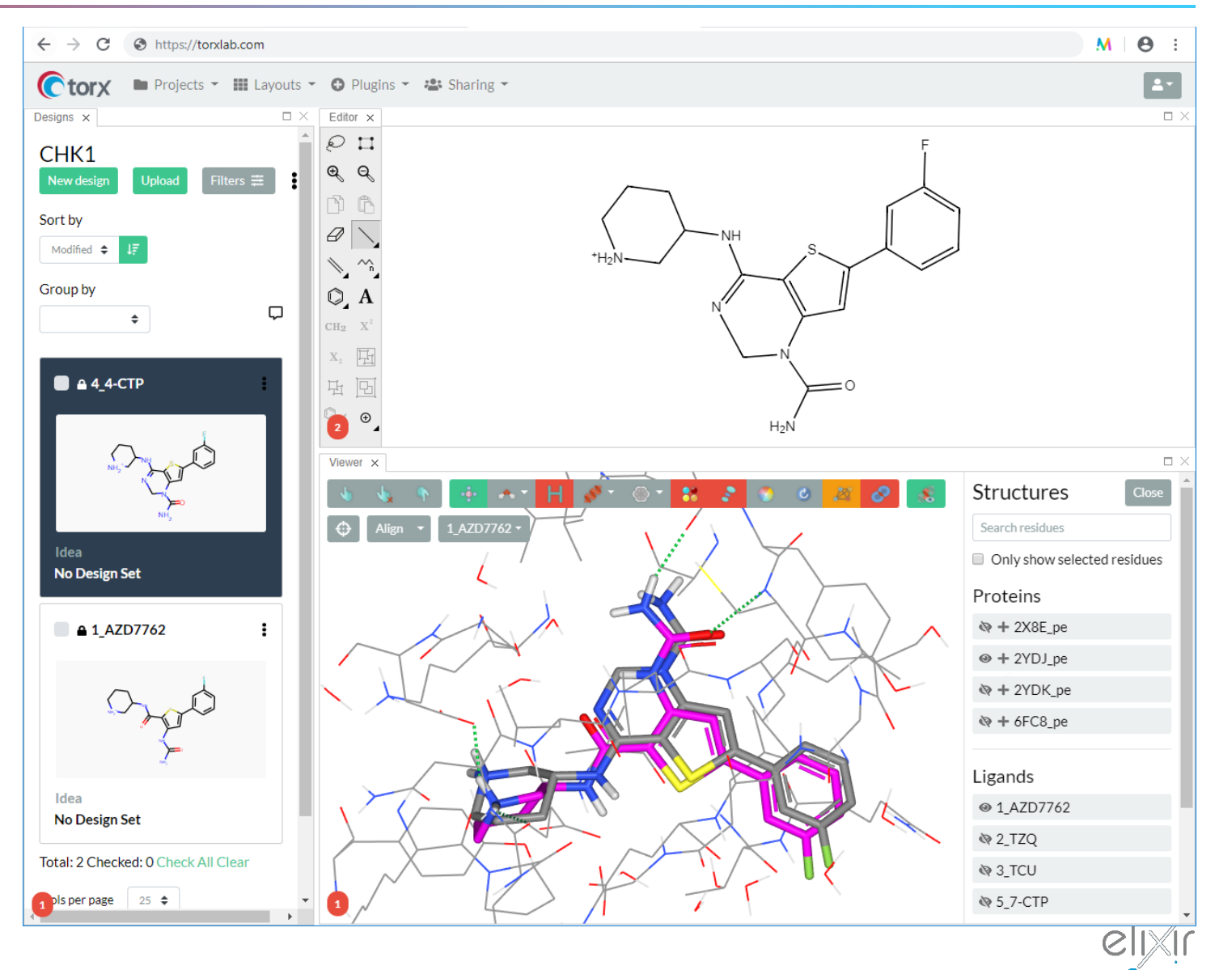

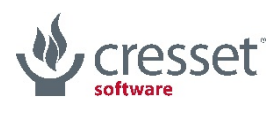

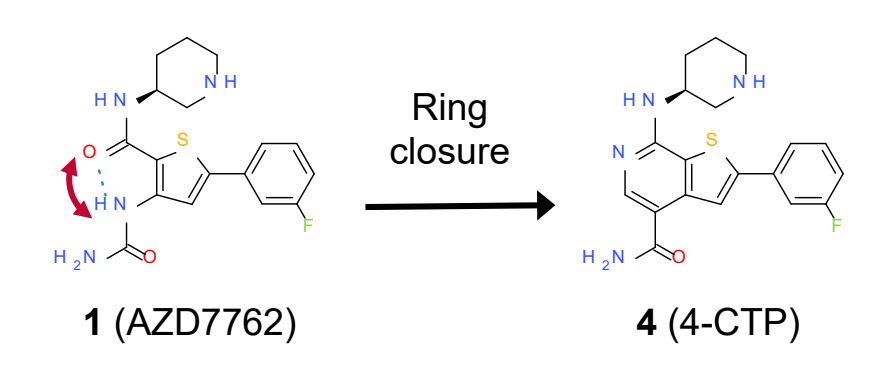

Then I turn the carbonyl group into an imine…

…the urea into an *N*-methylurea…

…let's clean it up a little bit (both 2D and 3D)…

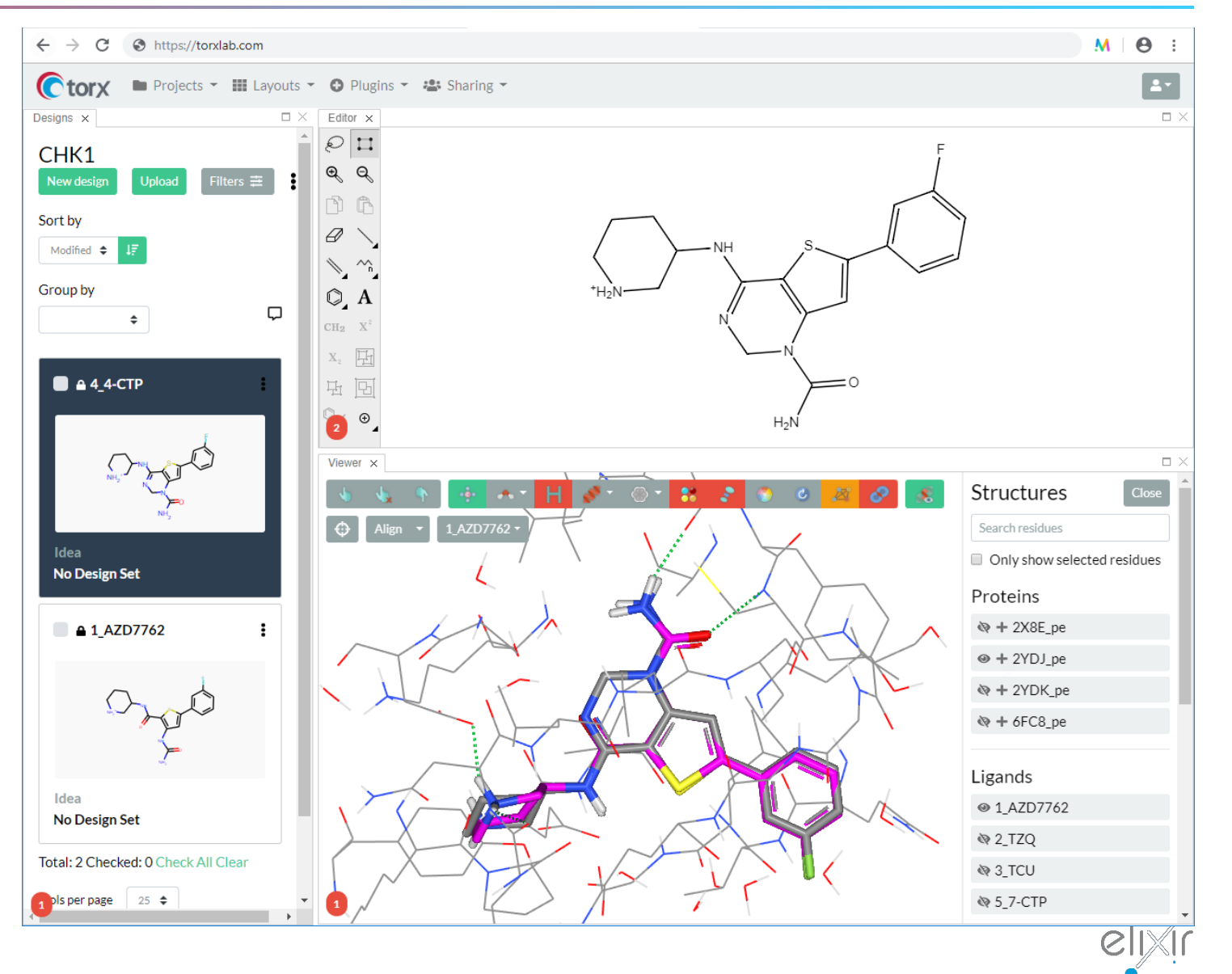

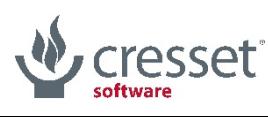

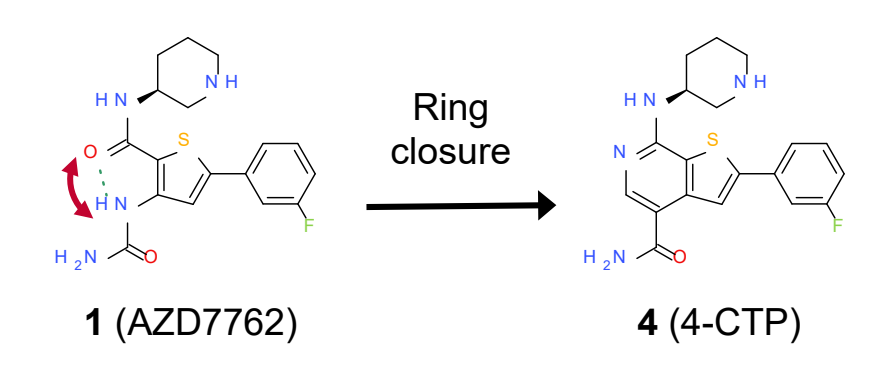

Then I turn the carbonyl group into an imine…

…the urea into an *N*-methylurea…

…let's clean it up a little bit (both 2D and 3D)…

…now I turn the dihydropyrimidine into a dihydropyridine…

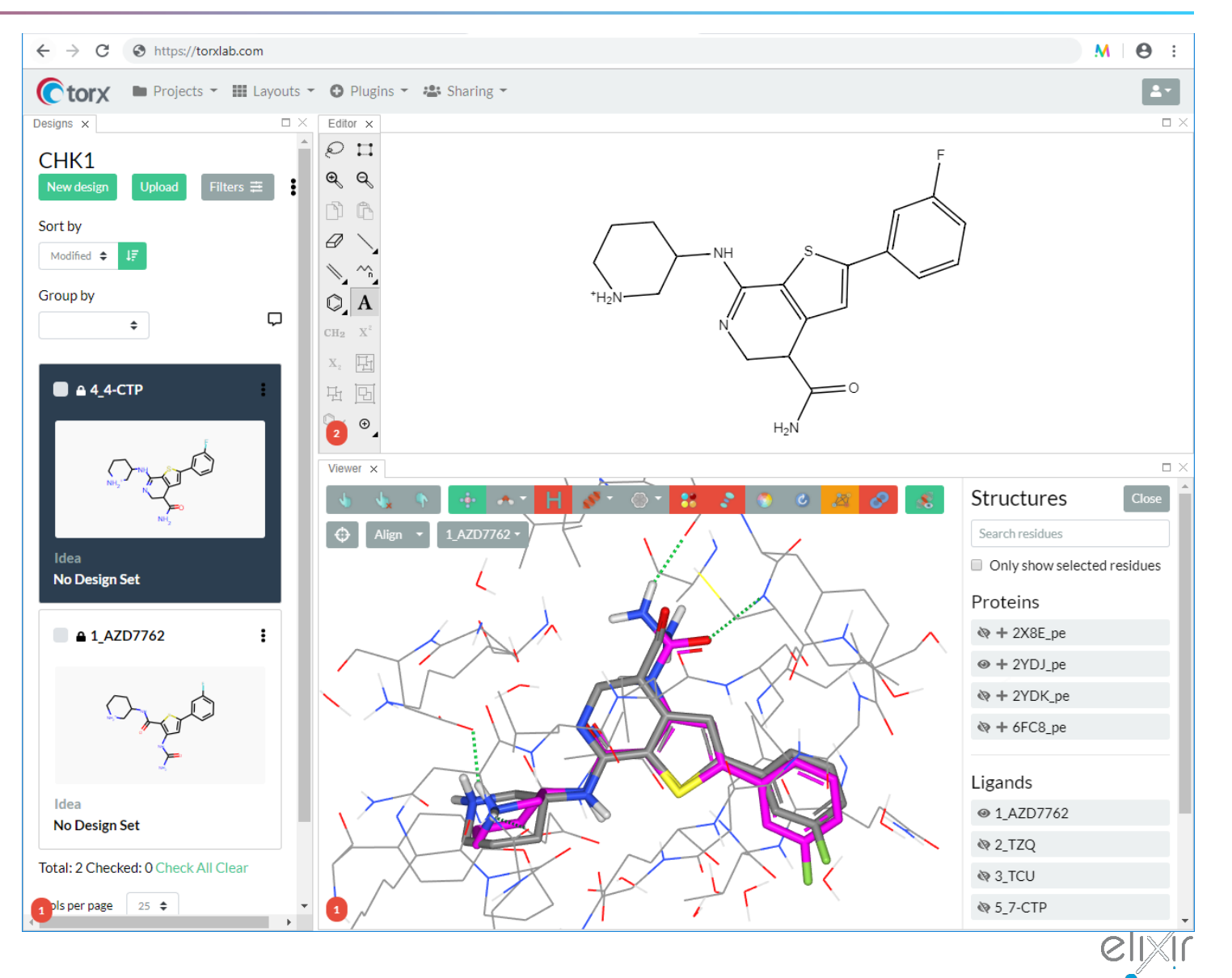

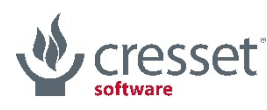

# Scaffold morphing: done!

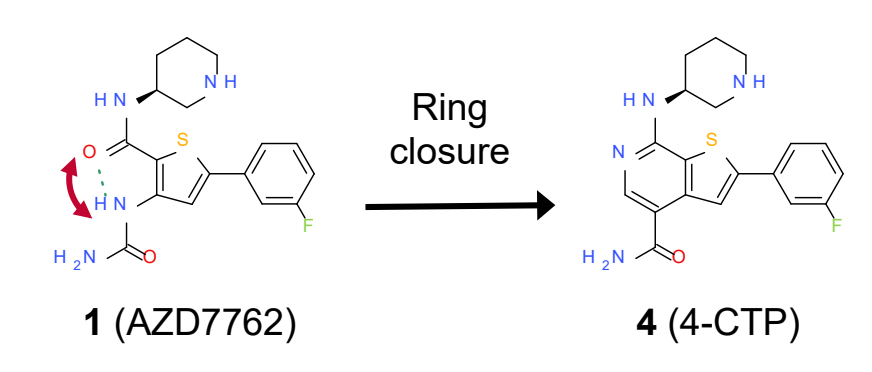

Then I turn the carbonyl group into an imine…

…the urea into an *N*-methylurea…

…let's clean it up a little bit (both 2D and 3D)…

…now I turn the dihydropyrimidine into a dihydropyridine…

…and aromatize to pyridine: done!

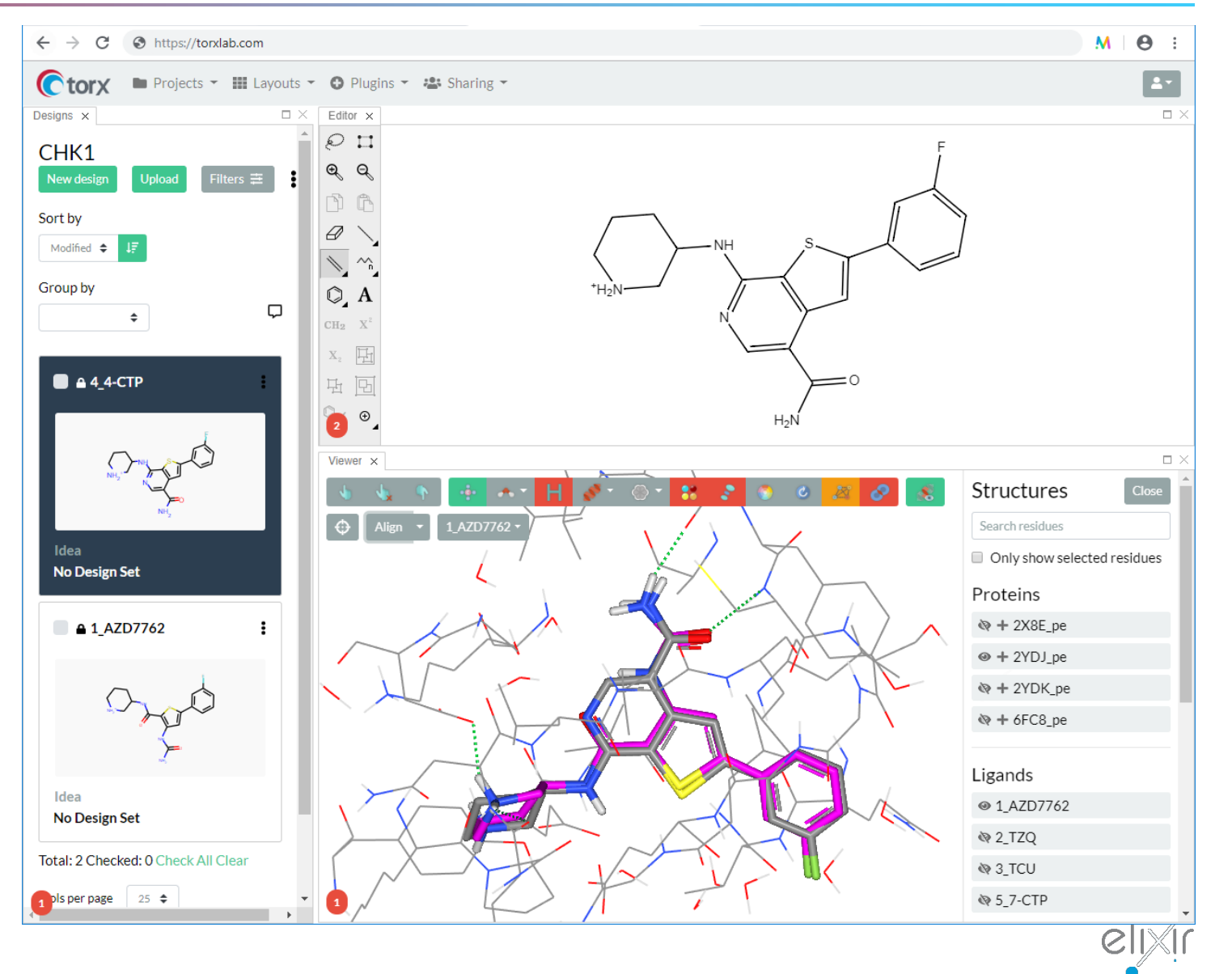

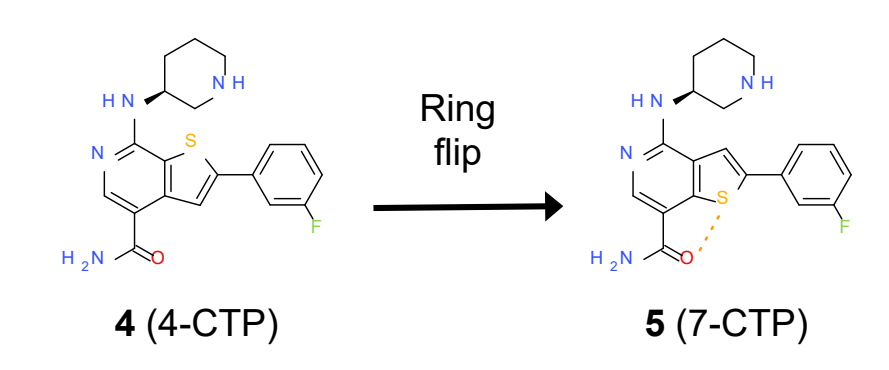

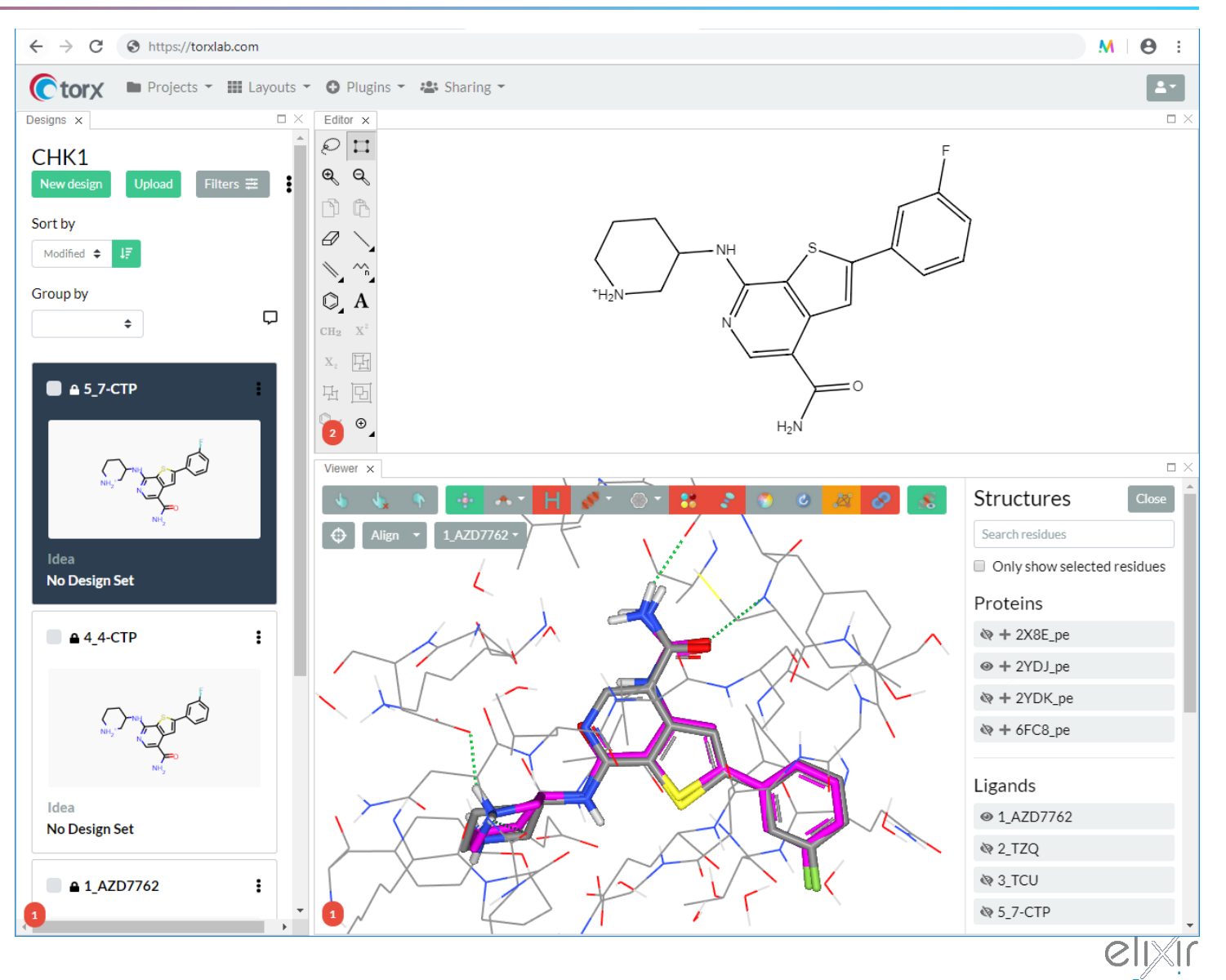

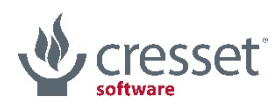

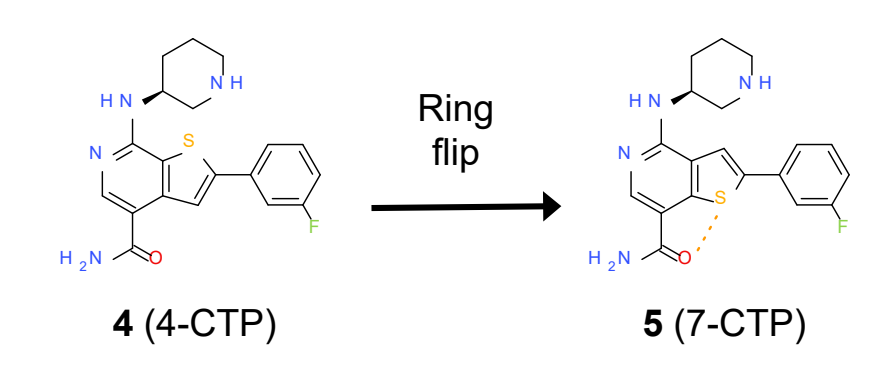

I will now flip the thiophene ring to turn **4** into **5** in 4 moves:

1. Hydrogenate the thiophene…

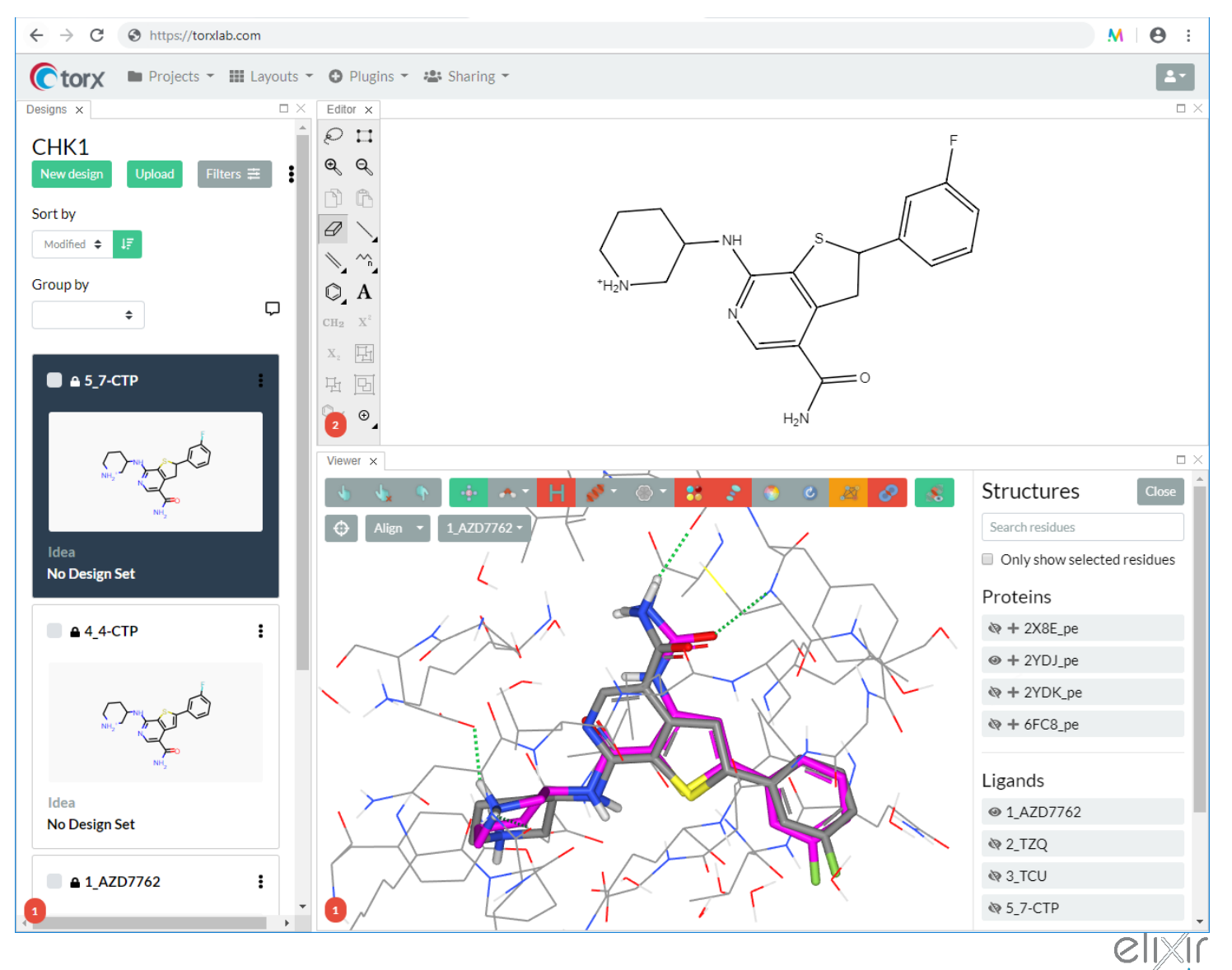

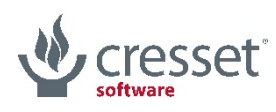

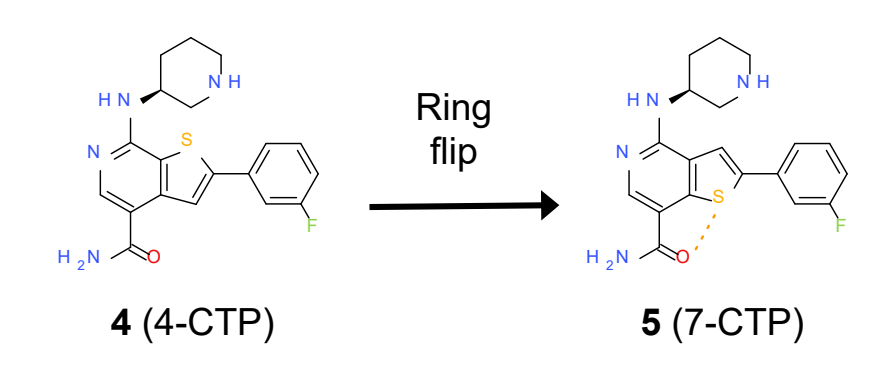

- 1. Hydrogenate the thiophene…
- 2. Turn it into a cyclopentene…

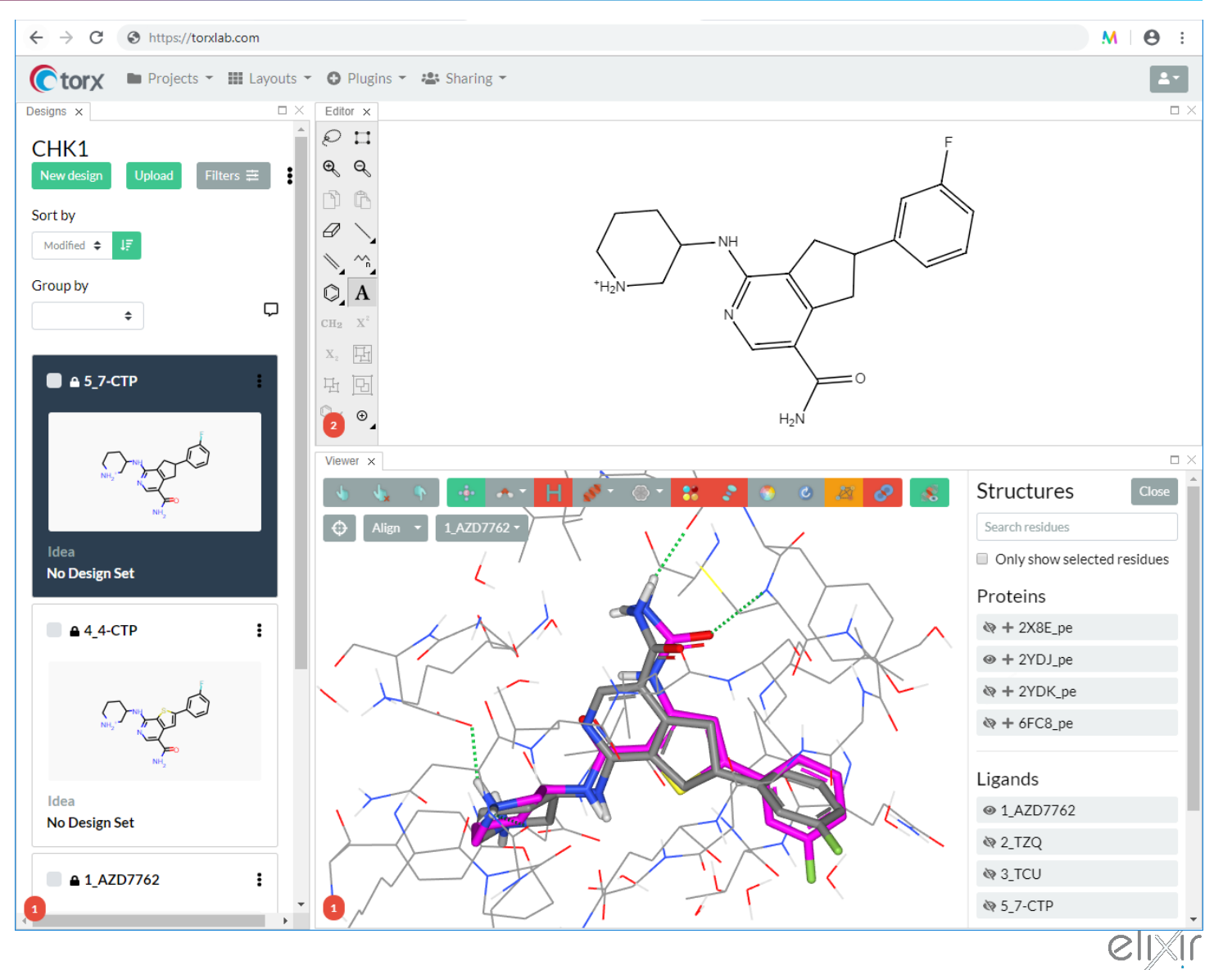

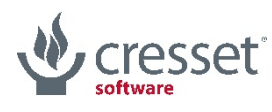

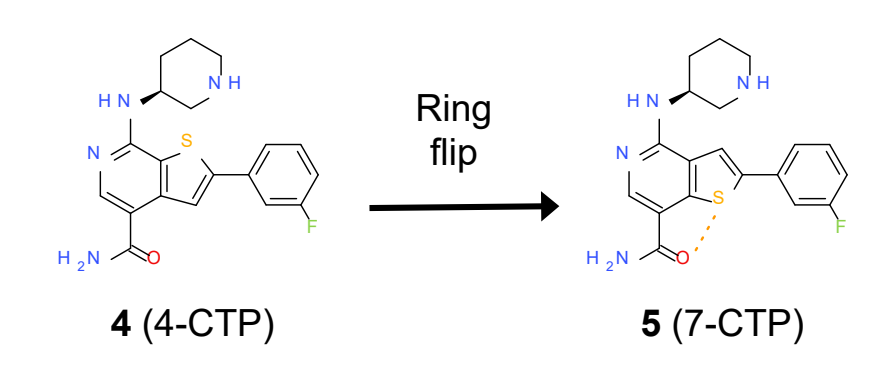

- 1. Hydrogenate the thiophene…
- 2. Turn it into a cyclopentene…
- 3. Dehydrogenate cyclopentene…

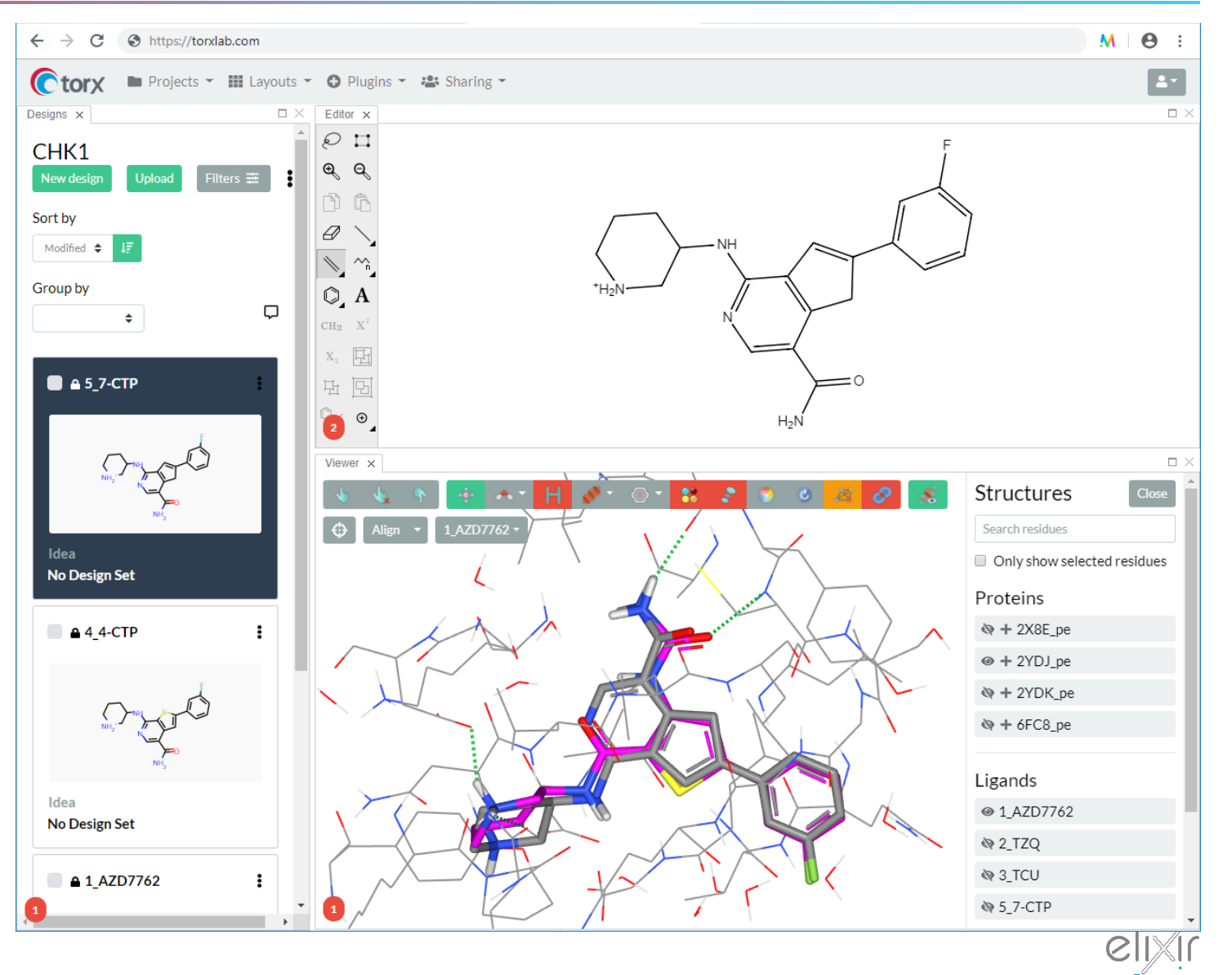

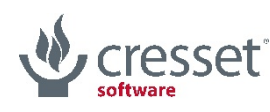

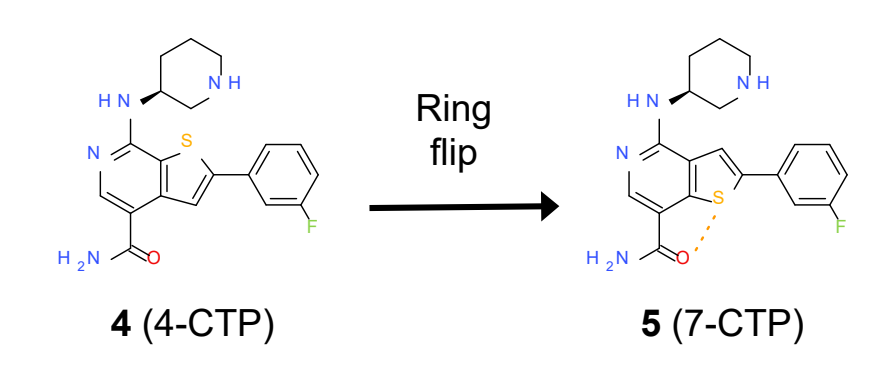

- 1. Hydrogenate the thiophene…
- 2. Turn it into a cyclopentene…
- 3. Dehydrogenate cyclopentene…
- 4. Turn cyclopentadiene into thiophene…

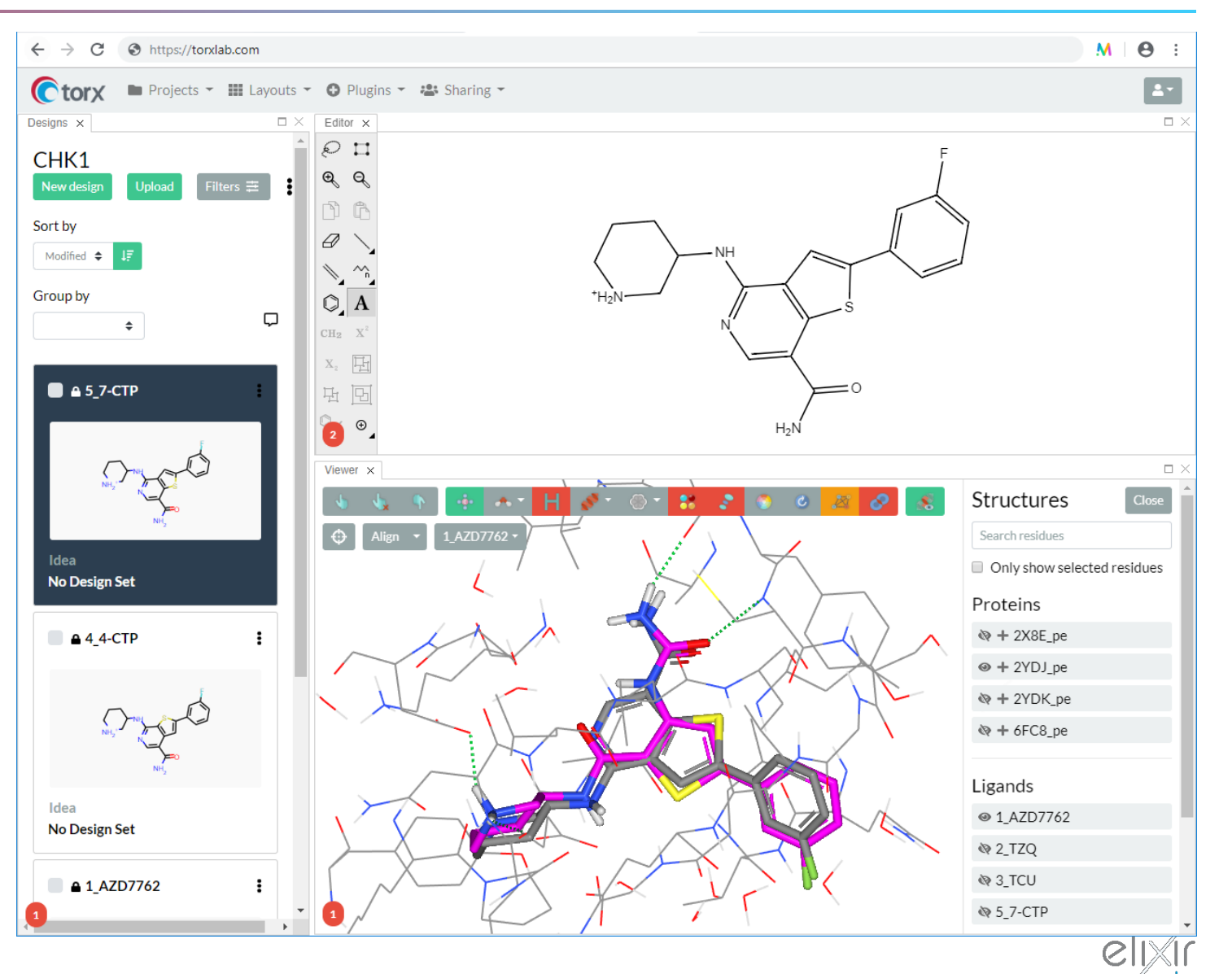

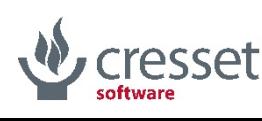

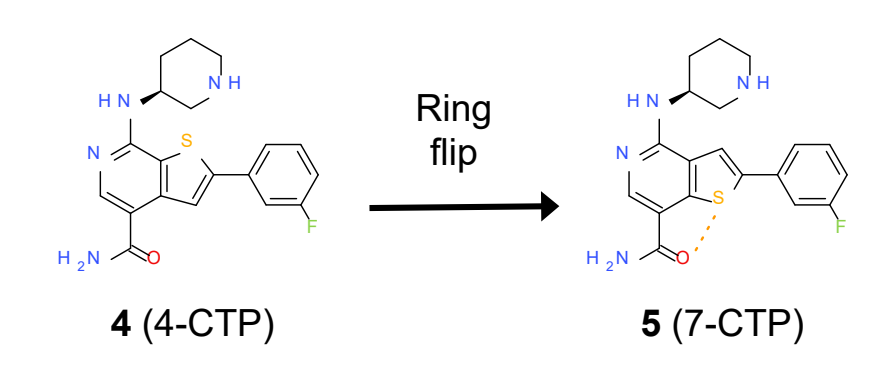

- 1. Hydrogenate the thiophene…
- 2. Turn it into a cyclopentene…
- 3. Dehydrogenate cyclopentene…
- 4. Turn cyclopentadiene into thiophene…and clean it up

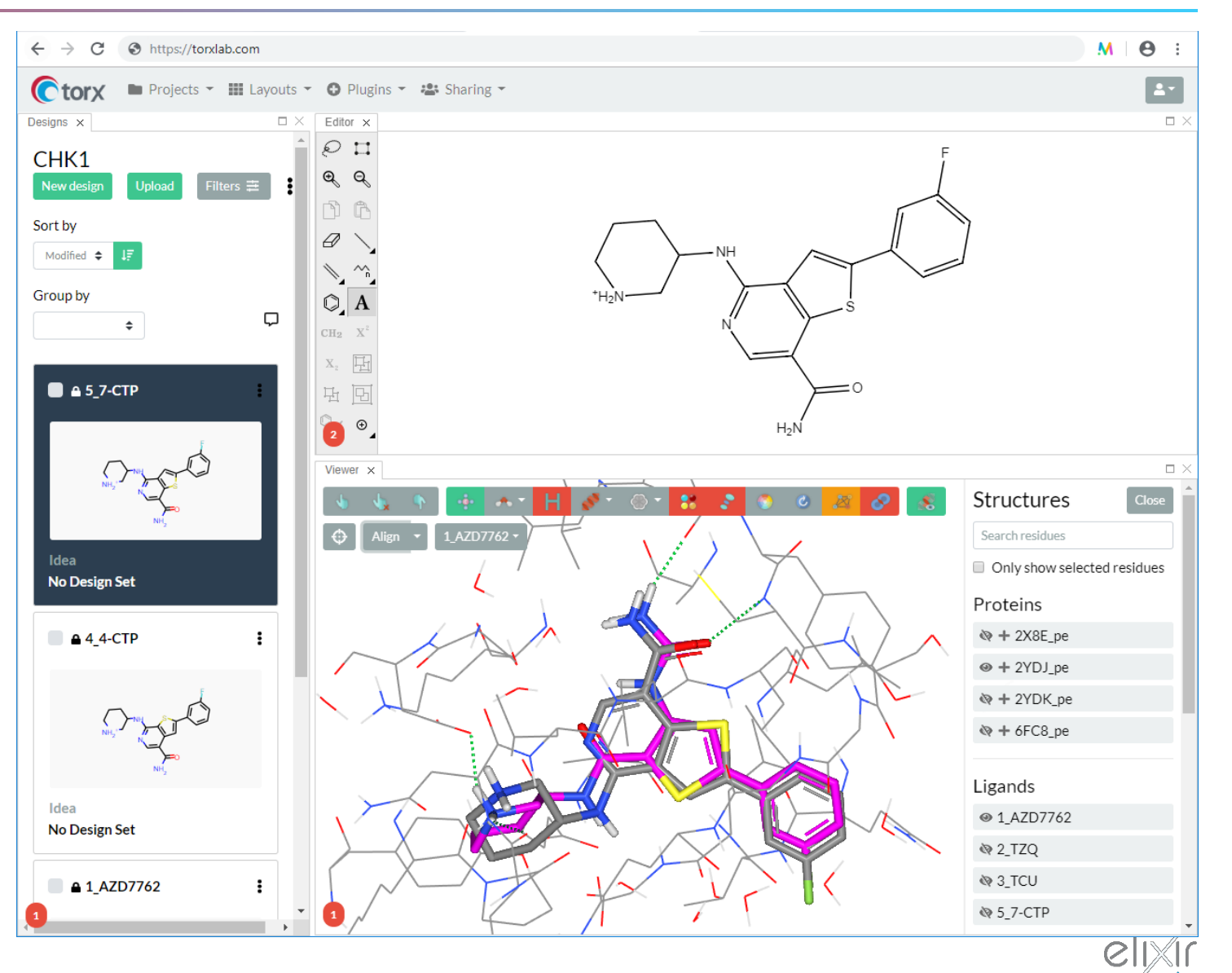

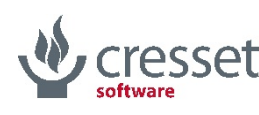

#### More transformations at constant #atoms: how did we do?

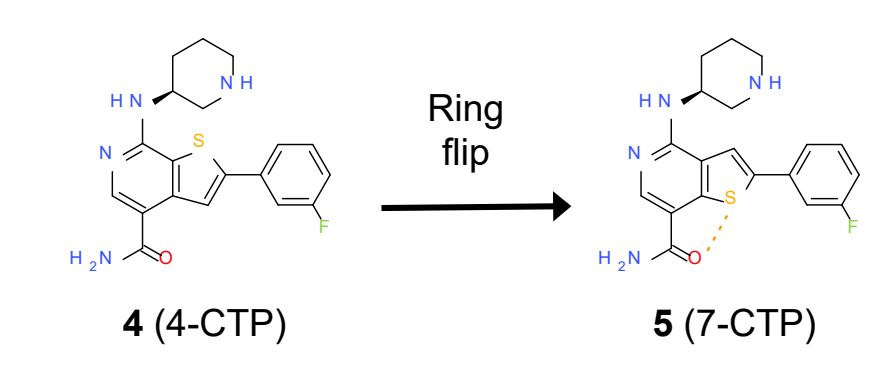

This is how our designed **5** compares against its experimental X-ray structure 6FC8

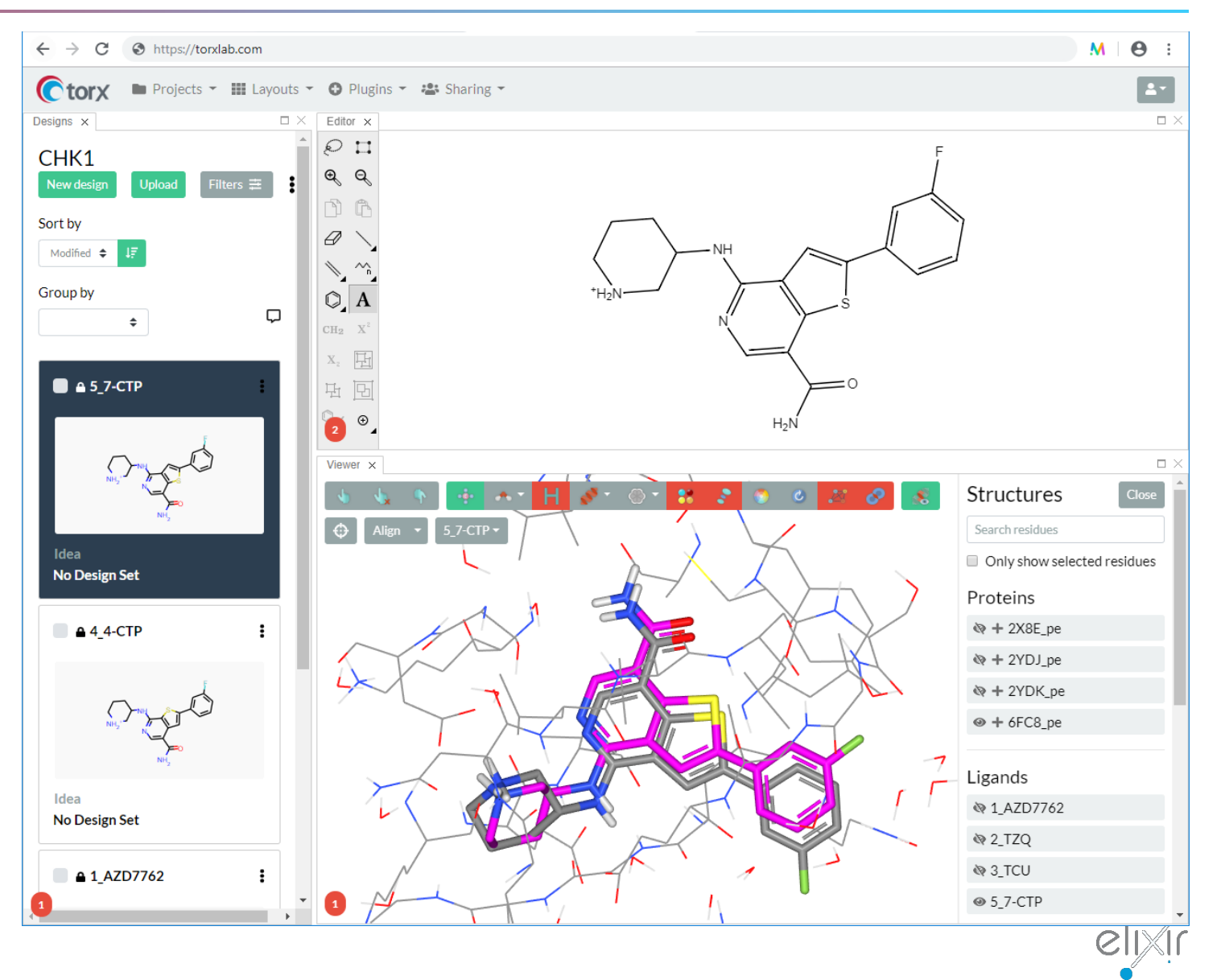

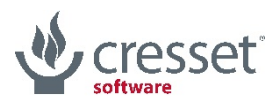

# Ring opening in *grow3D*

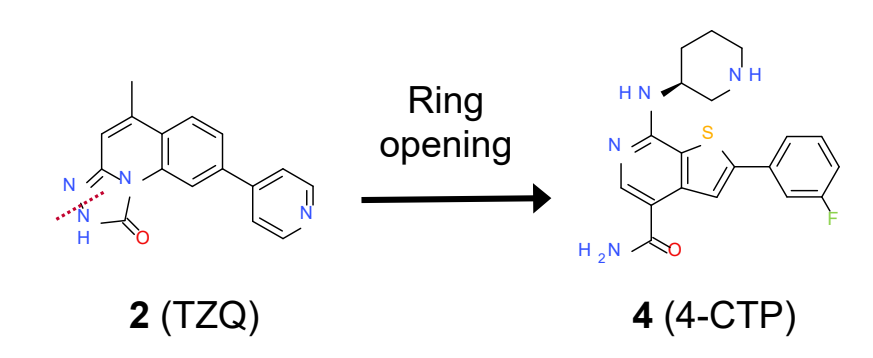

Let's try and get to **4** through a ring opening approach starting from **2**

I'll use the 2X8E PDB structure (CHK1 co-crystallized with **2**) as a reference

This morphing involves far more changes to the scaffold than the previous one

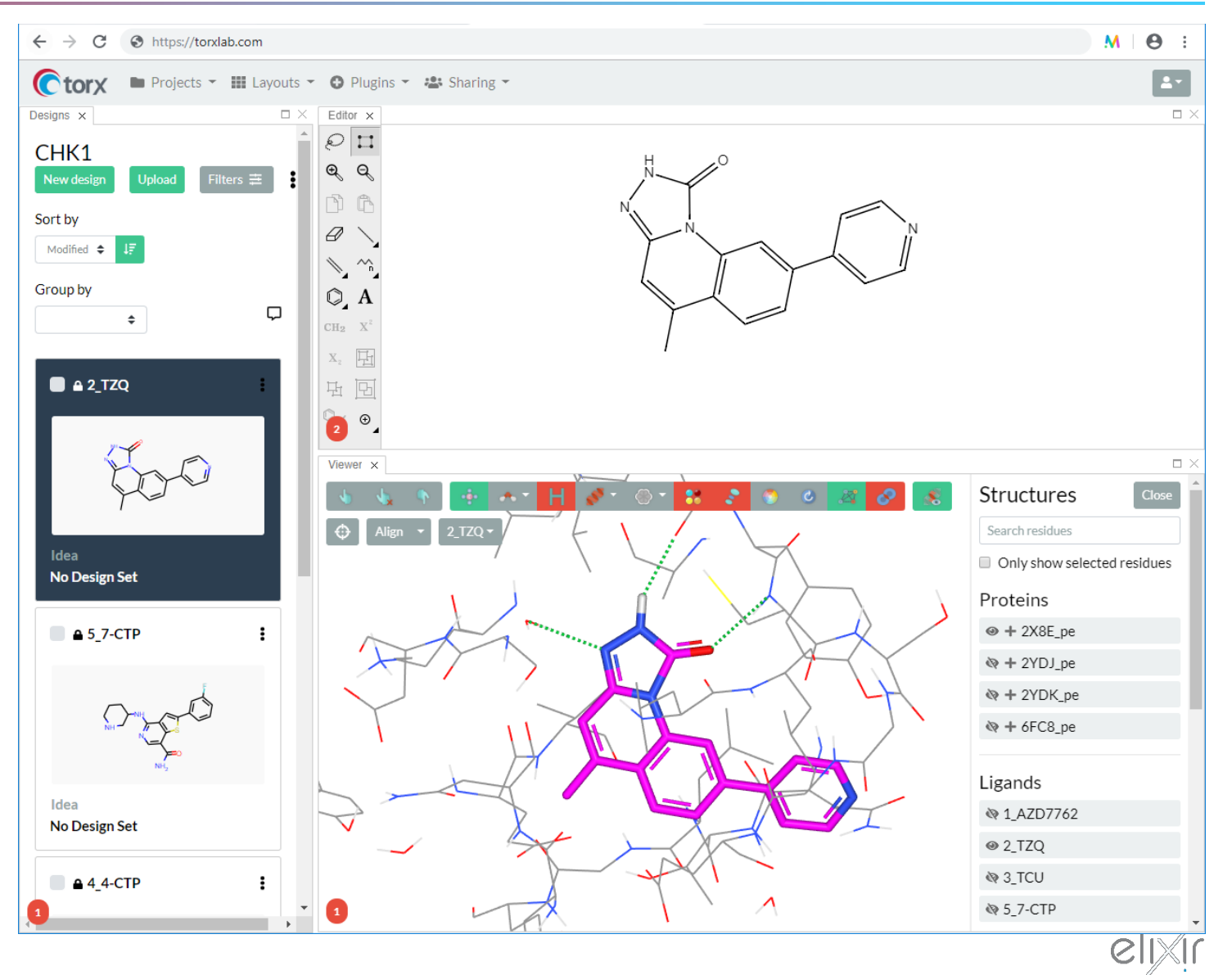

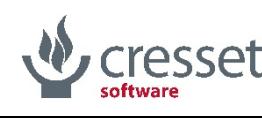

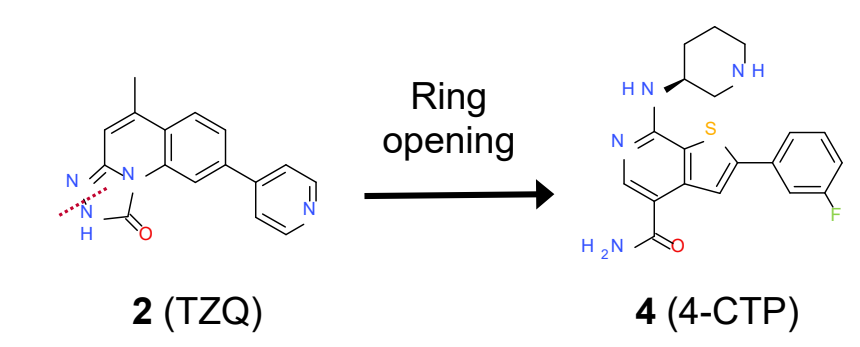

As previously, I start by aligning my 2D design to the X-ray reference

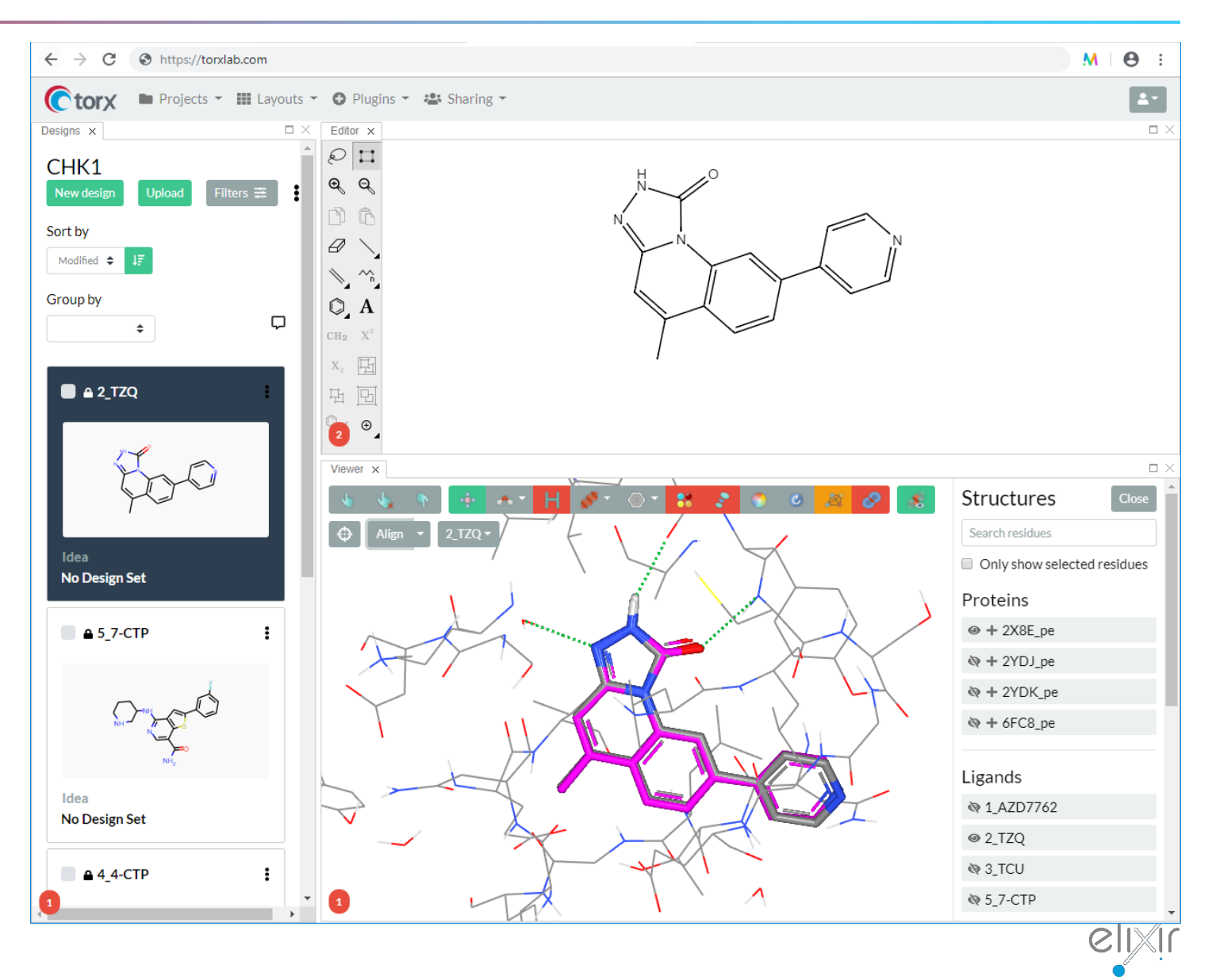

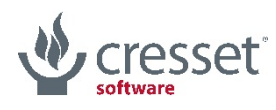

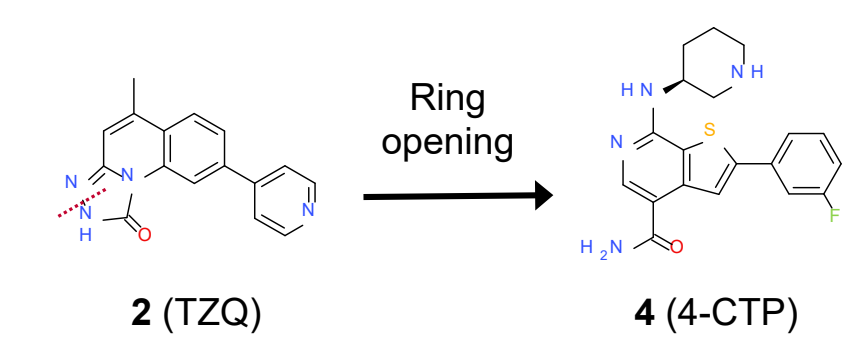

As previously, I start by aligning my 2D design to the X-ray reference

Then I cleave the hydrazide bond

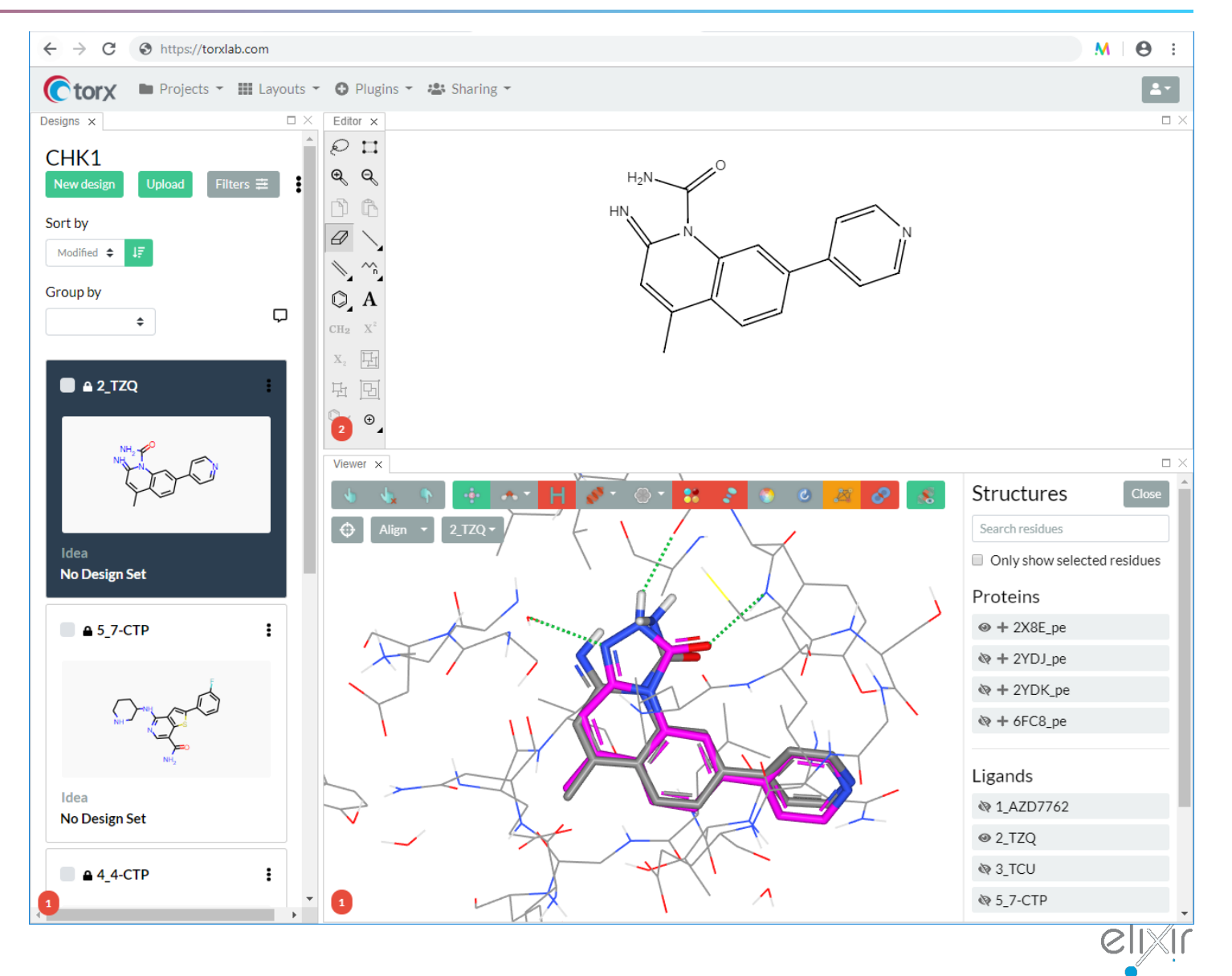

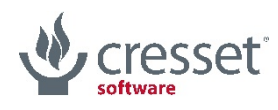

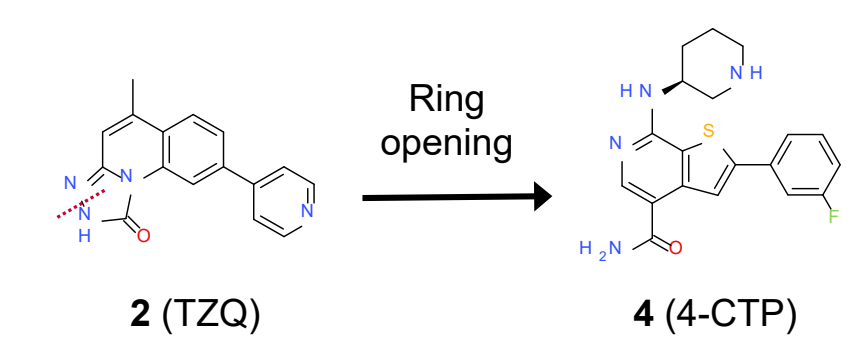

As previously, I start by aligning my 2D design to the X-ray reference

Then I cleave the hydrazide bond

Get rid of the imino substituent

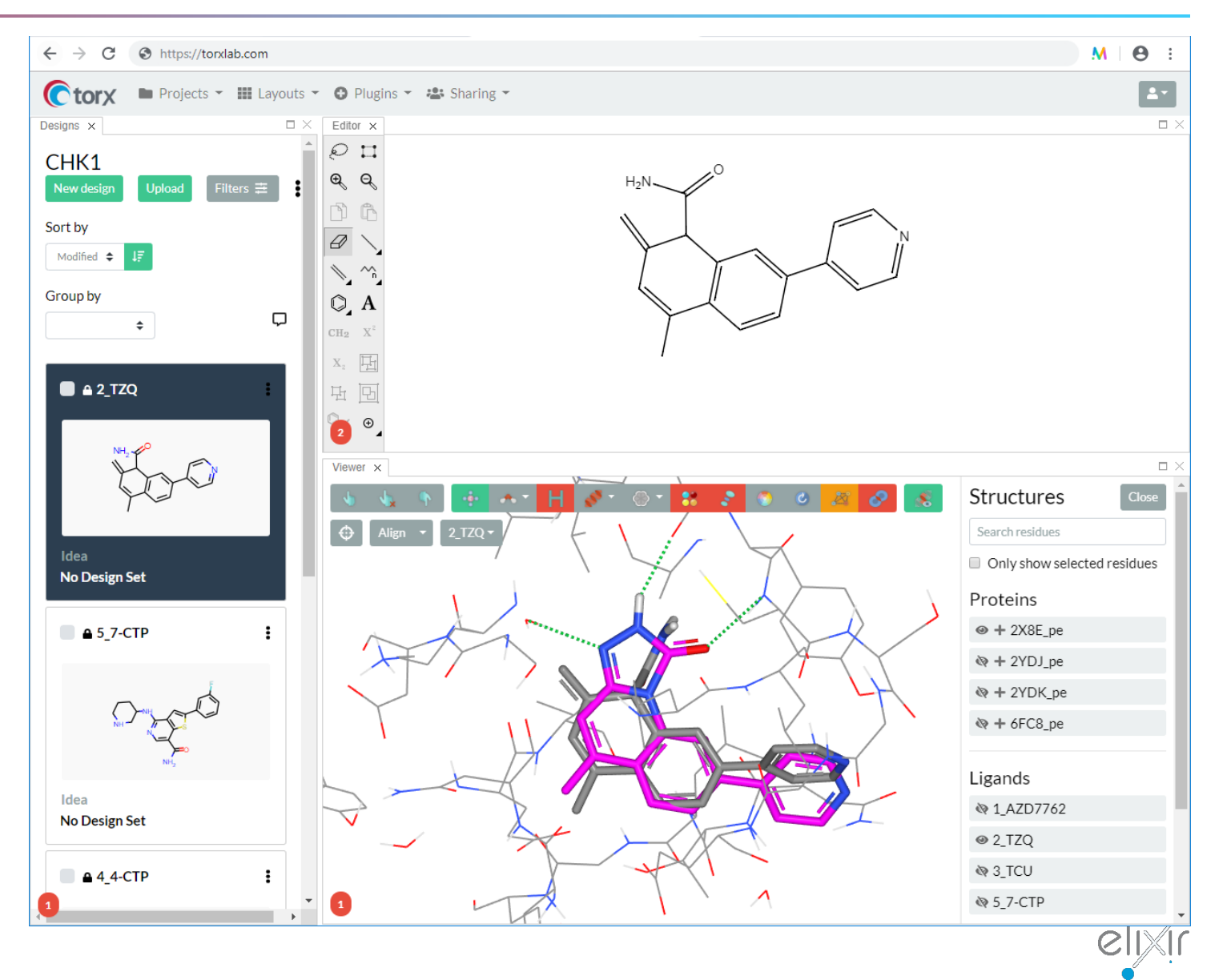

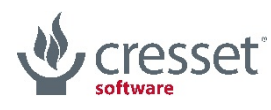

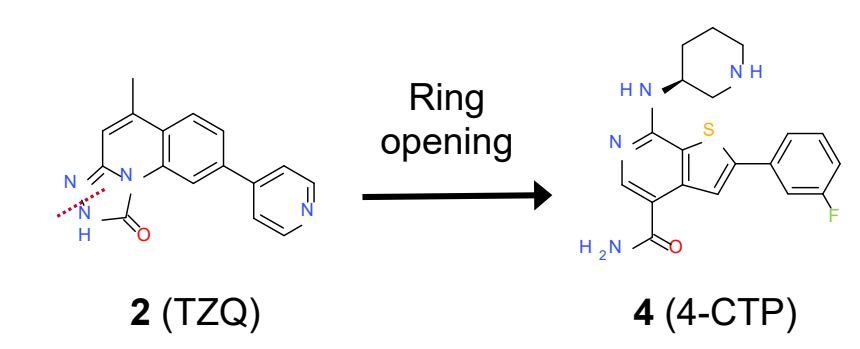

As previously, I start by aligning my 2D design to the X-ray reference

Then I cleave the hydrazide bond

Get rid of the imino substituent

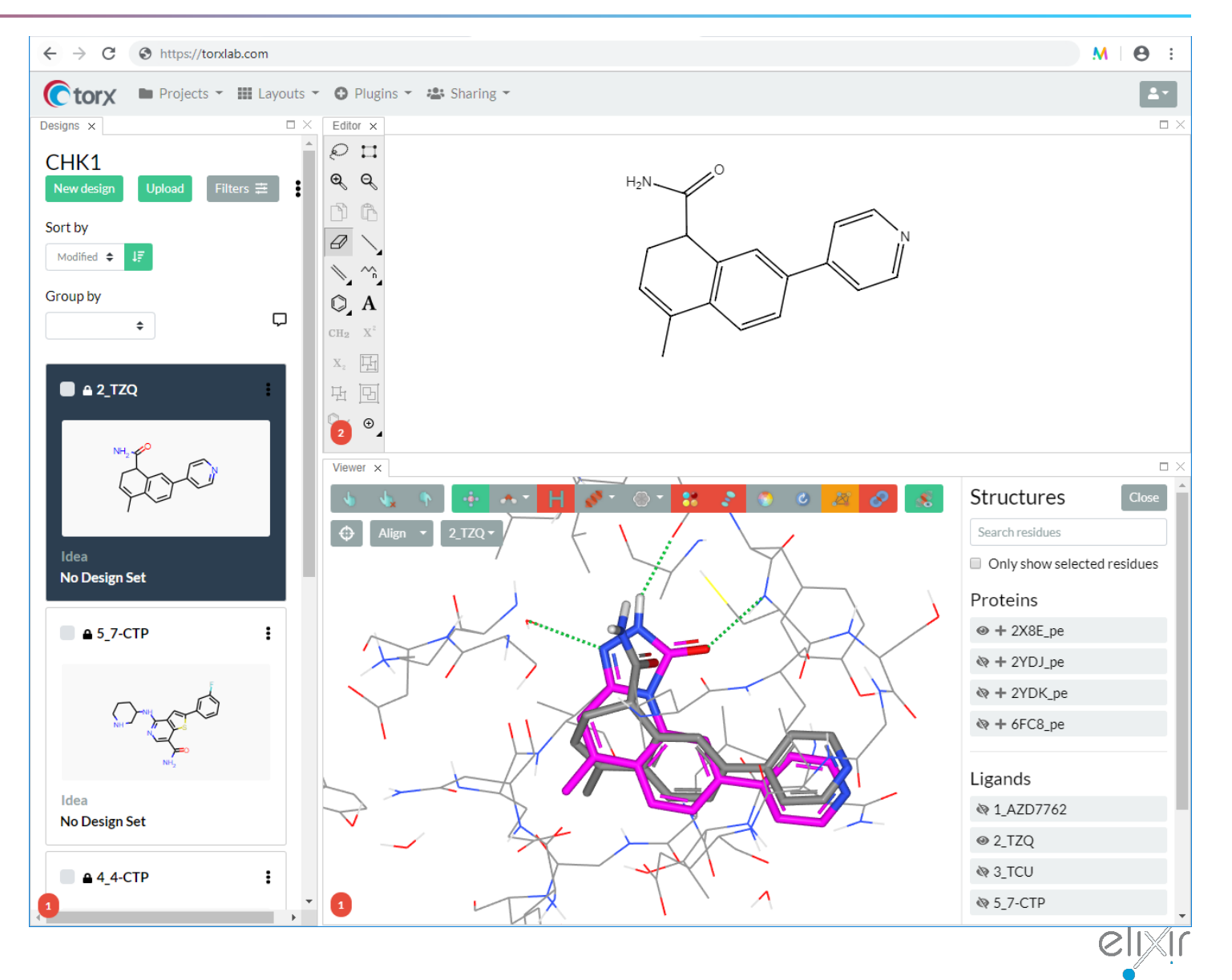

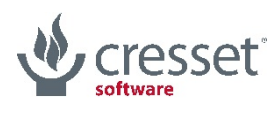

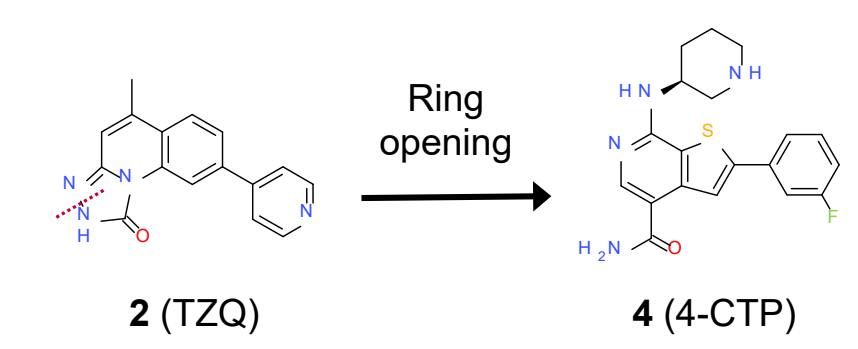

As previously, I start by aligning my 2D design to the X-ray reference

Then I cleave the hydrazide bond

Get rid of the imino substituent

Re-aromatize the system

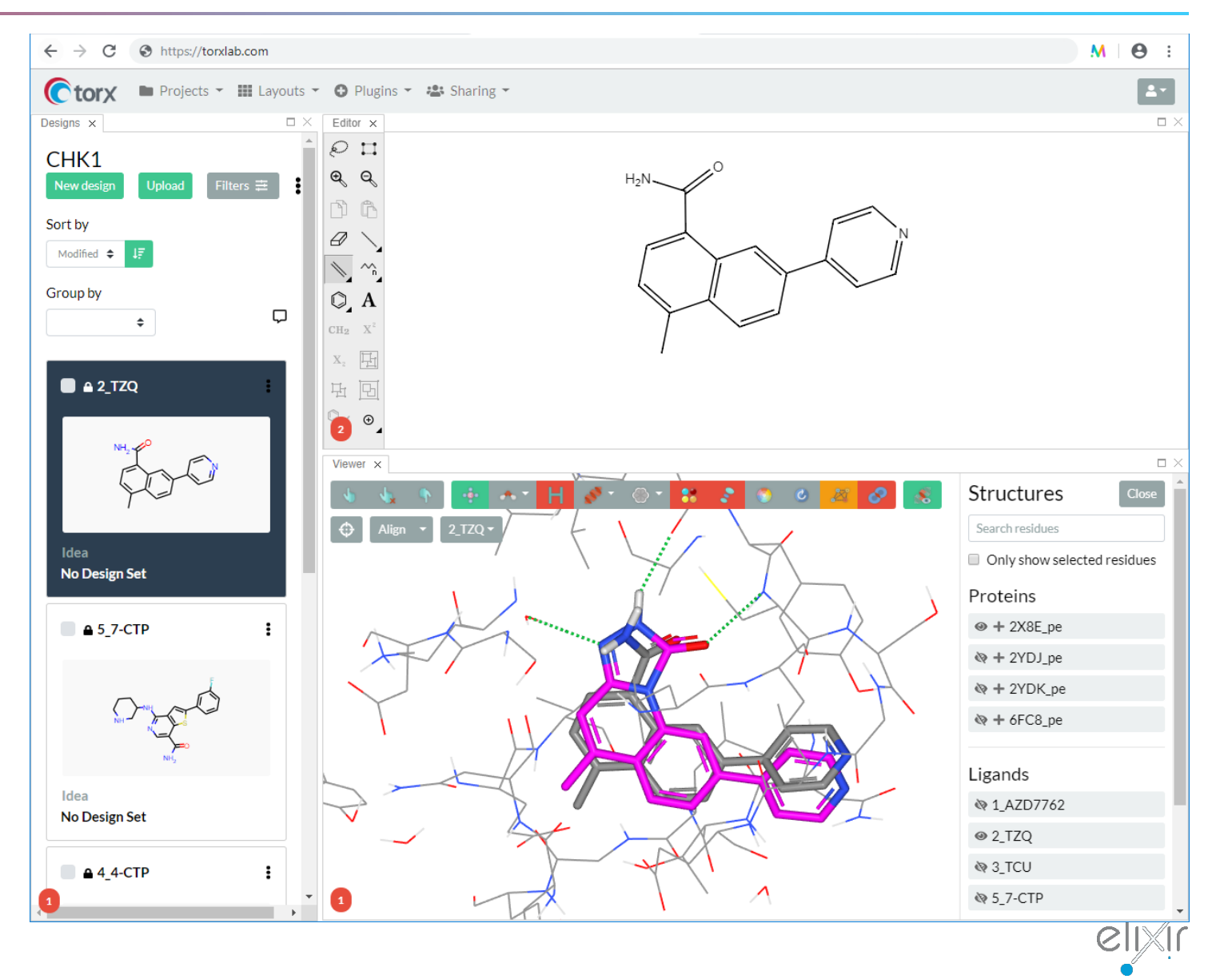

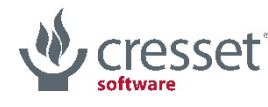

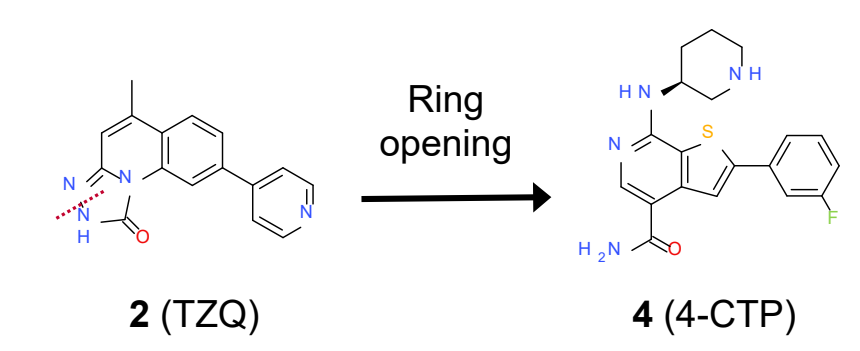

As previously, I start by aligning my 2D design to the X-ray reference

Then I cleave the hydrazide bond

Get rid of the imino substituent

Re-aromatize the system

Turn the naphthalene into an isoquinoline

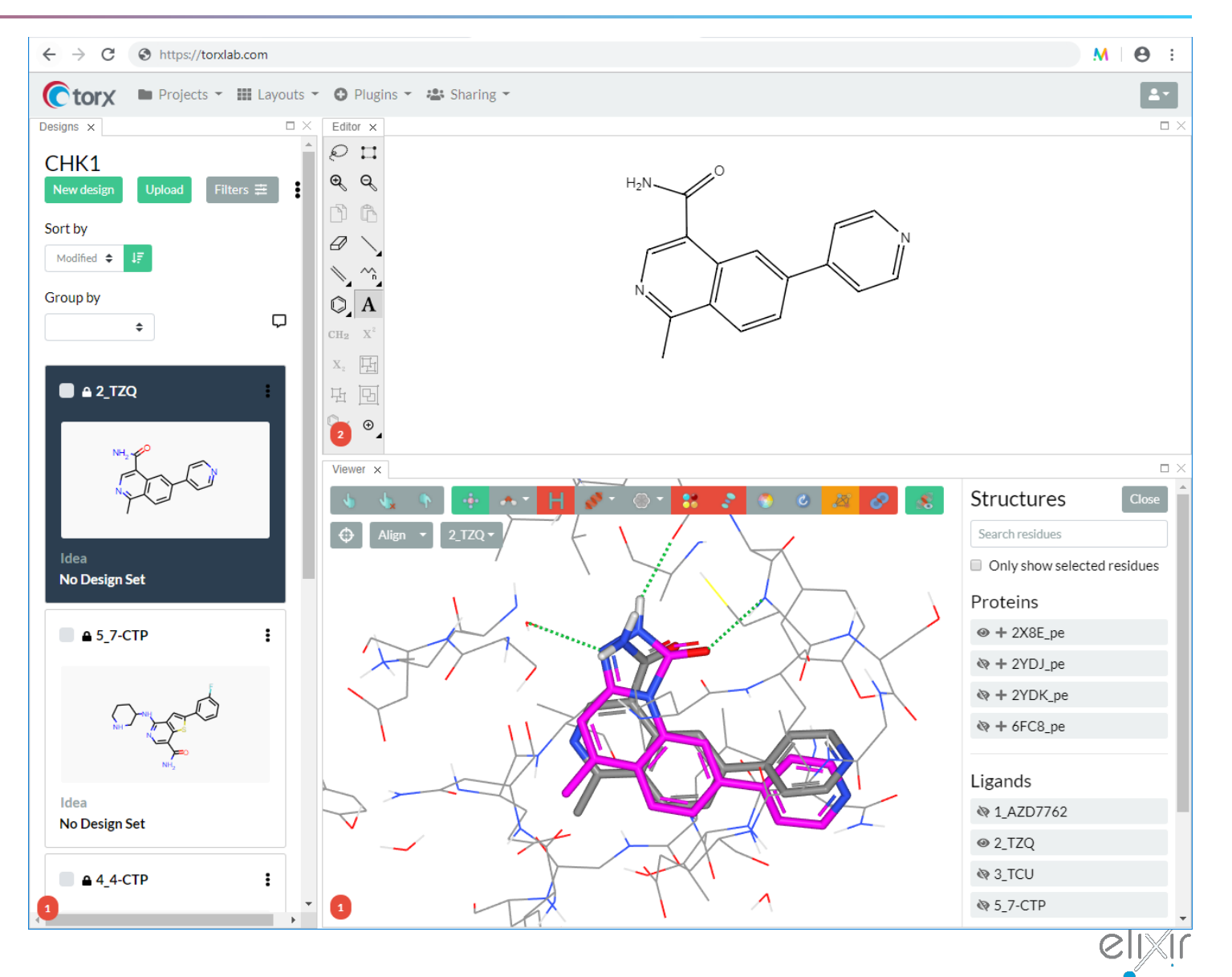

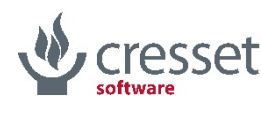

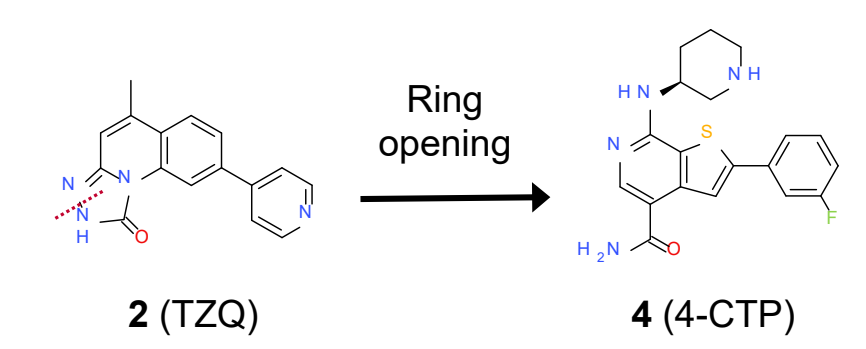

Then I cleave the hydrazide bond

Get rid of the imino substituent

Re-aromatize the system

Turn the naphthalene into an isoquinoline

Break the phenyl ring as I need to make it 5-term

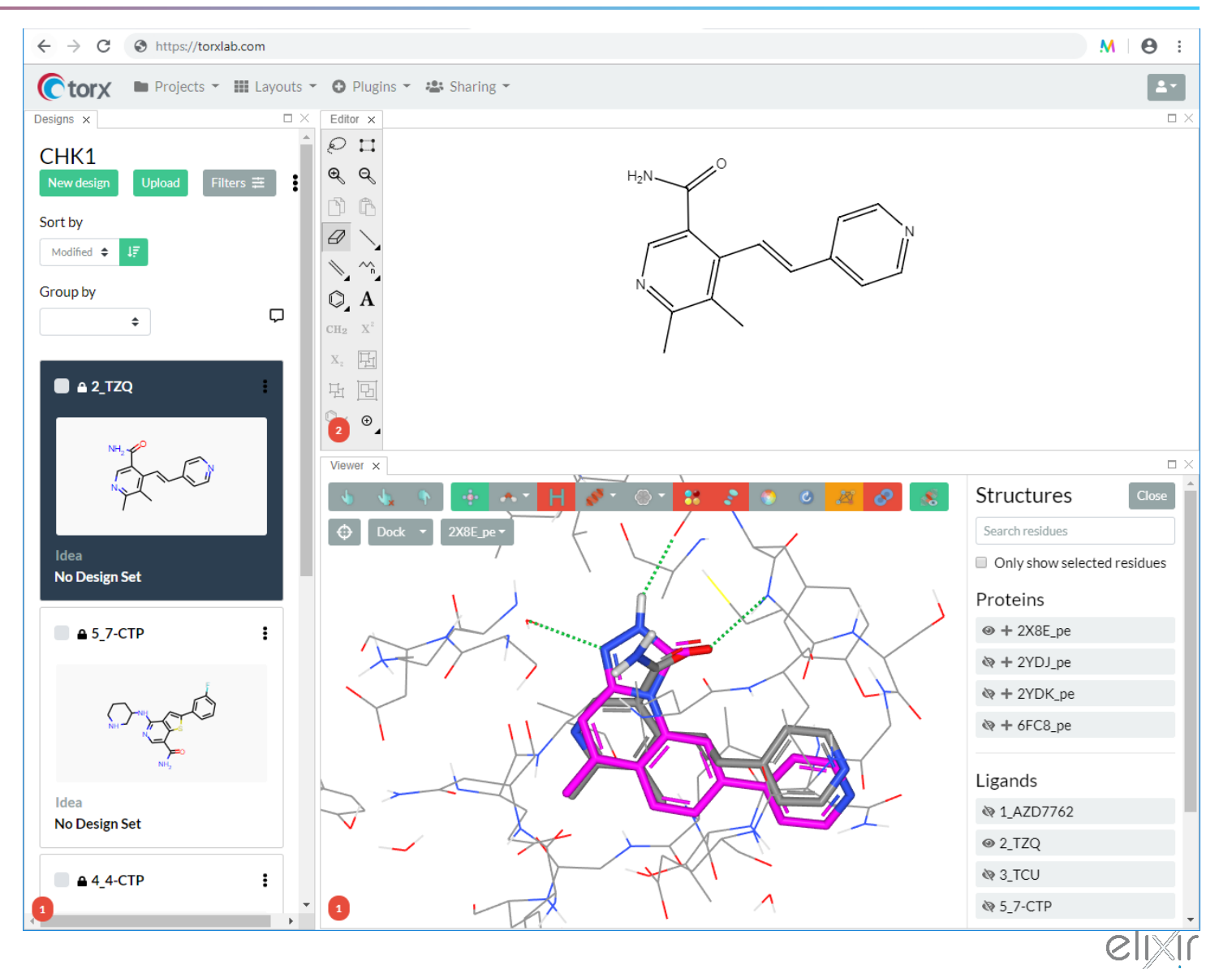

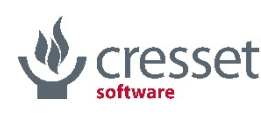

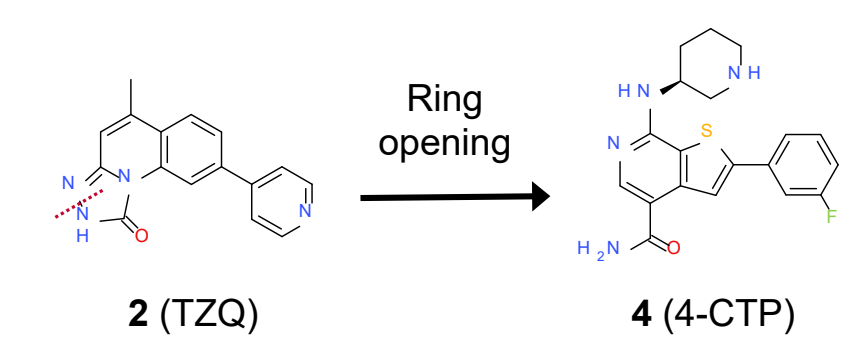

Get rid of the imino substituent

Re-aromatize the system

Turn the naphthalene into an isoquinoline

Break the phenyl ring as I need to make it 5-term

Close to a cyclopentadiene ring

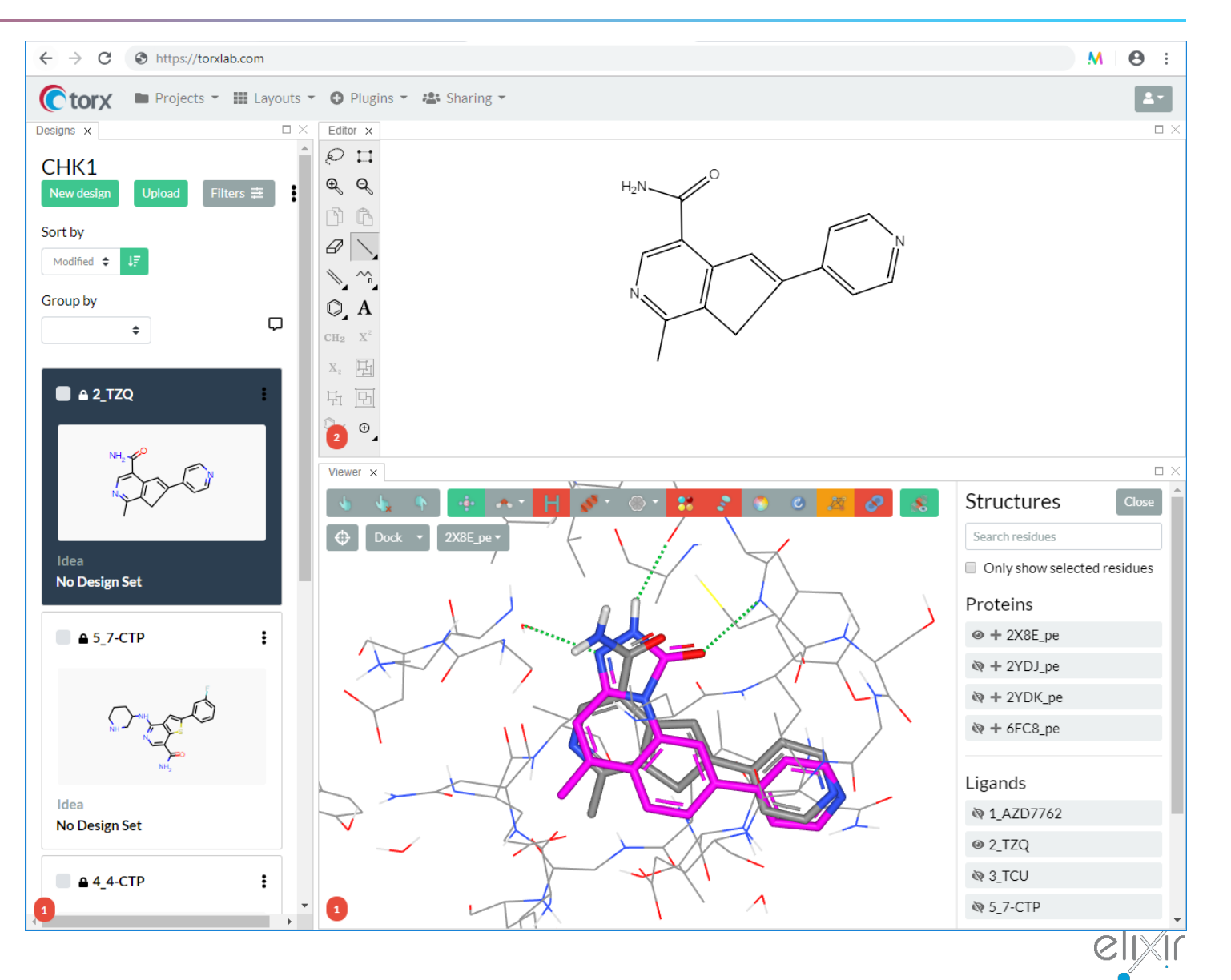

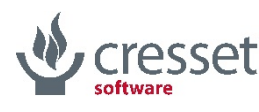

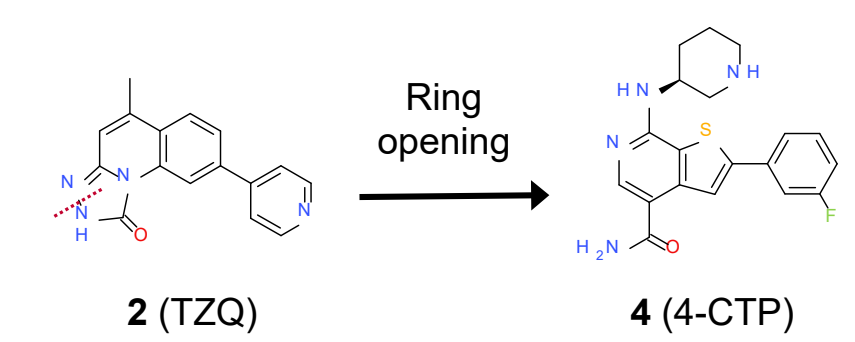

Re-aromatize the system

Turn the naphthalene into an isoquinoline

Break the phenyl ring as I need to make it 5-term

Close to a cyclopentadiene ring

Turn cyclopentadiene into thiophene

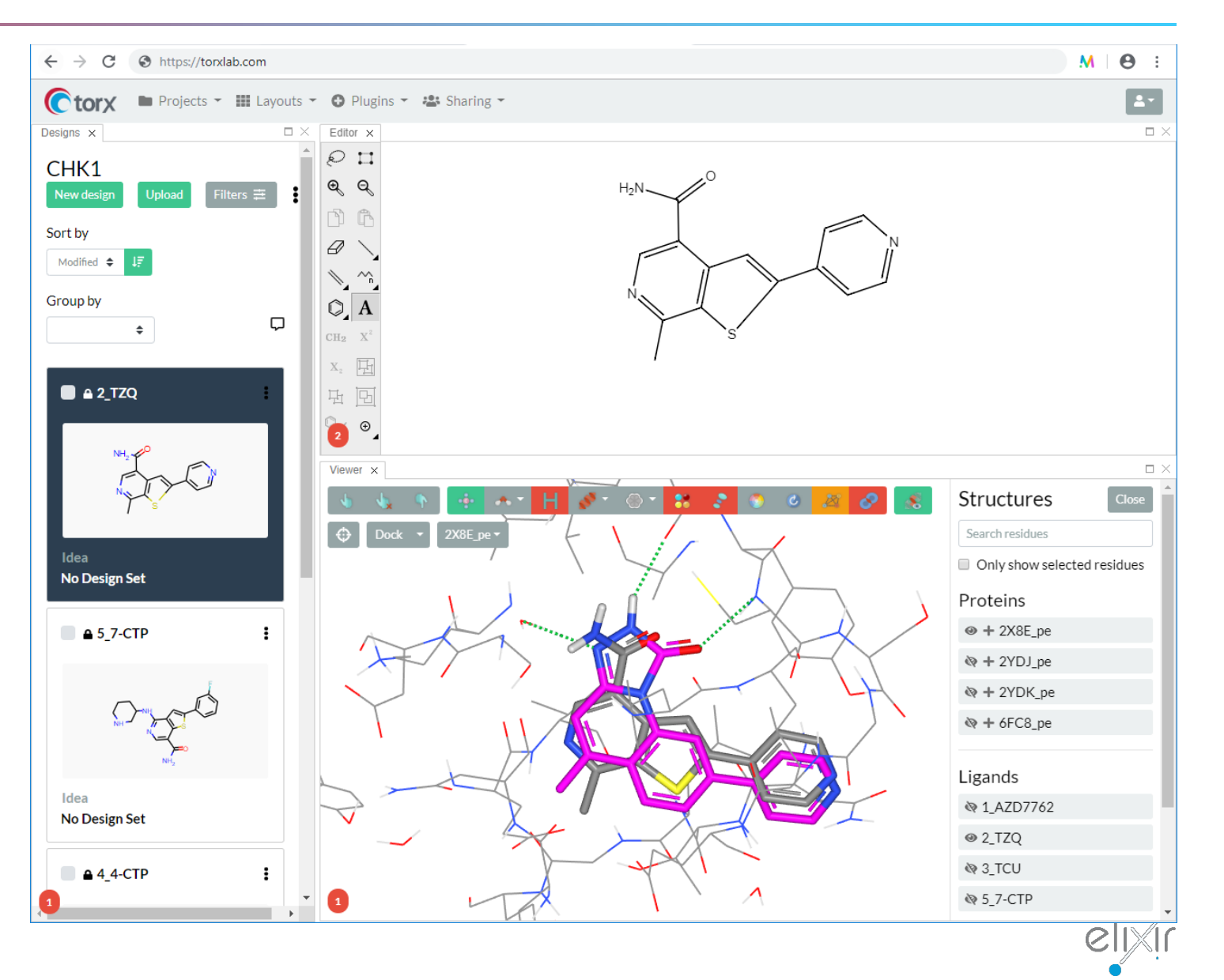

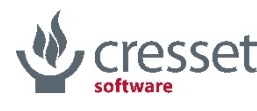

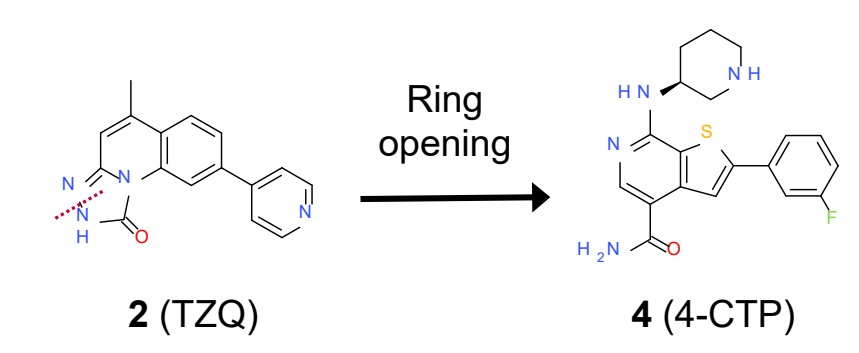

Turn the naphthalene into an isoquinoline

Break the phenyl ring as I need to make it 5-term

Close to a cyclopentadiene ring

Turn cyclopentadiene into thiophene

Turn pyridine into benzene

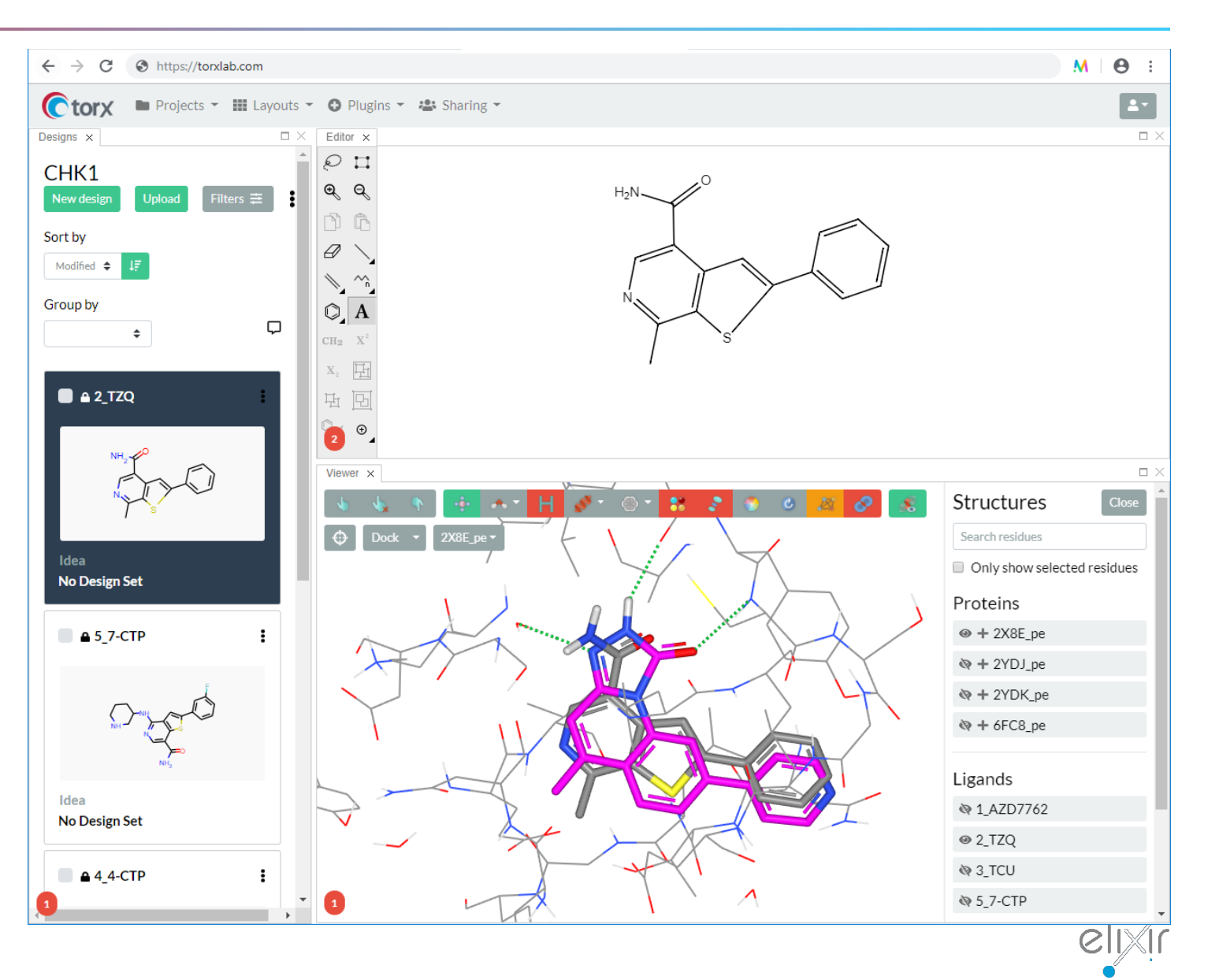

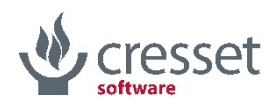

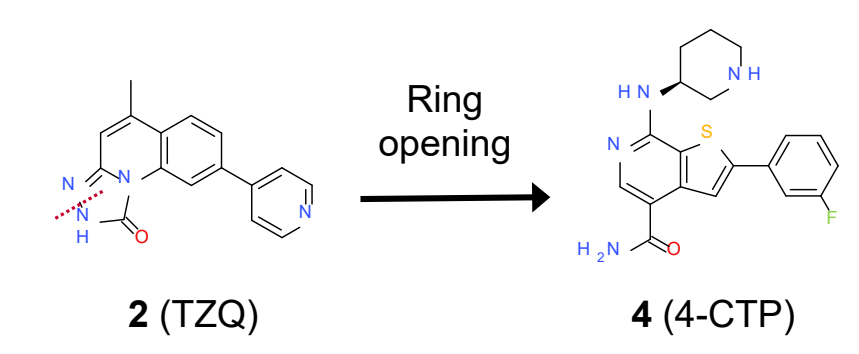

Break the phenyl ring as I need to make it 5-term

Close to a cyclopentadiene ring

Turn cyclopentadiene into thiophene

Turn pyridine into benzene

Add *m*-fluorine to benzene

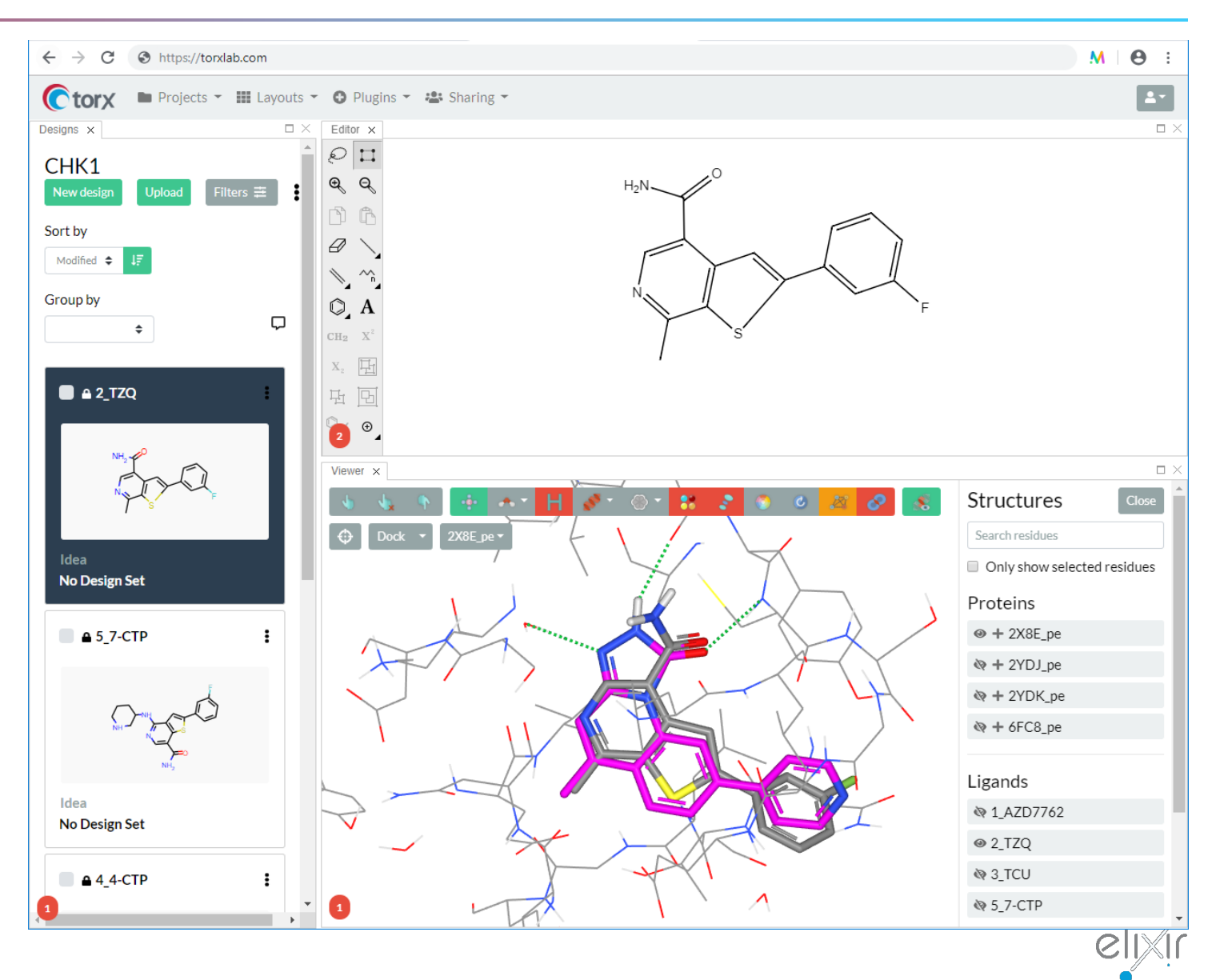

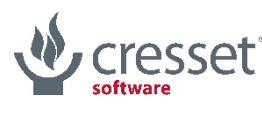

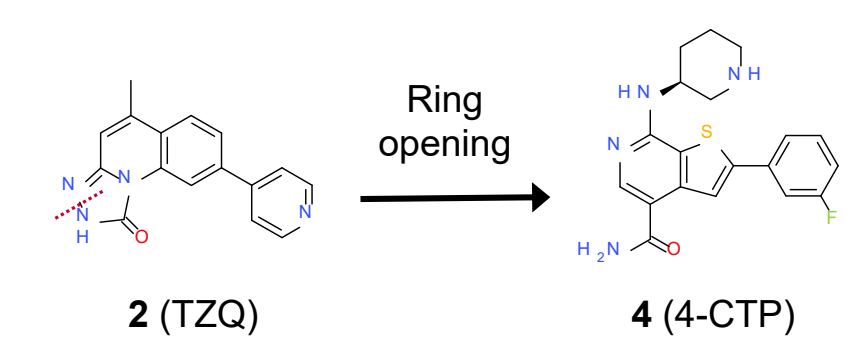

Close to a cyclopentadiene ring

Turn cyclopentadiene into thiophene

Turn pyridine into benzene

Add *m*-fluorine to benzene

Grow methyl into an ethyl

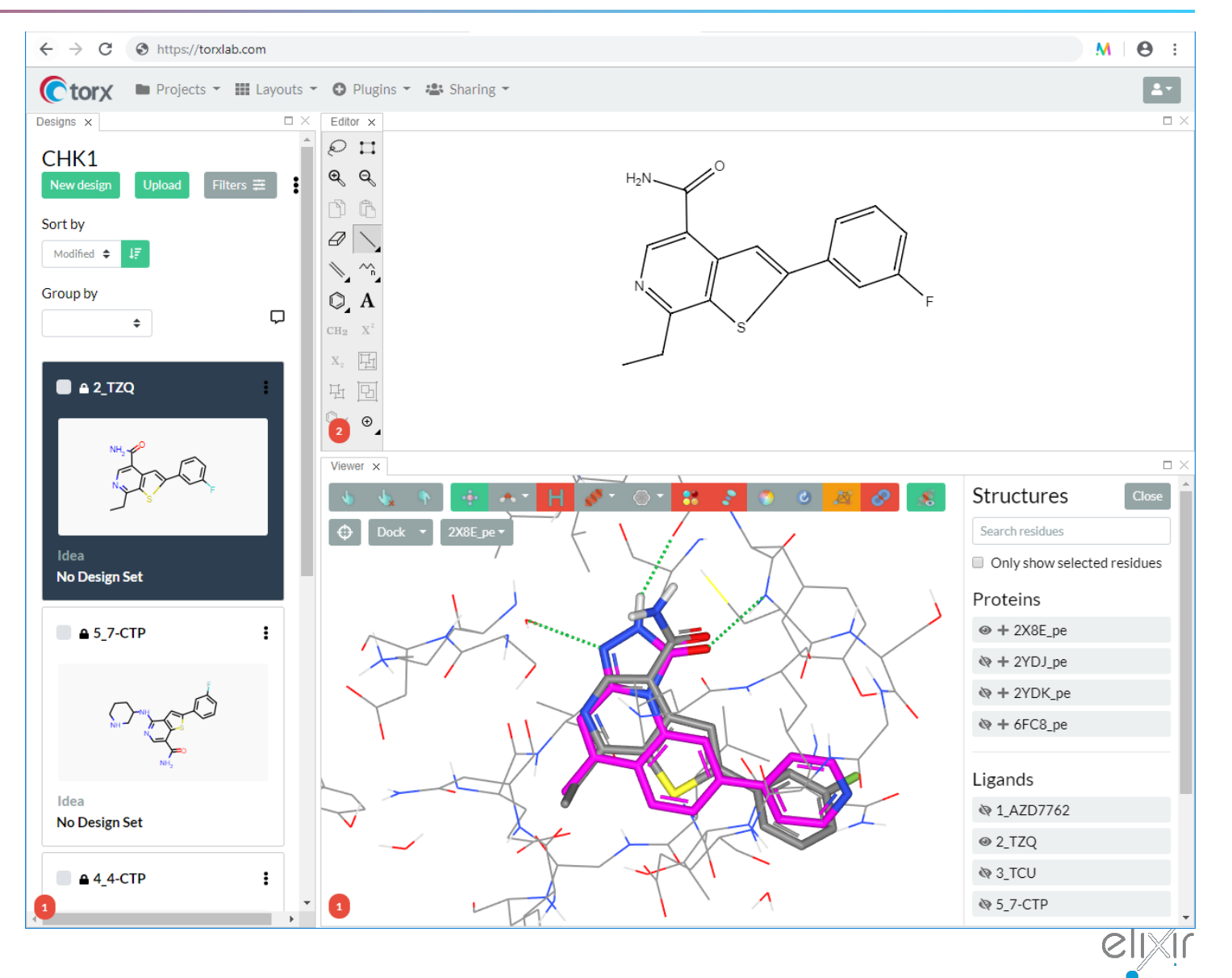

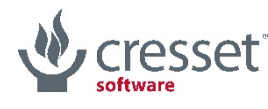

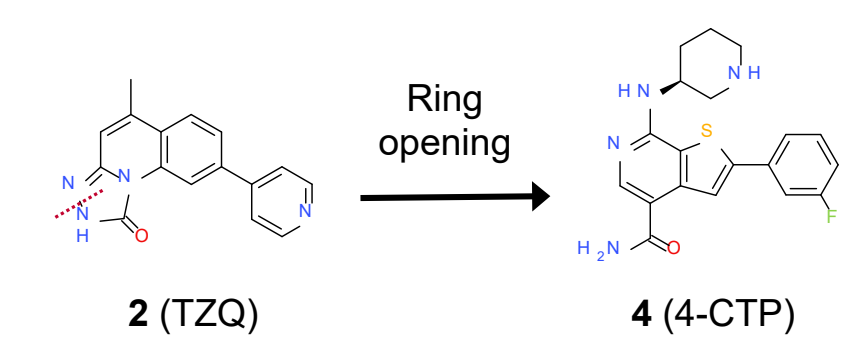

Close to a cyclopentadiene ring

Turn cyclopentadiene into thiophene

Turn pyridine into benzene

Add *m*-fluorine to benzene

Grow methyl into an ethyl

Attach a cyclohexyl to the ethyl

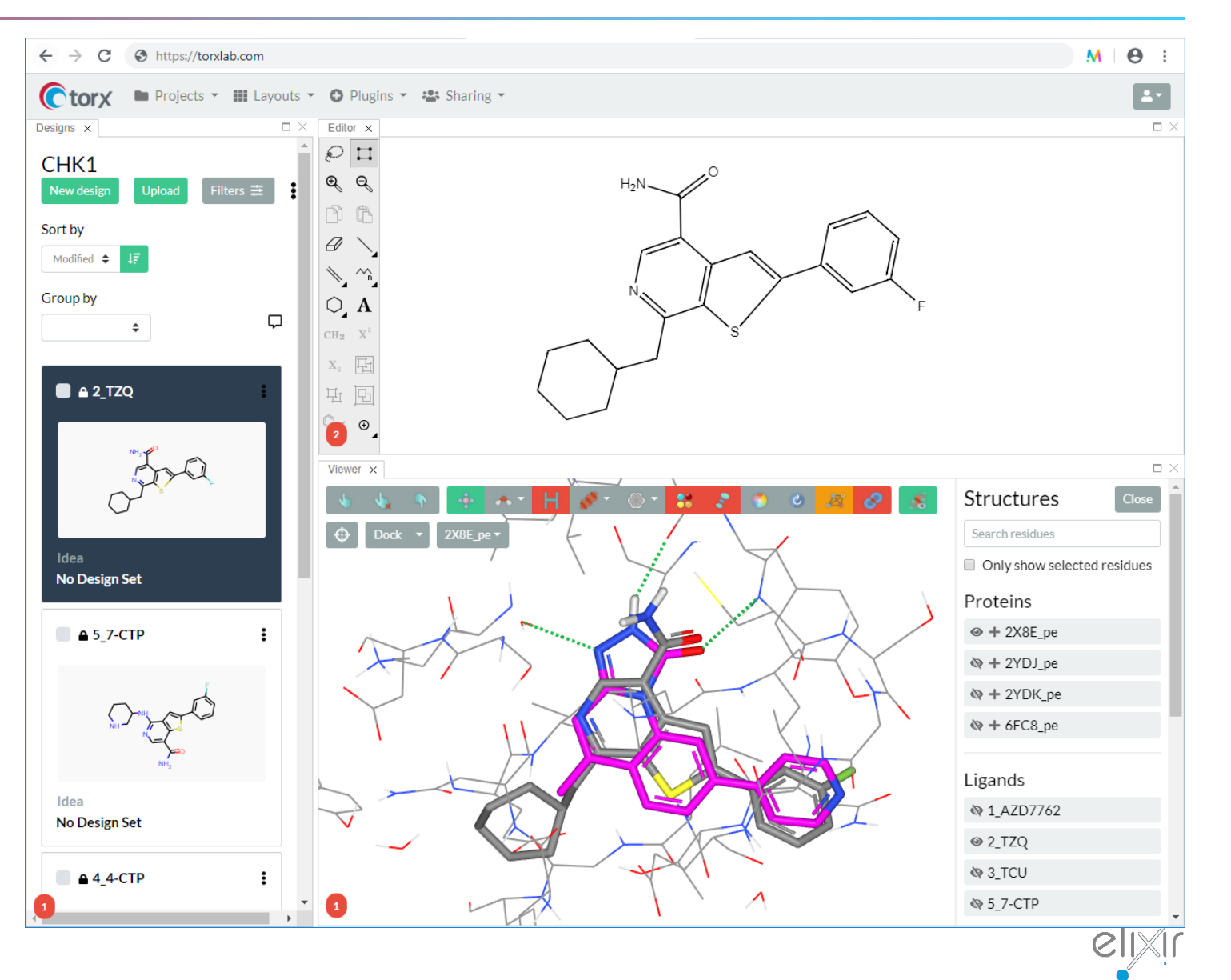

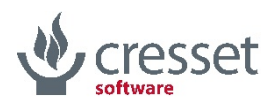

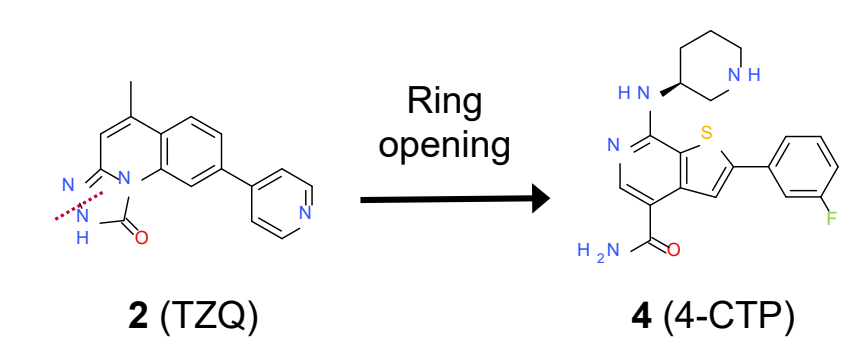

Turn cyclopentadiene into thiophene

Turn pyridine into benzene

Add *m*-fluorine to benzene

Grow methyl into an ethyl

Attach a cyclohexyl to the ethyl

Turn methylene into amino

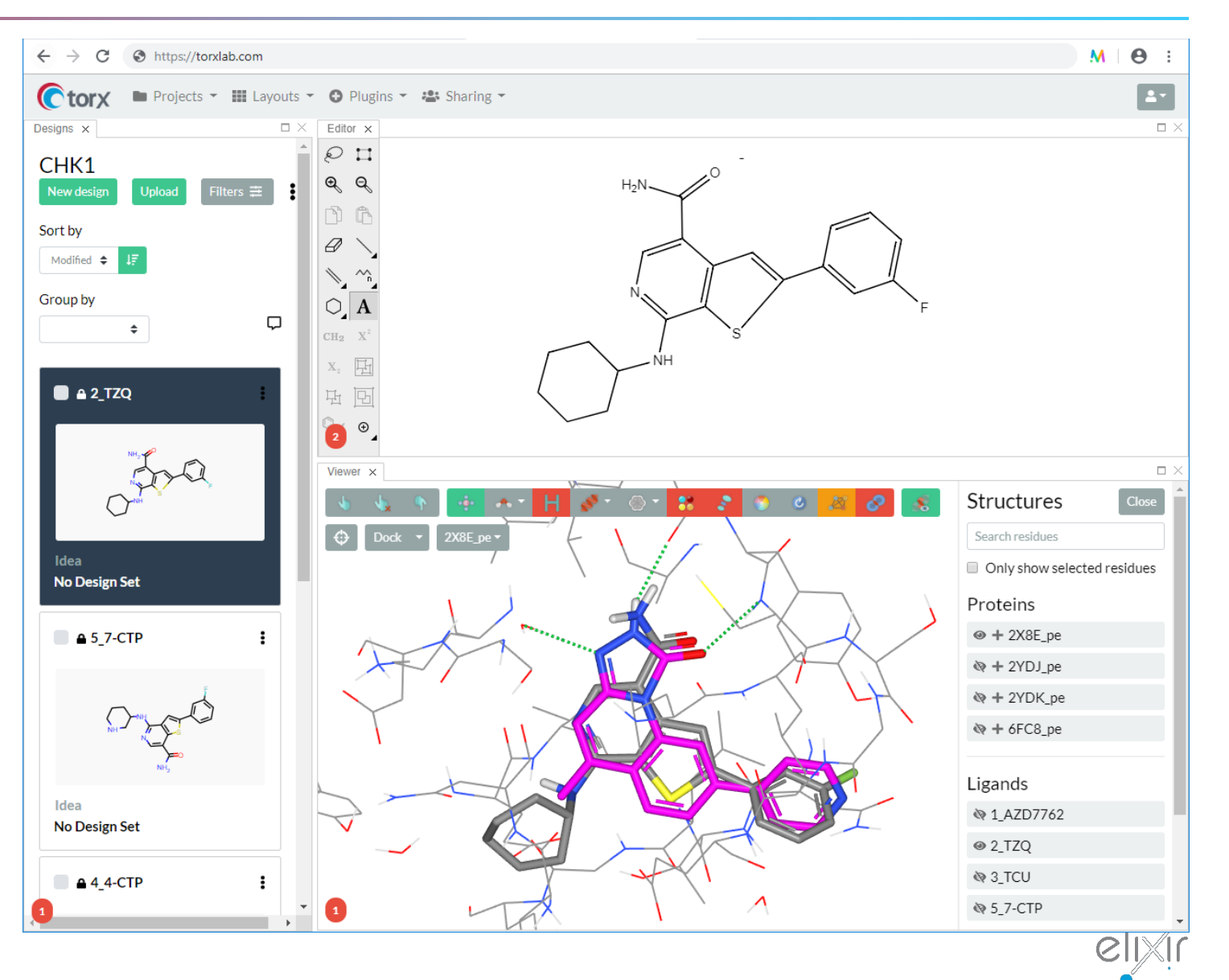

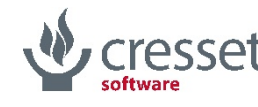

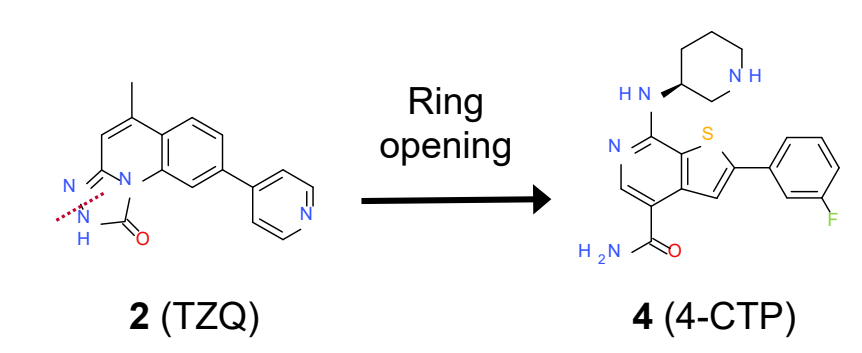

Turn pyridine into benzene

Add *m*-fluorine to benzene

Grow methyl into an ethyl

Attach a cyclohexyl to the ethyl

Turn methylene into amino

Turn cyclohexyl into 3-piperidyl

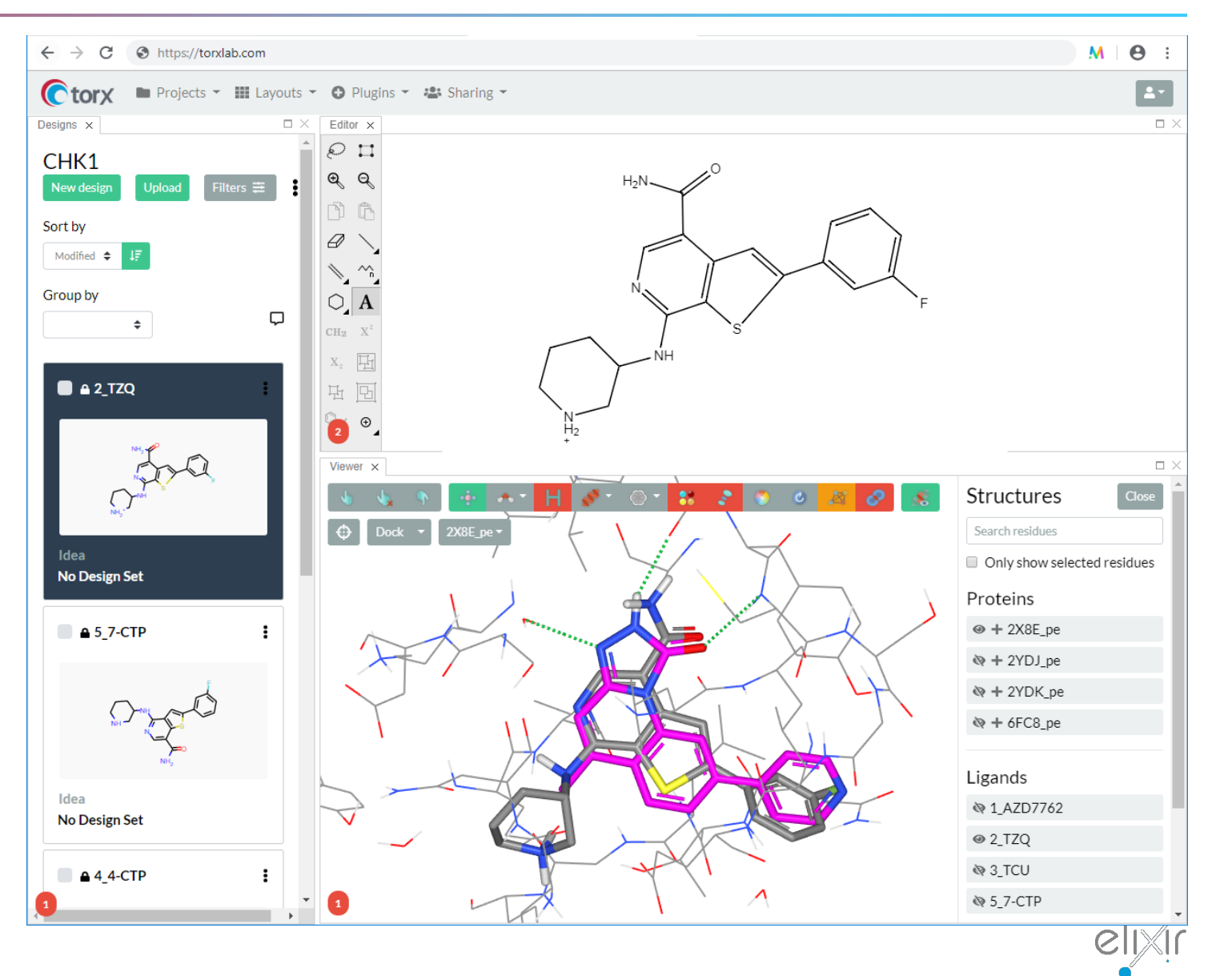

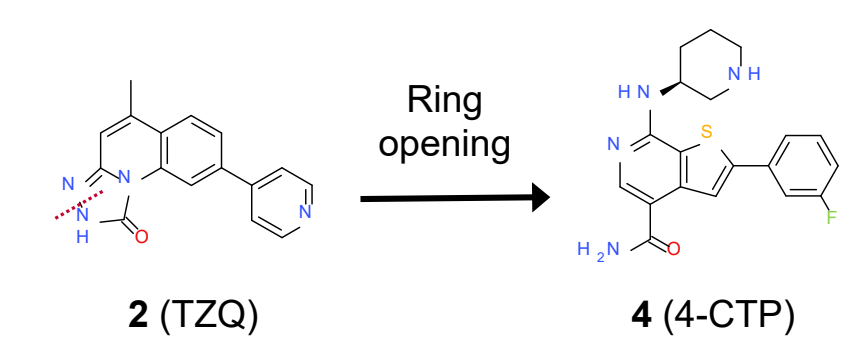

Add *m*-fluorine to benzene

Grow methyl into an ethyl

Attach a cyclohexyl to the ethyl

Turn methylene into amino

Turn cyclohexyl into 3-piperidyl

Final clean-up, and we're done!

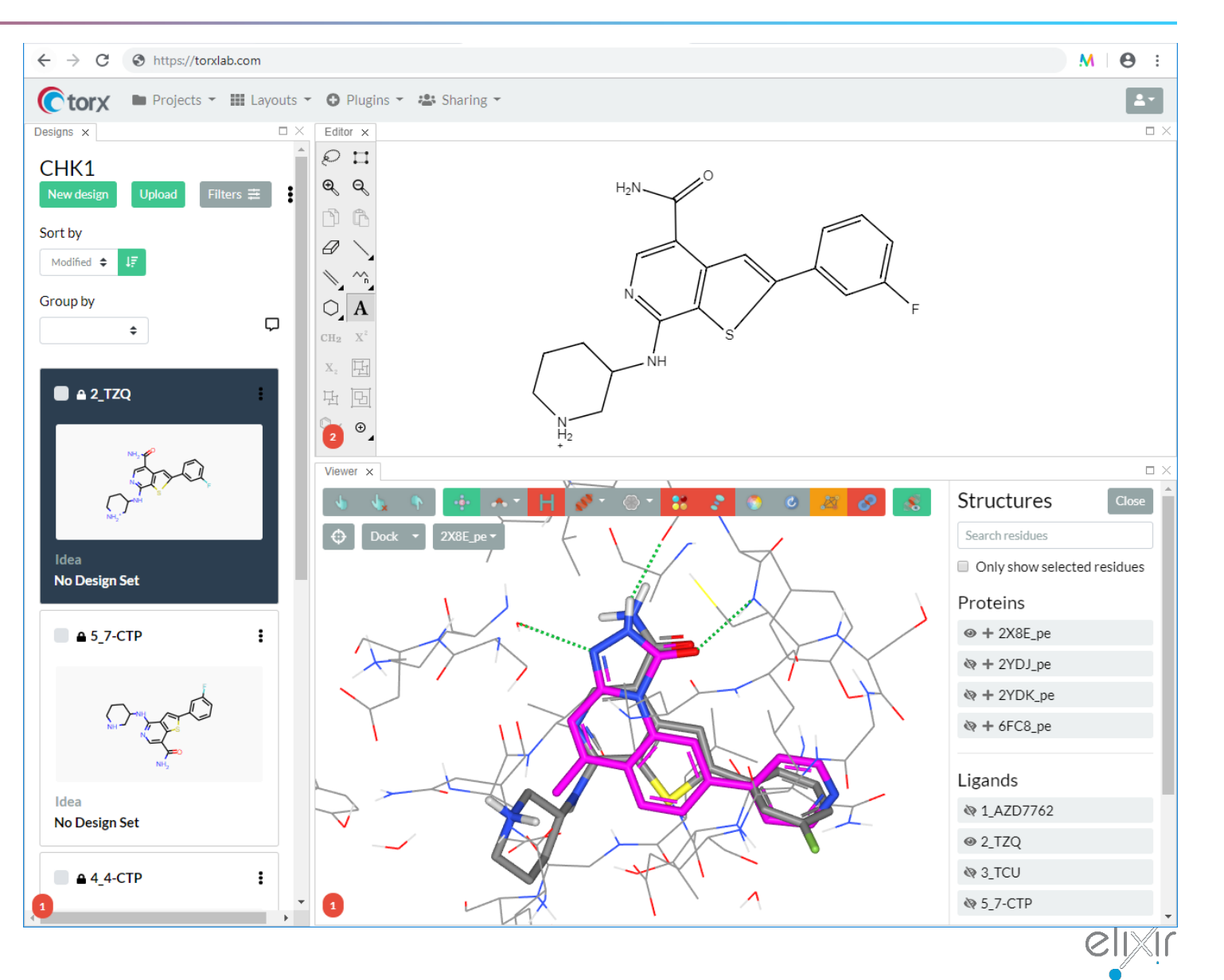

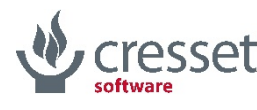

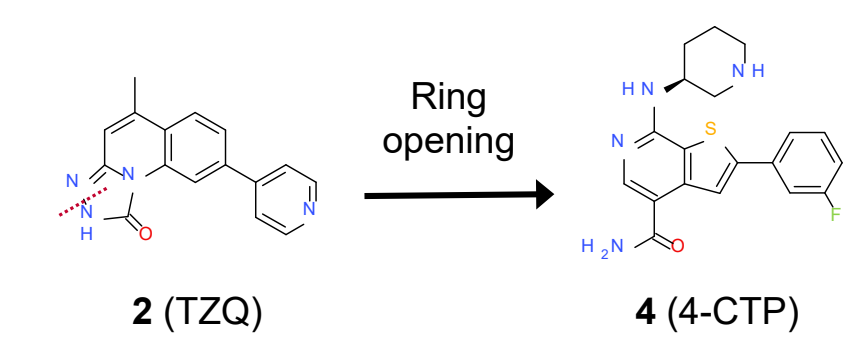

This is how our designed **4** compares against the experimental X-ray structure of **1** (2YDJ)…

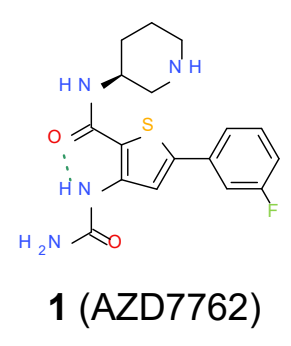

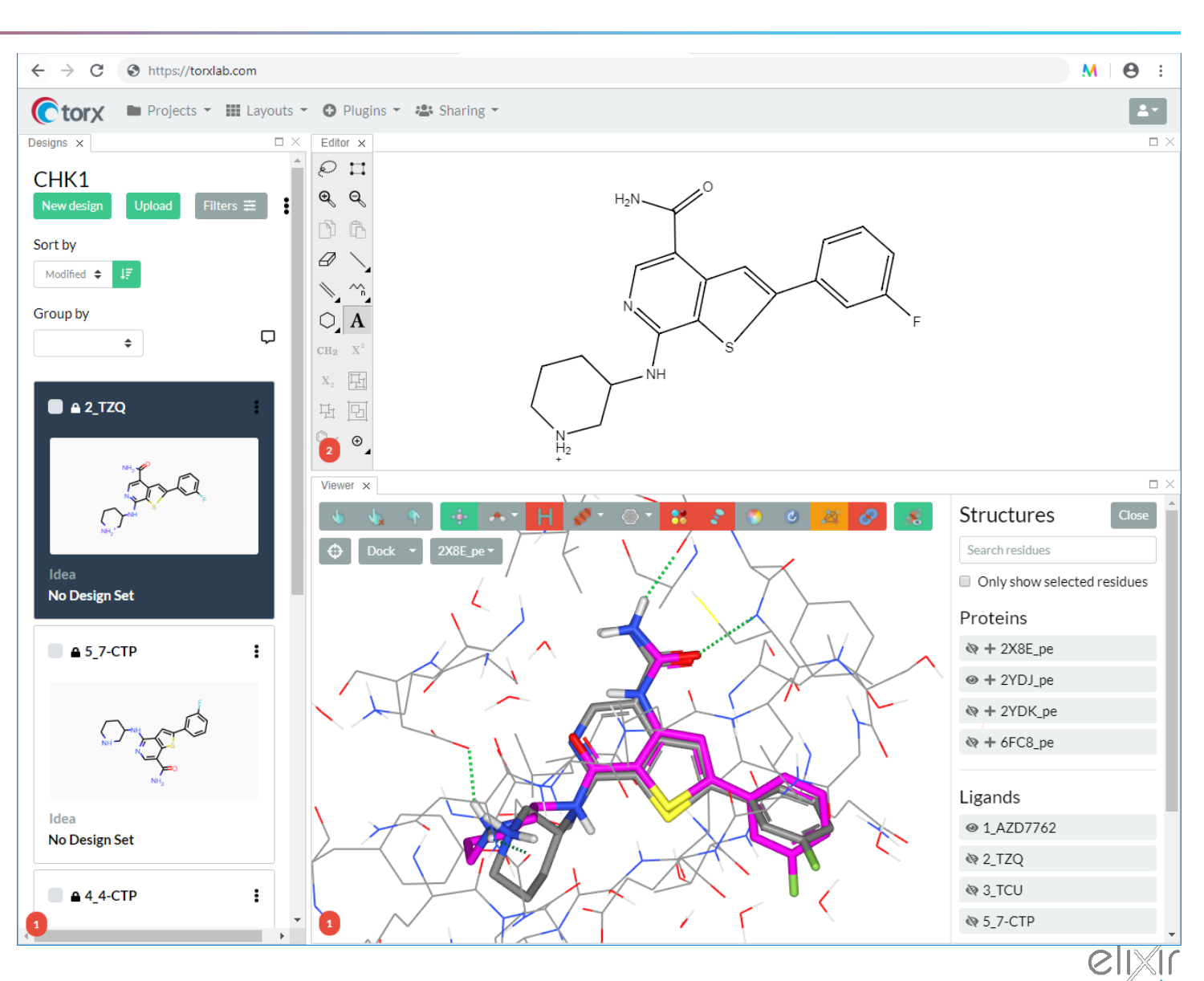

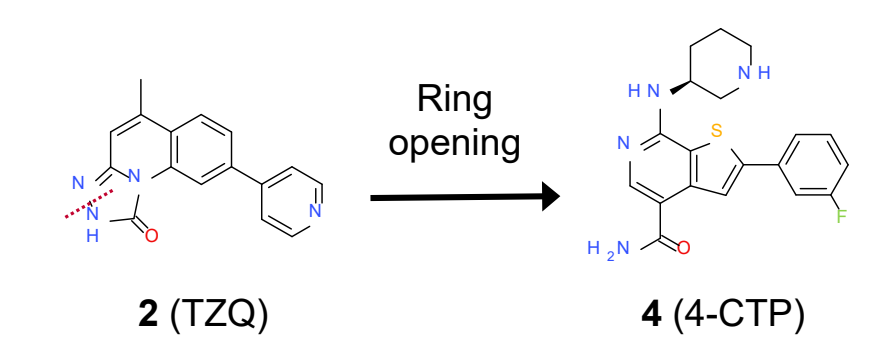

…and against the experimental Xray structure of its close analogue **5** (6FC8)

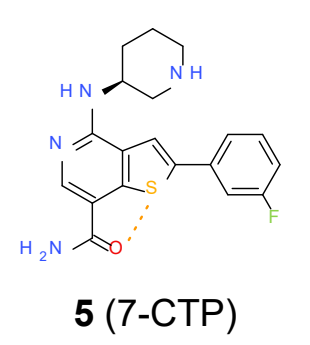

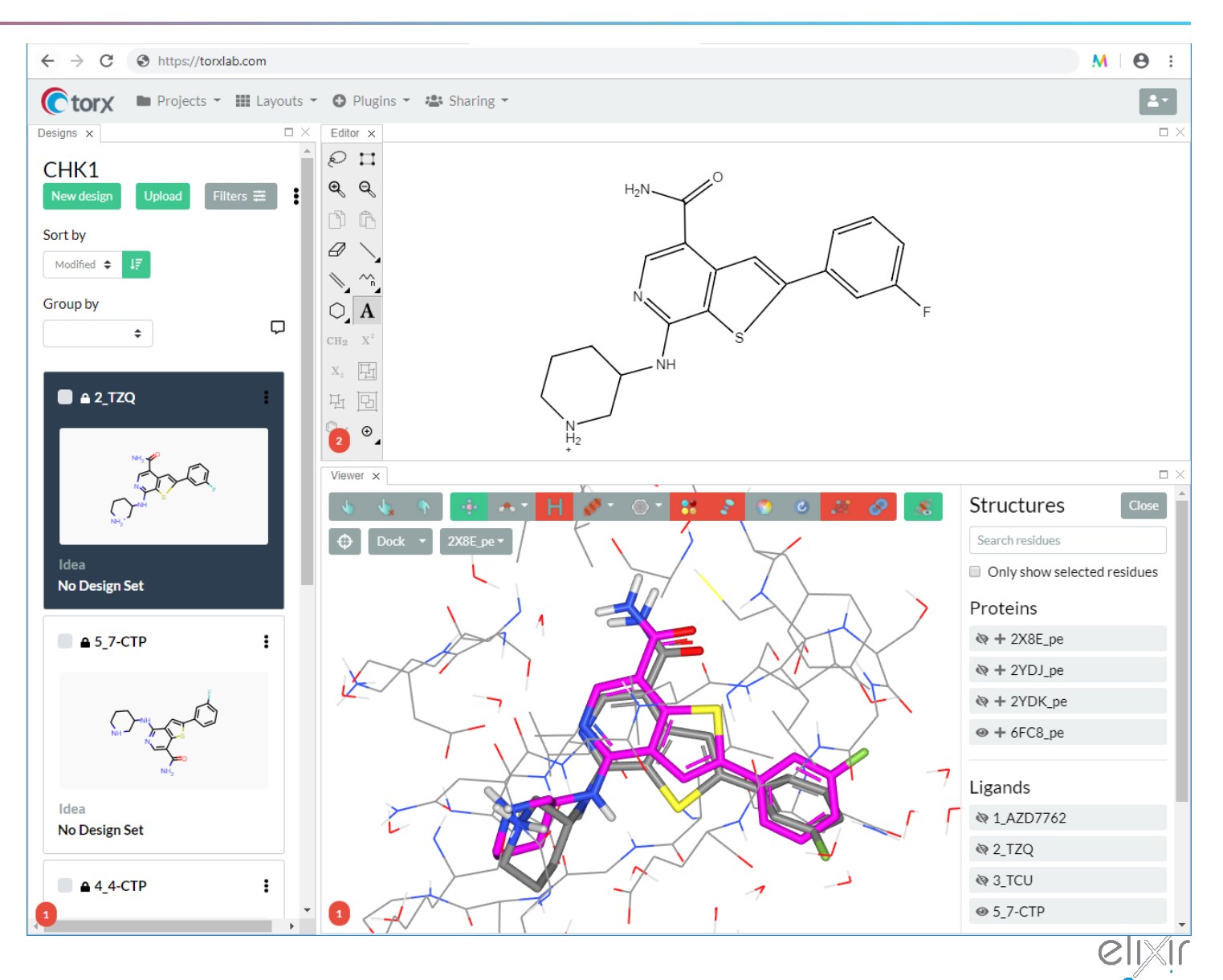

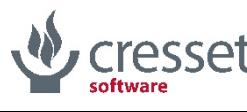

# Adding in selectivity – traditional view

- > How to design for selectivity?
	- > One 3D pose or multiple?
- $>$  Focus on simplicity  $\rightarrow$ one pose
- $\rightarrow$  Visualize against alternative targets
	- $\rightarrow$  As with many other applications

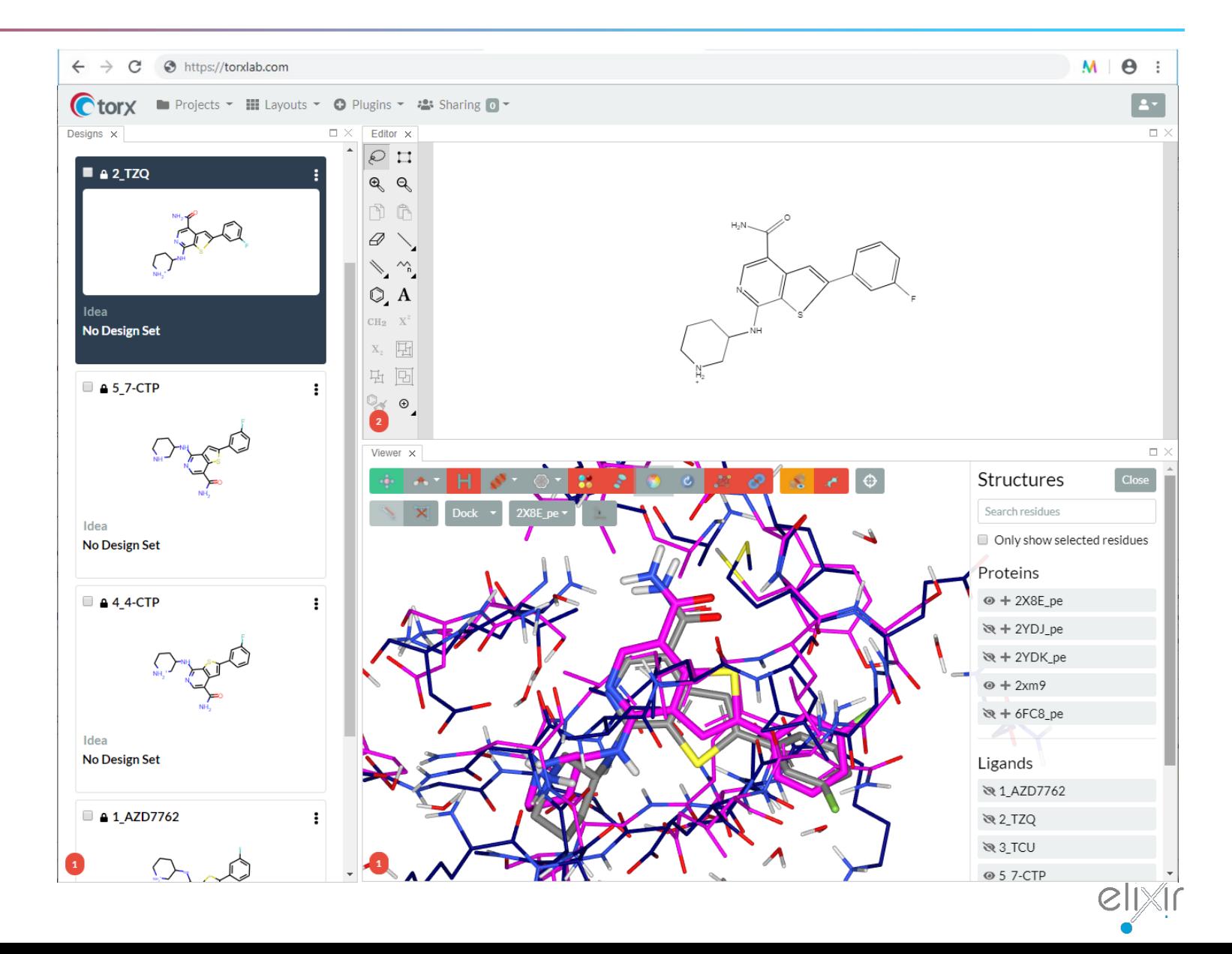

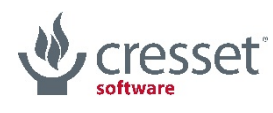

# Adding in selectivity – side by side visualization

- > Traditional view creates difficulties in viewing interactions and clashes
- > By using separate viewers we can assess the ligand against each protein independently

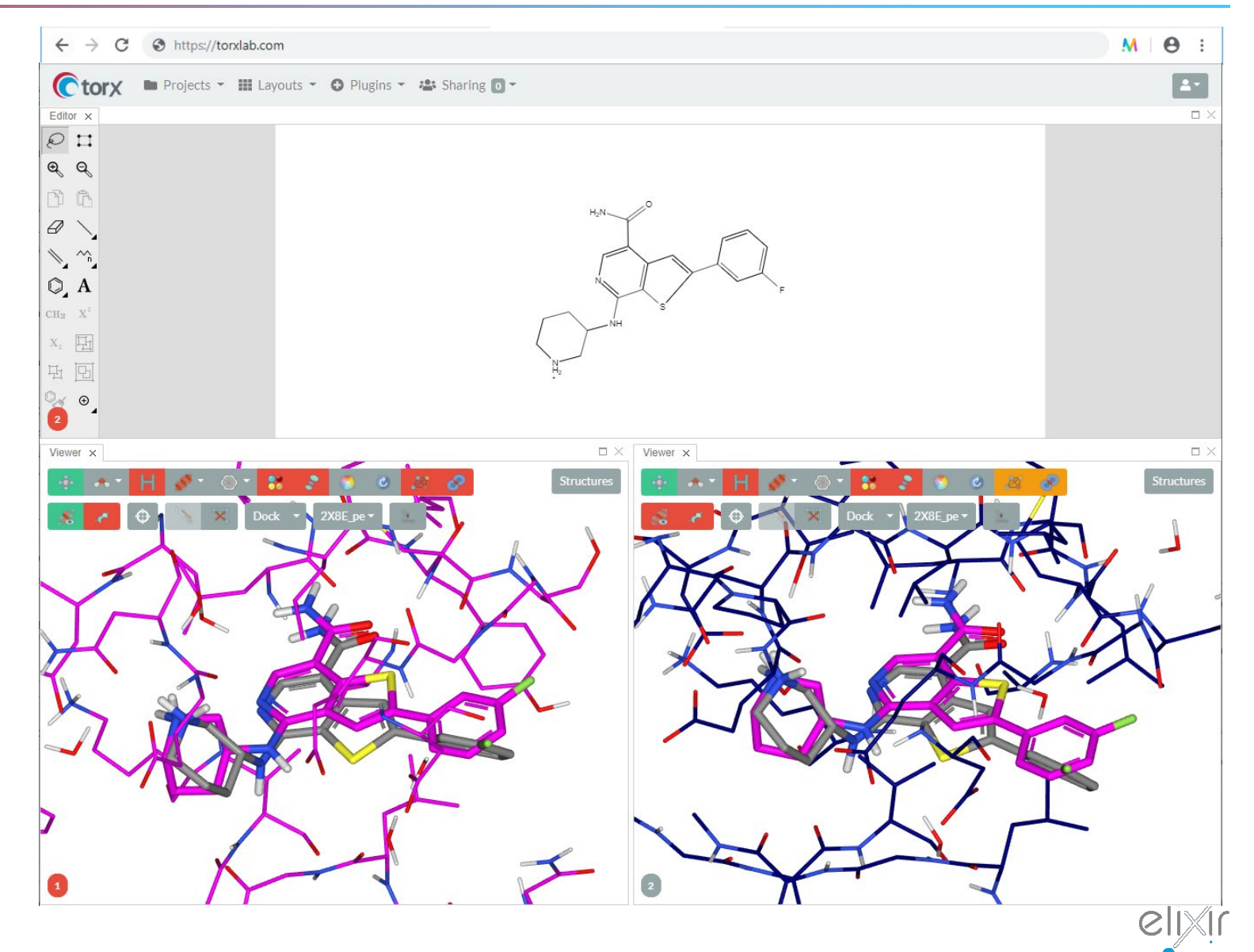

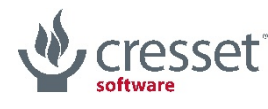

# Adding in selectivity – Multiple 3D views

- > There is no limit on the number of viewers
	- > Except screen space
- > All respond to changes in the 2D structure

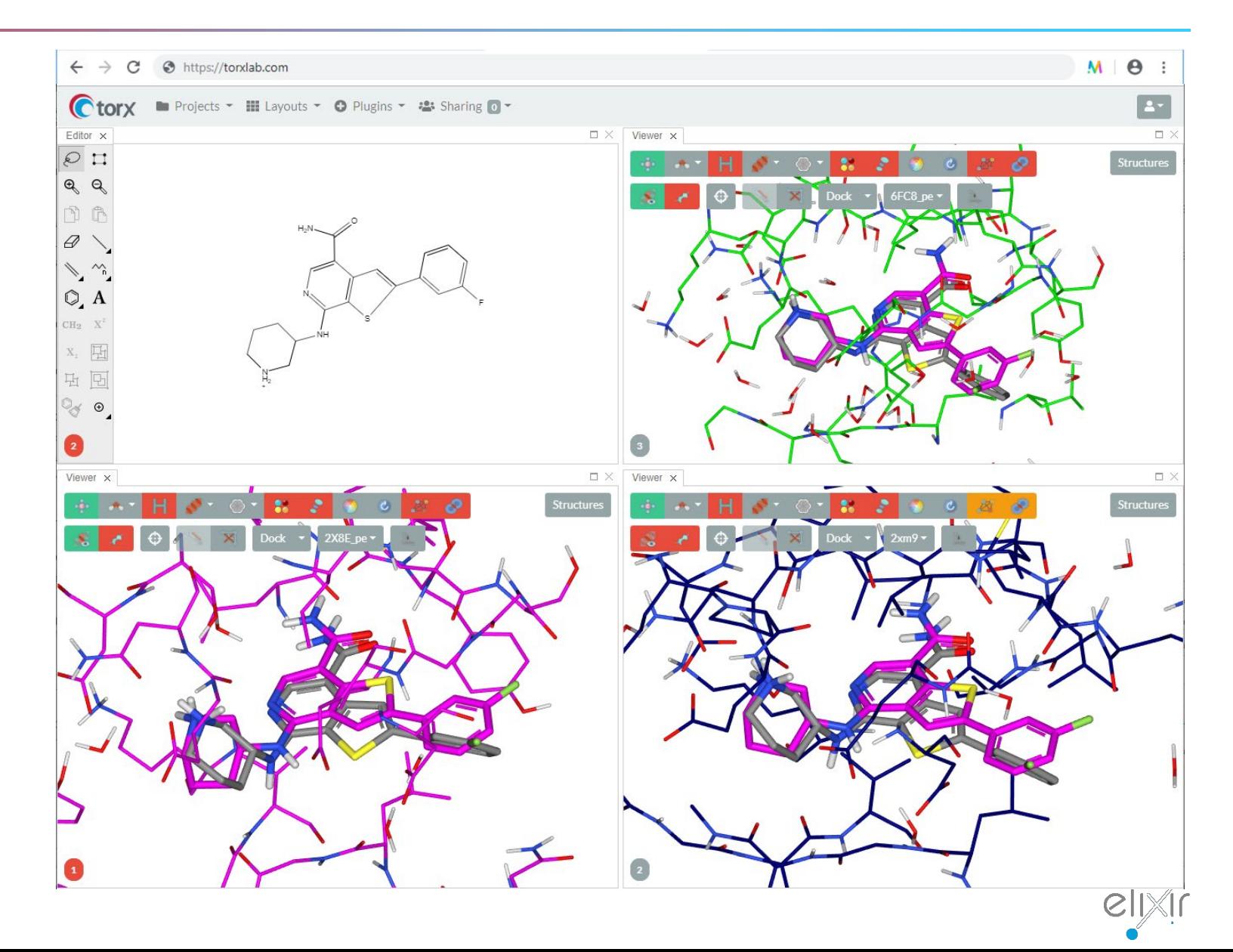

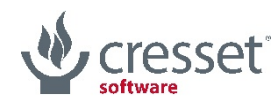

#### Looking ahead – more advanced modelling techniques

- > Currently we are limited to viewing structures
- > More advanced modelling techniques provide quantitation
- > Electrostatic complementarity

> FEP

#### lournal of **Medicinal Article** C Cite This: J. Med. Chem. 2019, 62, 3036-3050 pubs.acs.org/imc **Chemistry**

#### Electrostatic Complementarity as a Fast and Effective Tool to Optimize Binding and Selectivity of Protein-Ligand Complexes

Matthias R. Bauer<sup>\*</sup> and Mark D. Mackey

Cresset, New Cambridge House, Bassingbourn Road, Litlington, Cambridgeshire SG8 0SS, U.K.

#### Supporting Information

ABSTRACT: Electrostatic interactions between small molecules and their respective receptors are essential for molecular recognition and are also key contributors to the binding free energy. Assessing the electrostatic match of protein-ligand complexes therefore provides important insights into why ligands bind and what can be changed to improve binding. Ideally, the ligand and protein electrostatic potentials at the protein-ligand interaction interface should maximize their complementarity while minimizing desolvation penalties. In this work, we present a fast and efficient tool to calculate and visualize the electrostatic complementarity (EC) of protein-ligand complexes. We compiled benchmark sets demonstrating electrostatically driven structure-activity relationships (SAR) from literature data, including kinase, protein-protein interaction, and GPCR targets, and used these to demonstrate that the EC method can visualize, rationalize, and

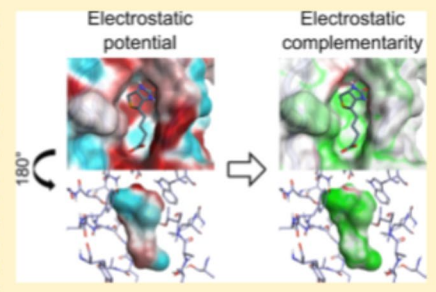

predict electrostatically driven ligand affinity changes and help to predict compound selectivity. The methodology presented here for the analysis of EC is a powerful and versatile tool for drug design.

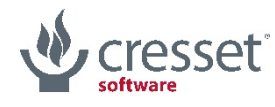

# Electrostatic Complementarity as a guide for molecule design

- > Electrostatic interactions between ligands and proteins are an important factor in recognition and binding energetics
- > Assessing Electrostatic Complementarity (EC) provides
	- > Insight of why ligand bind
	- > Inform molecular design
	- > Predict activity
- > Dedicated algorithm to calculate and display where electrostatics are complementary

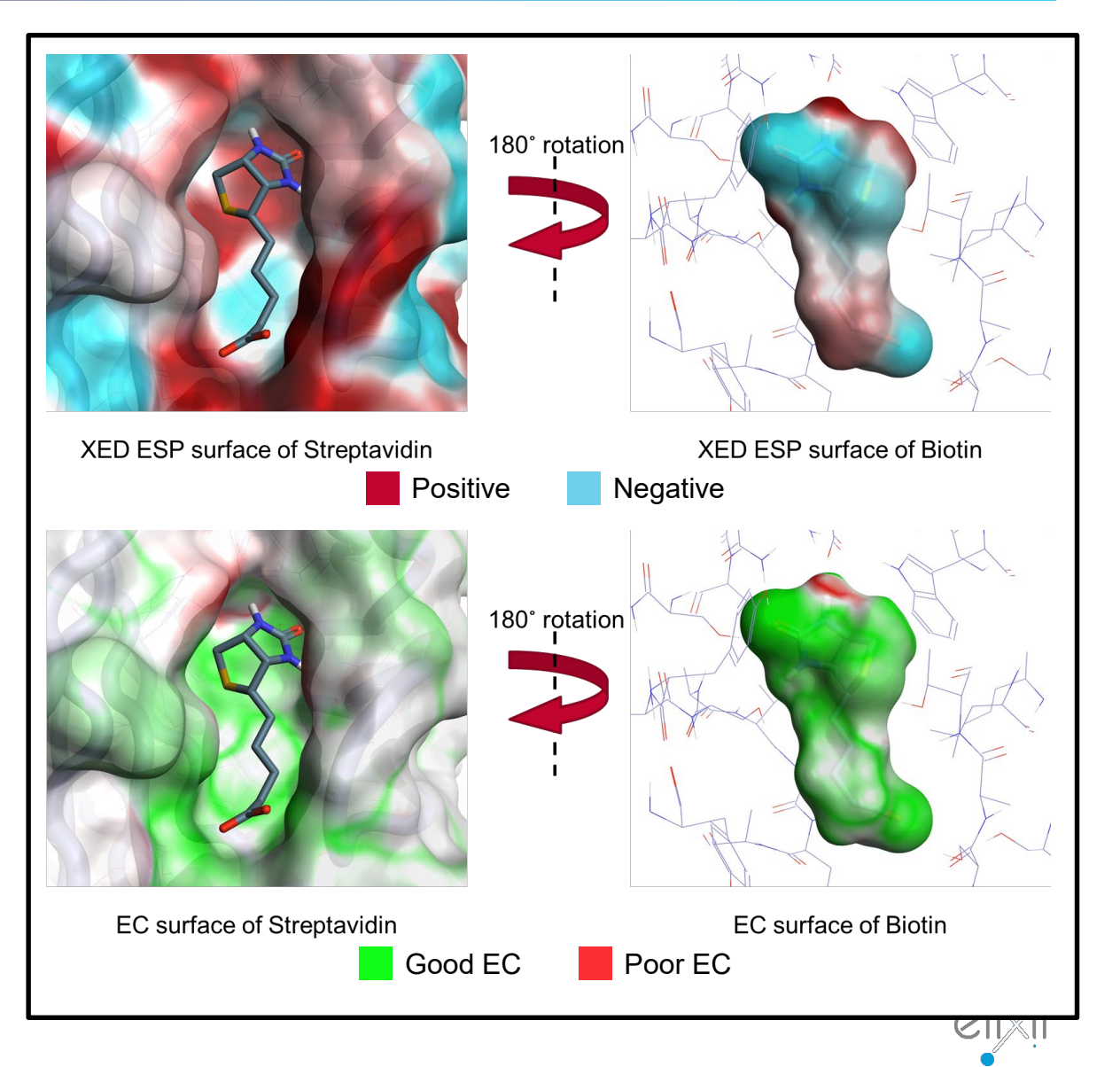

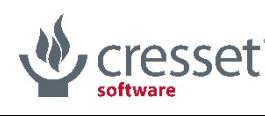

#### Imatinib – EC and selectivity

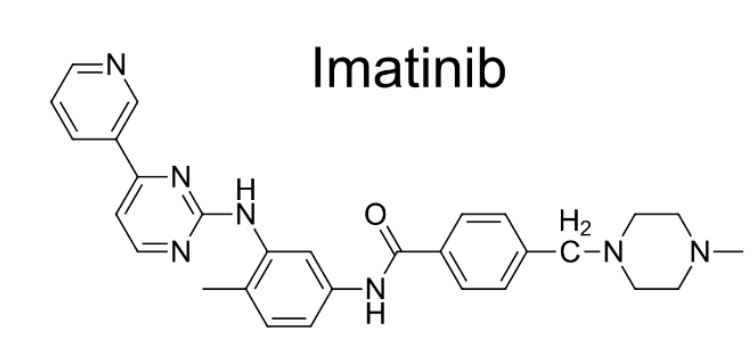

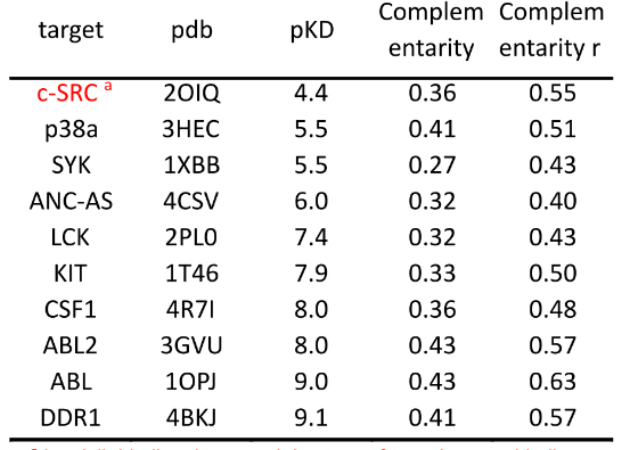

<sup>a</sup> Imatinib binding decreased due to conf. penalty upon binding

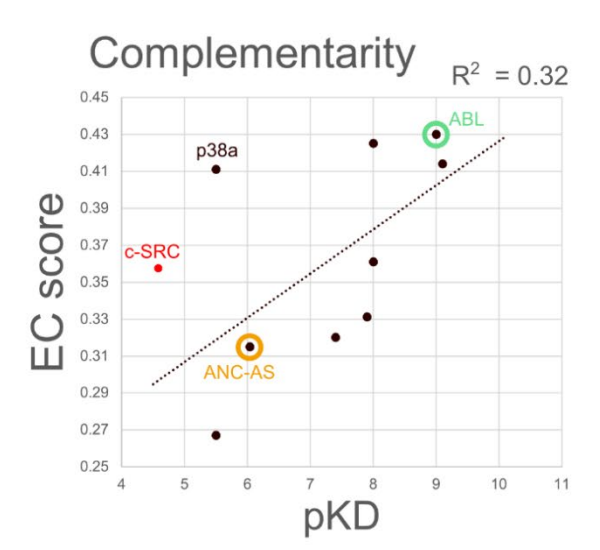

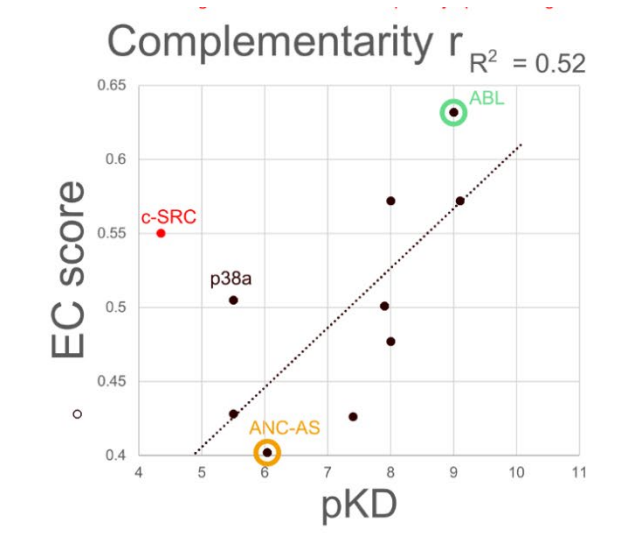

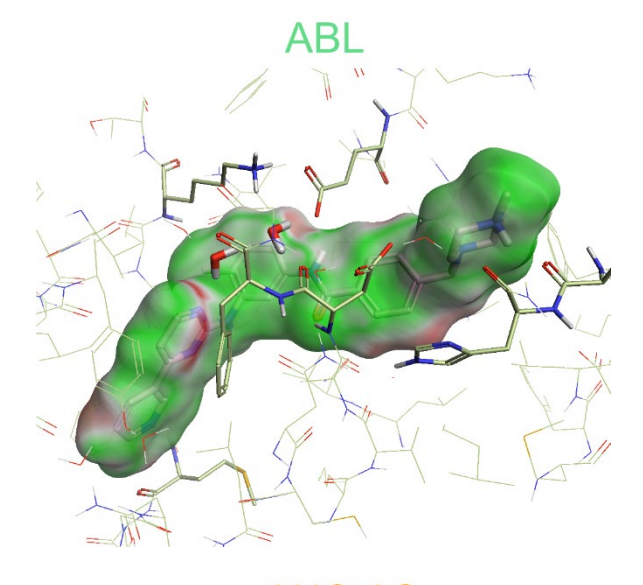

ANC-AS

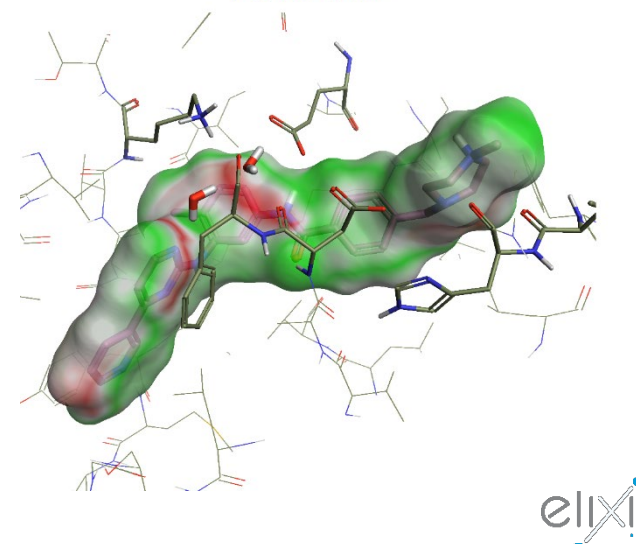

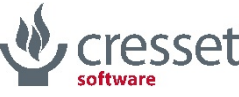

# EC Implementation into Torx

> Surfaces on > Ligands

> Proteins

> Minimization of ligand in binding site

> Color by EC

> Z-clipping

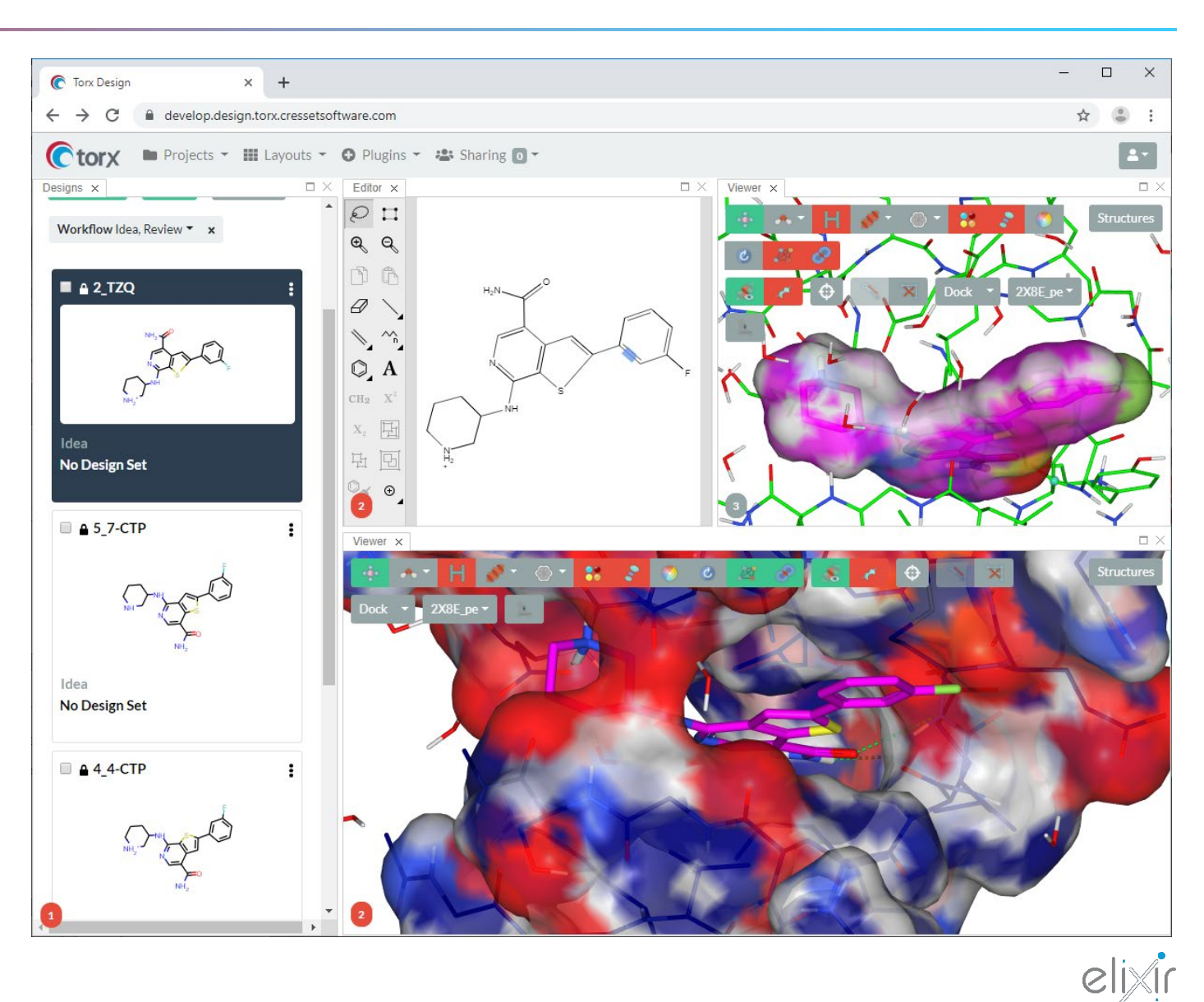

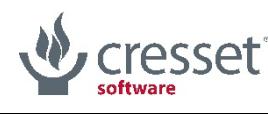

### What about FEP?

- > FEP calculations generally require skilled intervention
- > Calculations slow and expensive too slow for automation?
- > Certainly too slow for interactive feedback
- > Alternative solution is to enable easy transfer of designs to specialist modelling application

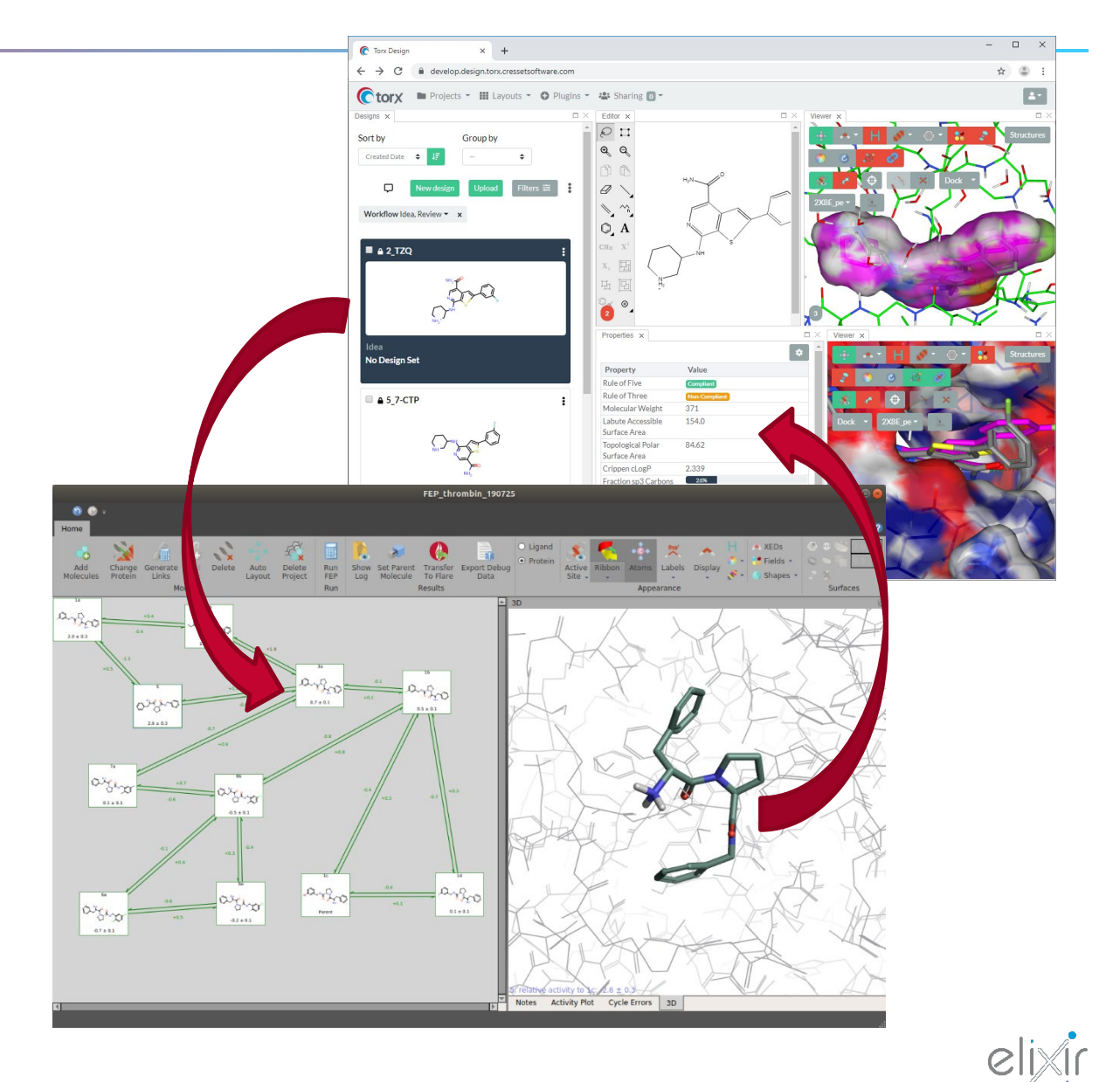

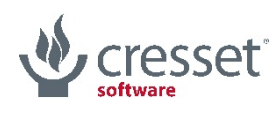

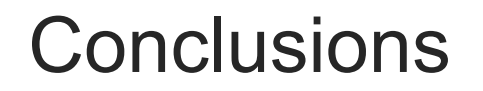

- > Using Grow3D enables real-time conversion of 2D sketches to 3D designs
- > Full-fledged docking or alignment protocol as a failsafe
- > Implementation in web interface enables flexible display options
- > Future development to add quantitation Electrostatic complementarity and FEP

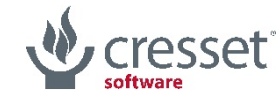

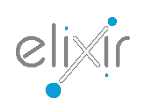

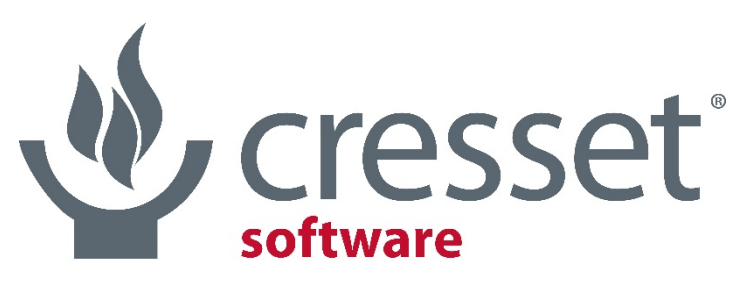

innovative science • intuitive software

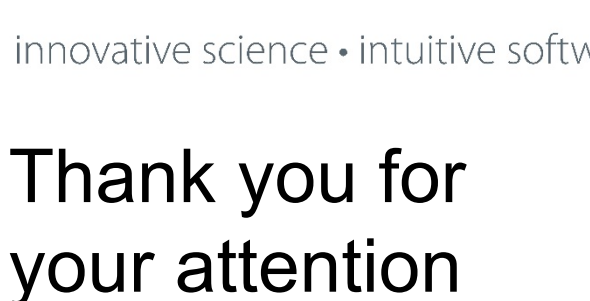

paolo@cresset-group.com

Acknowledgments

@Cresset: Mark Mackey, Tim Cheeseright

The RDKit

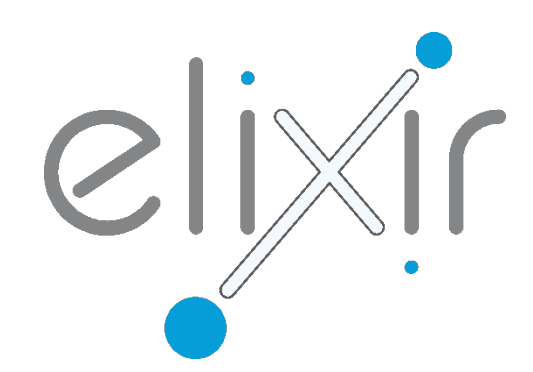